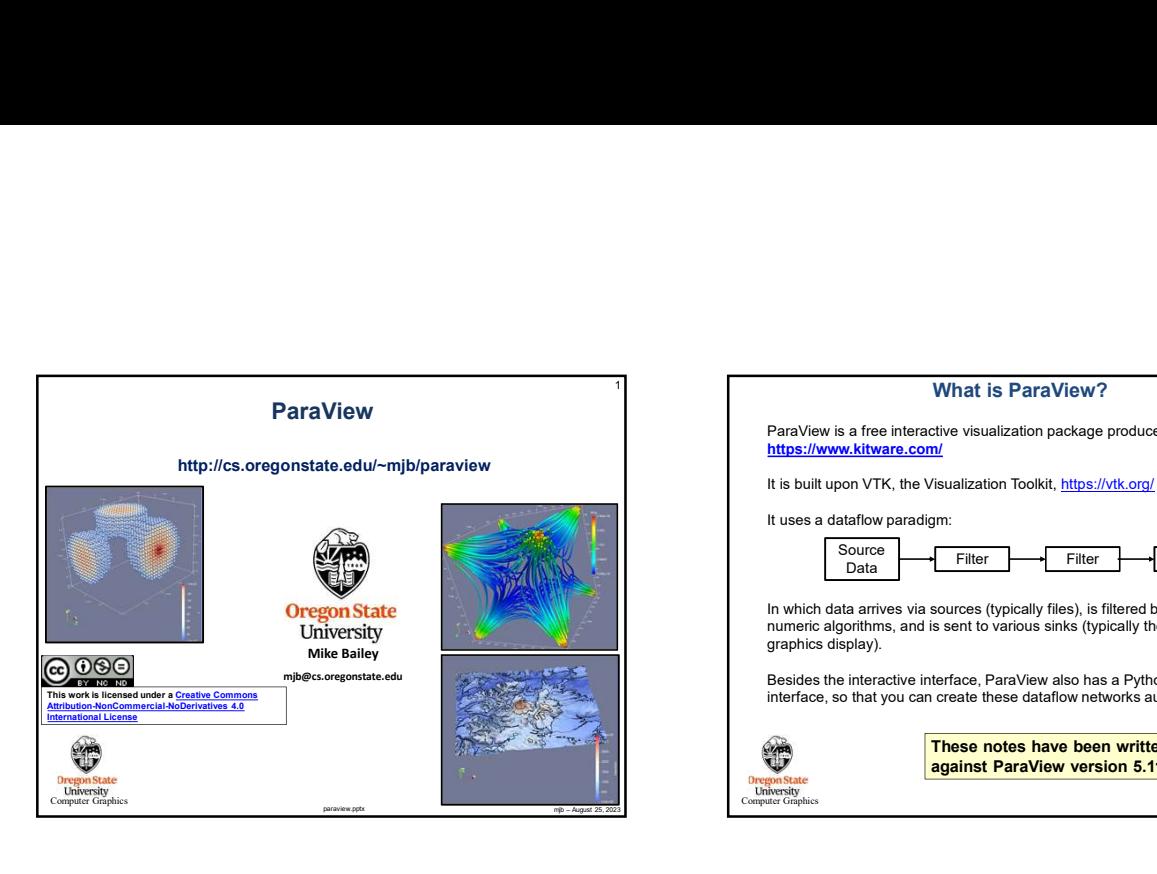

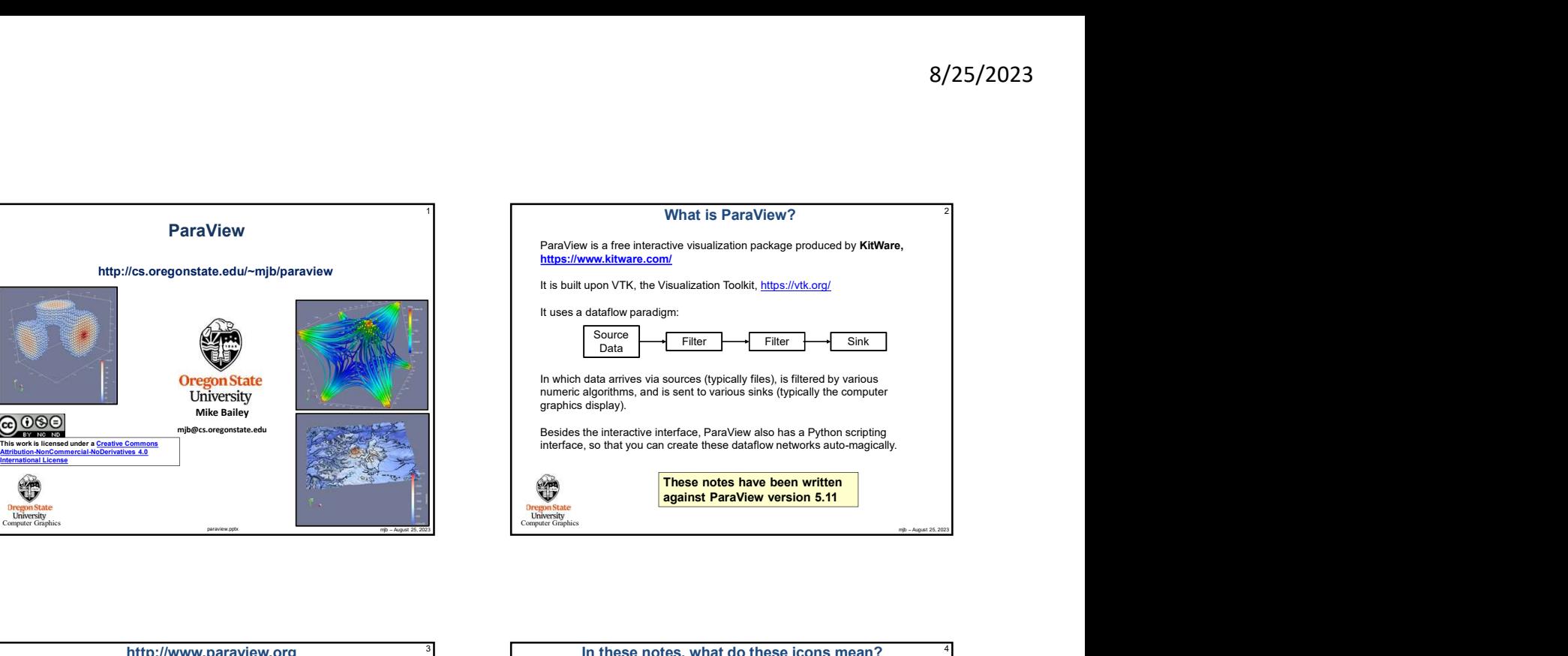

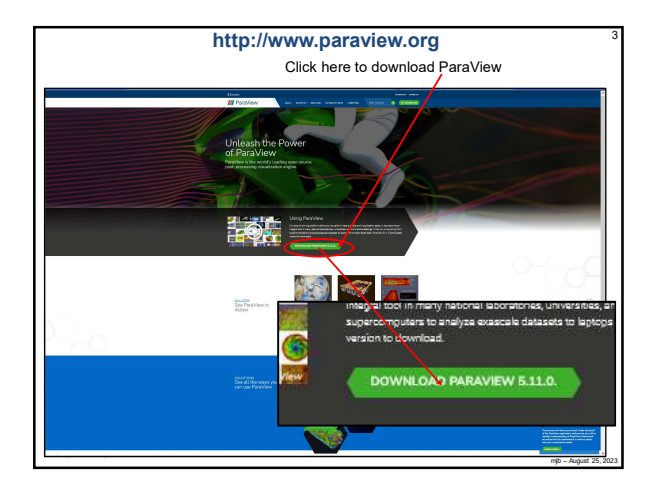

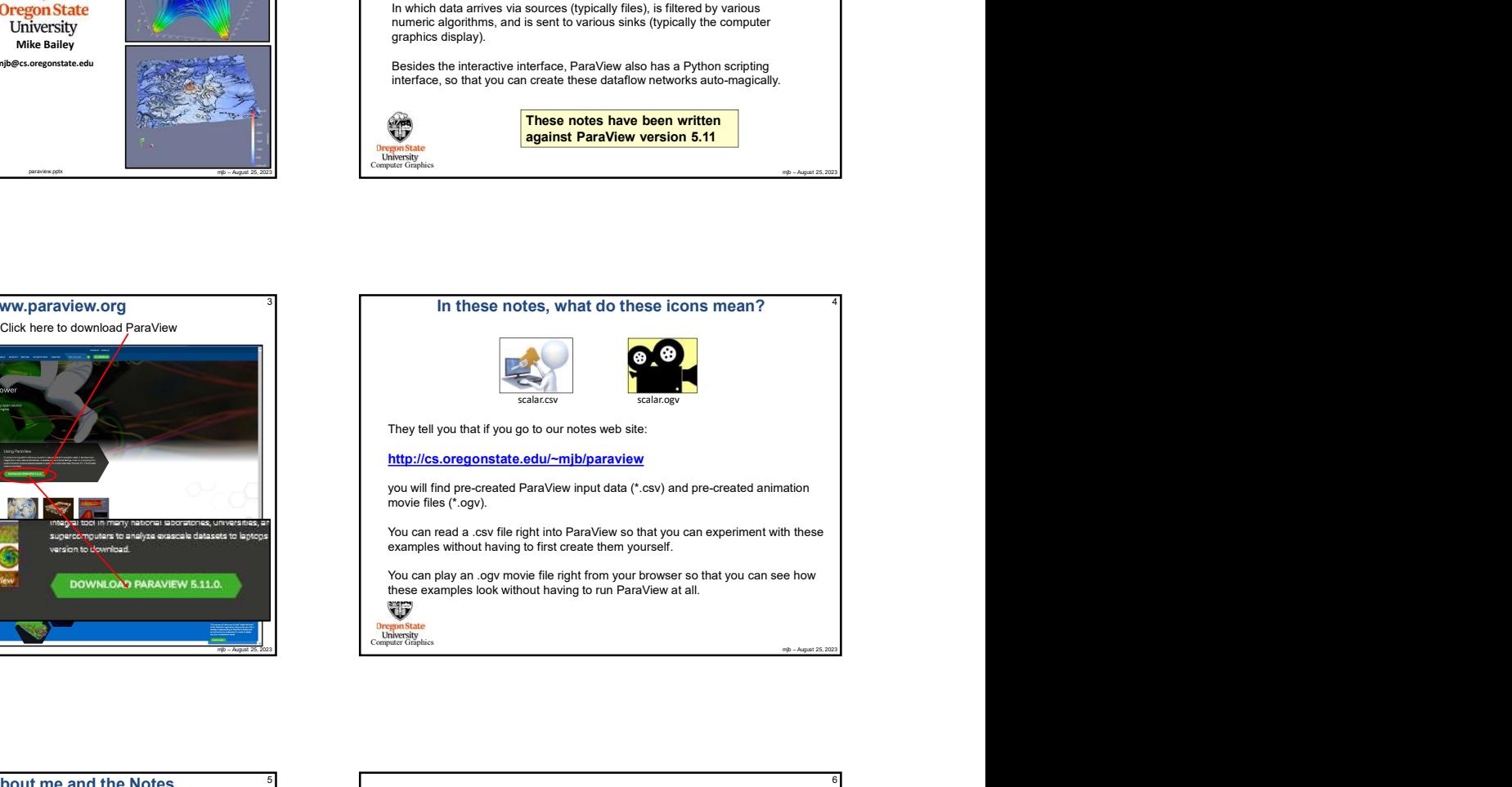

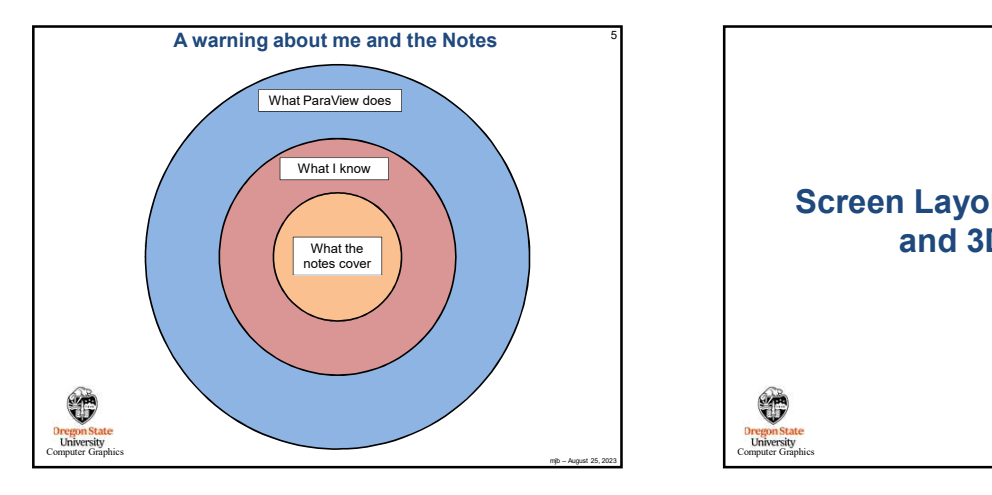

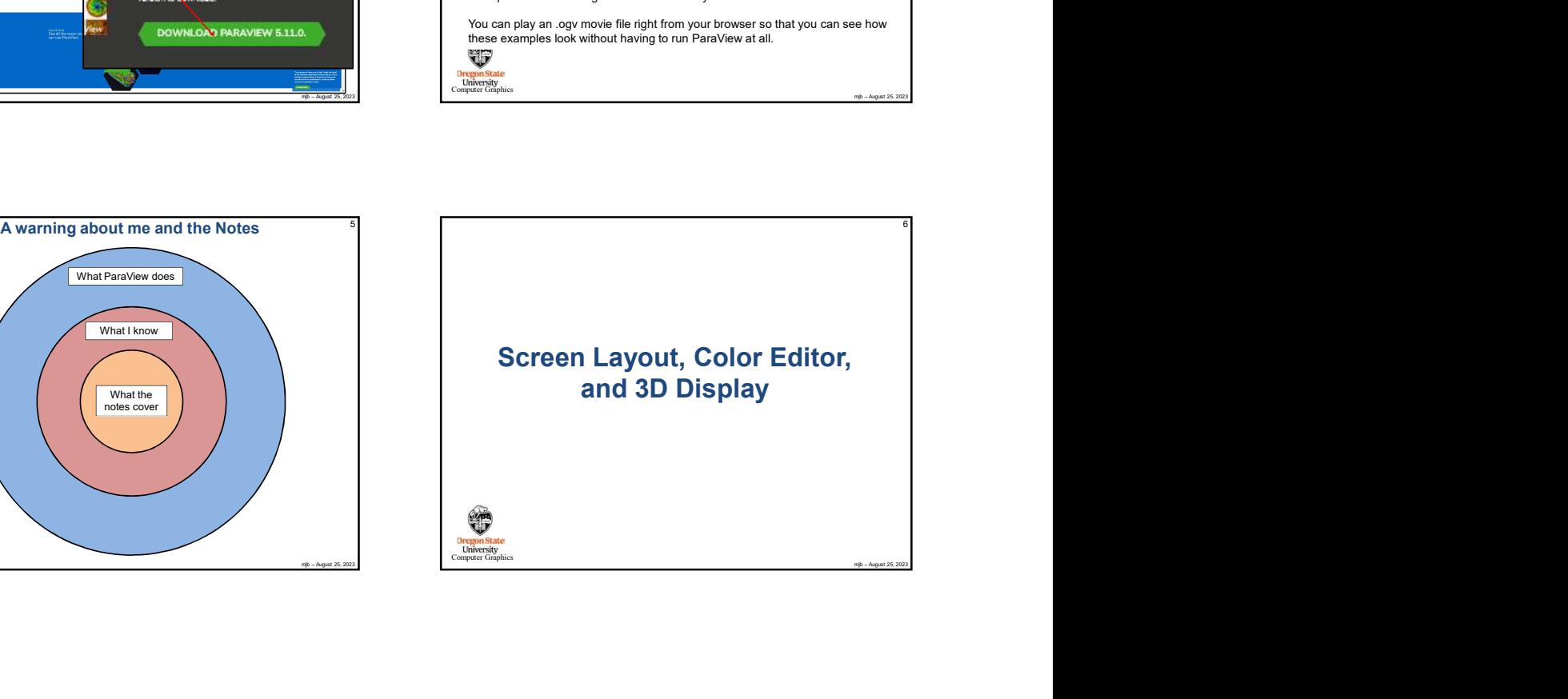

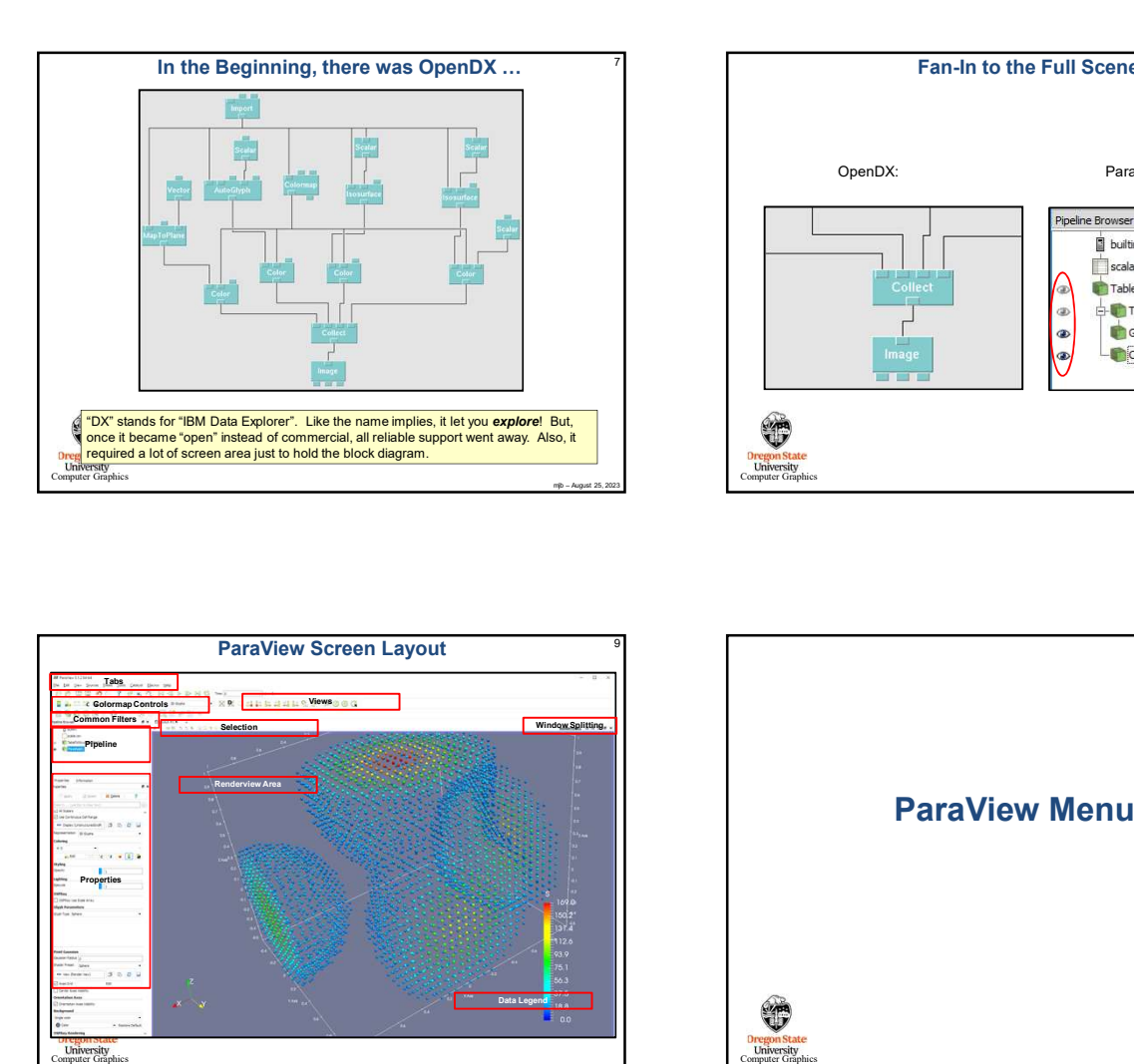

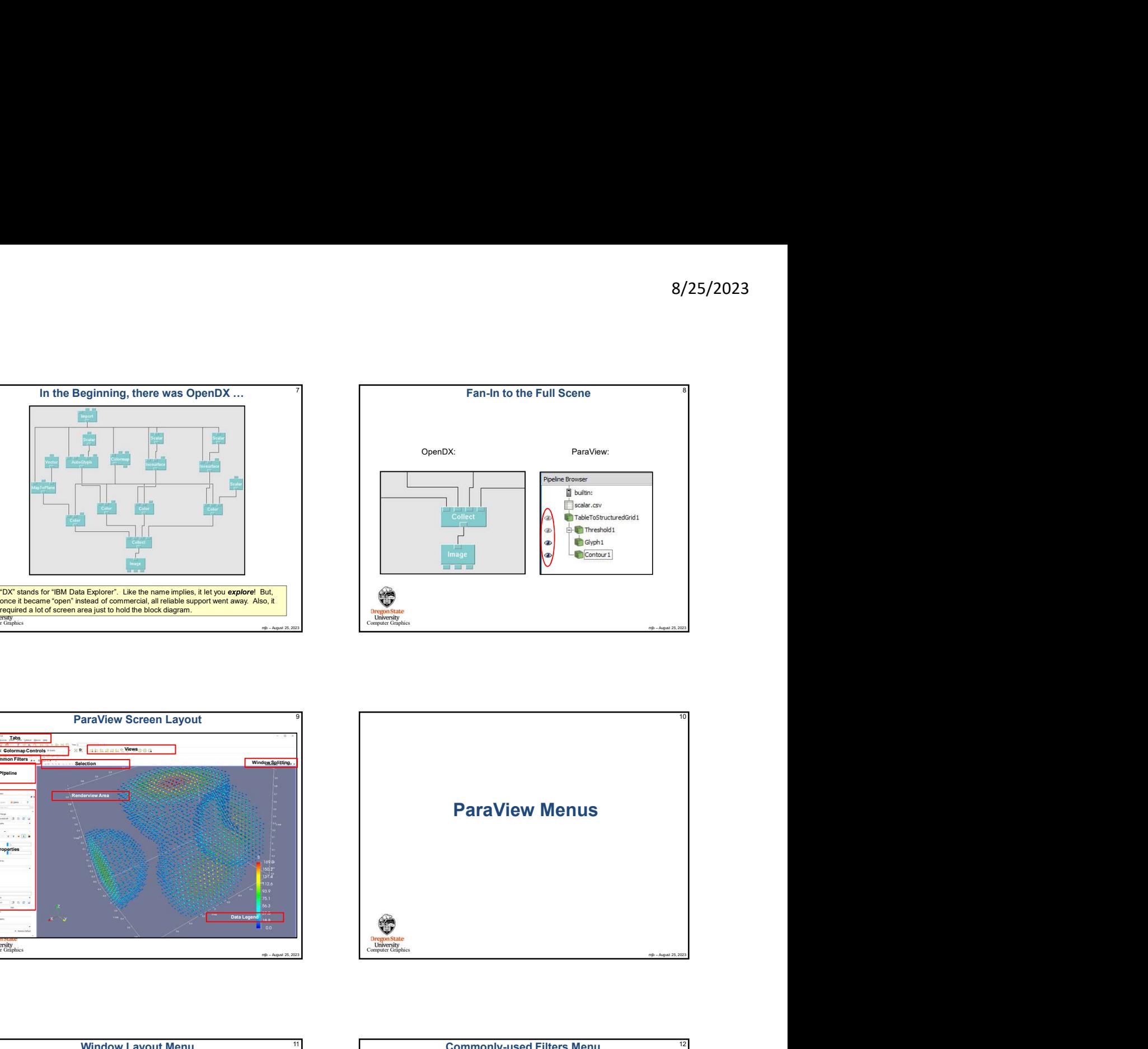

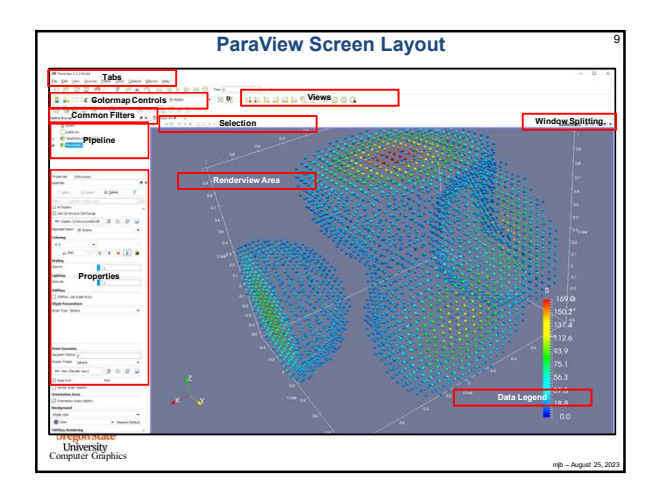

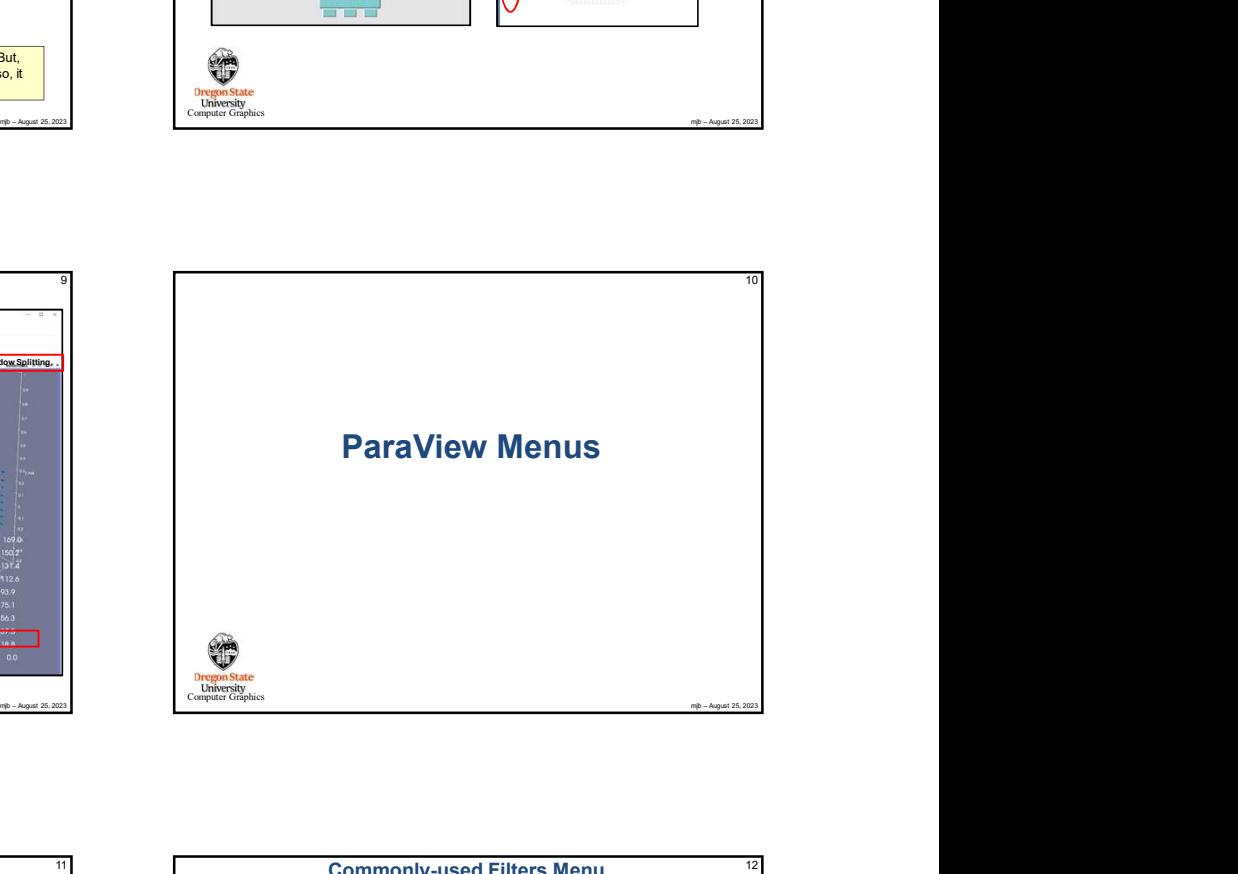

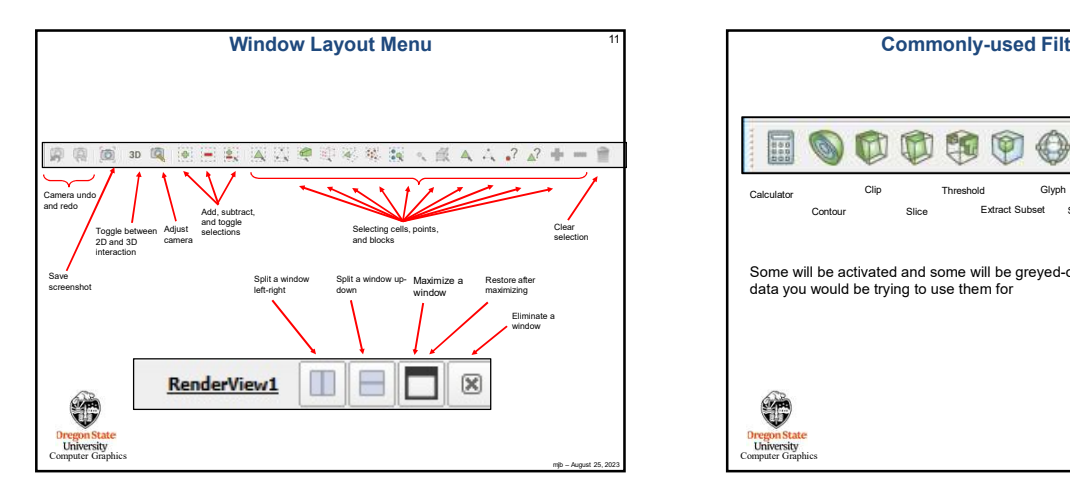

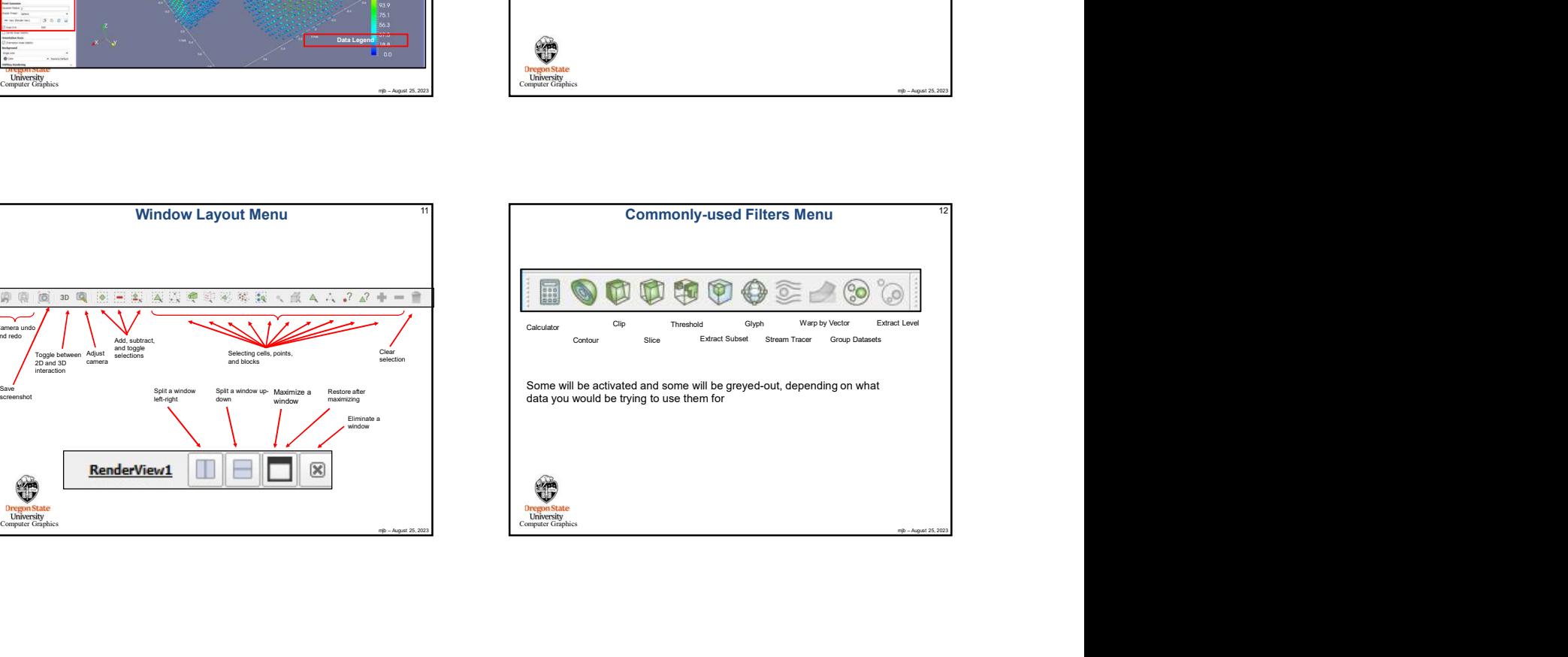

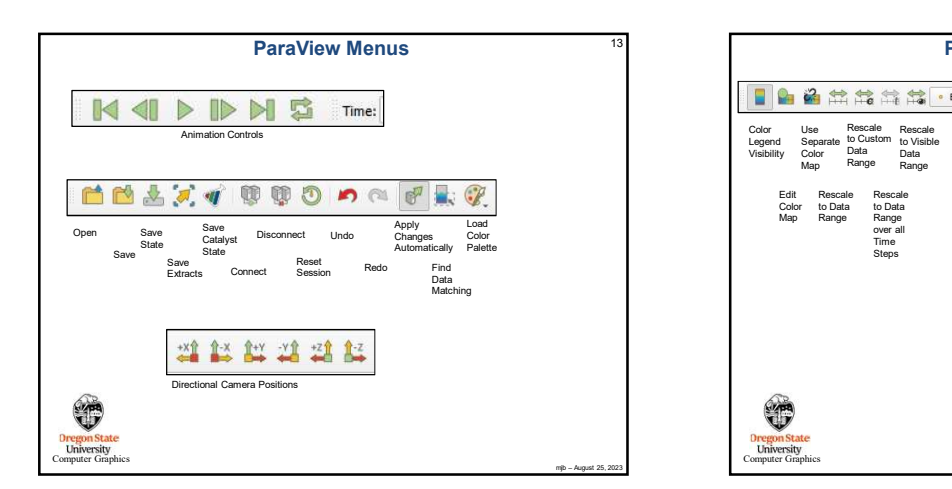

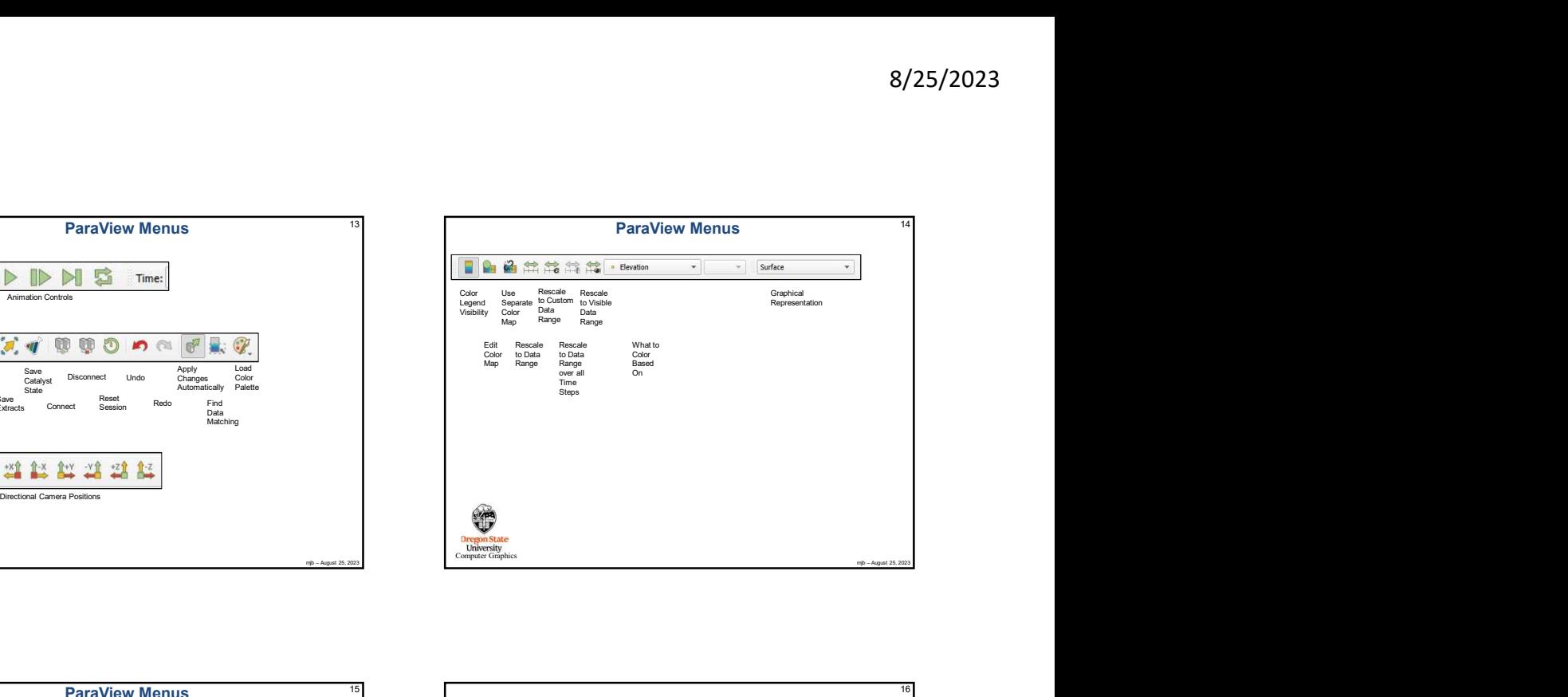

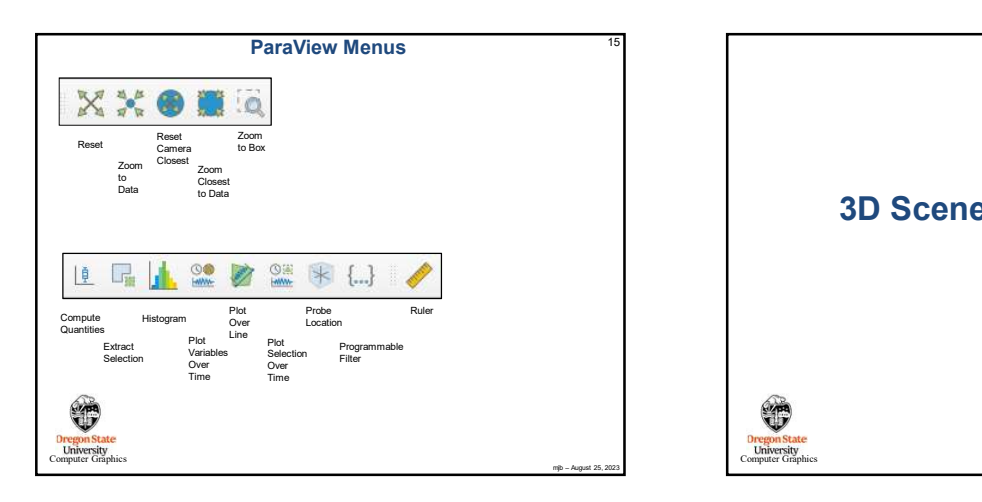

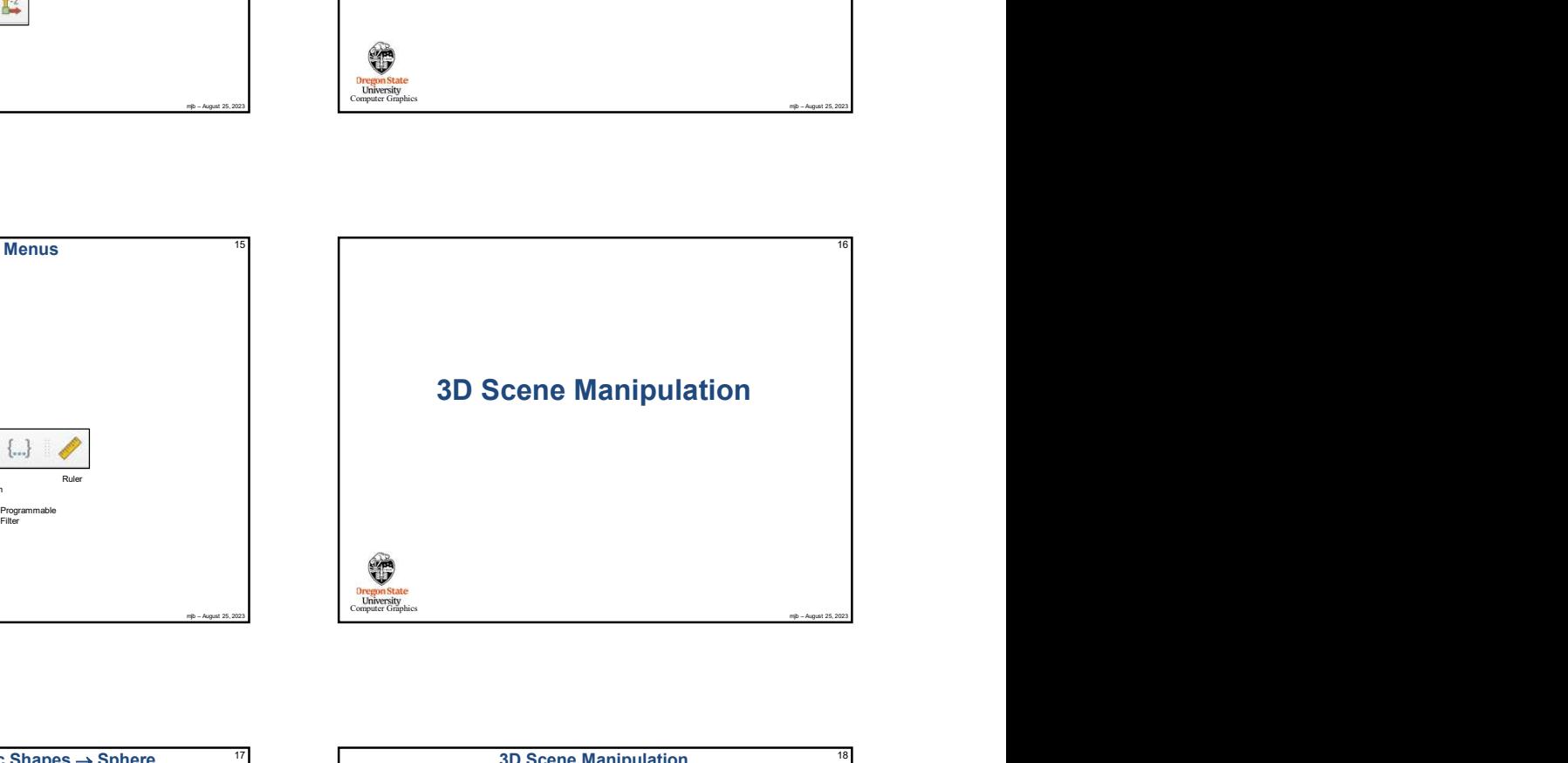

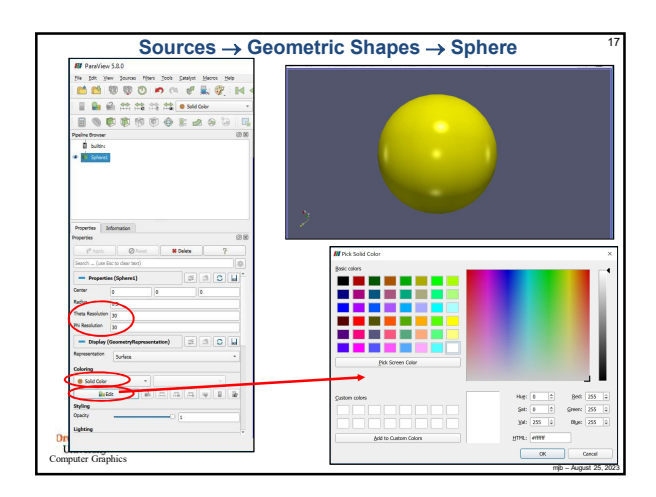

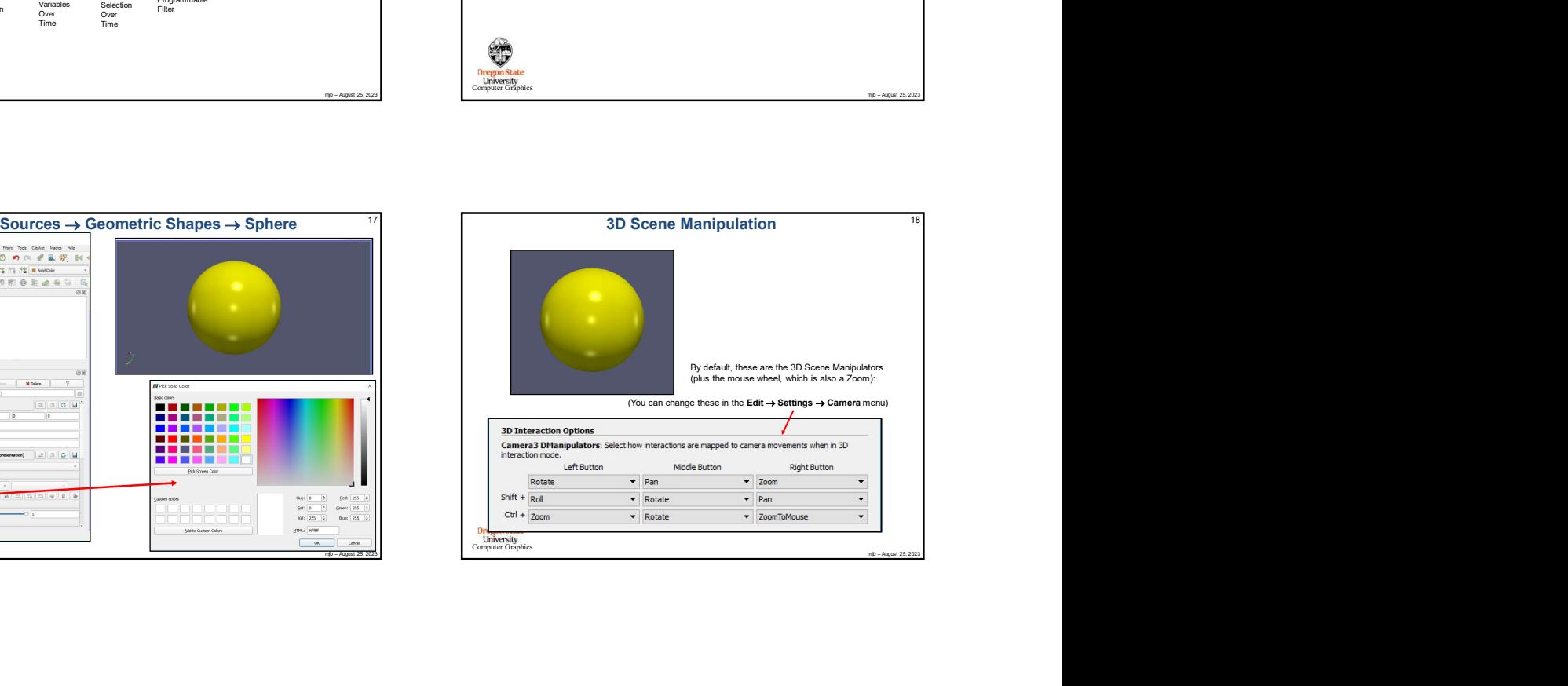

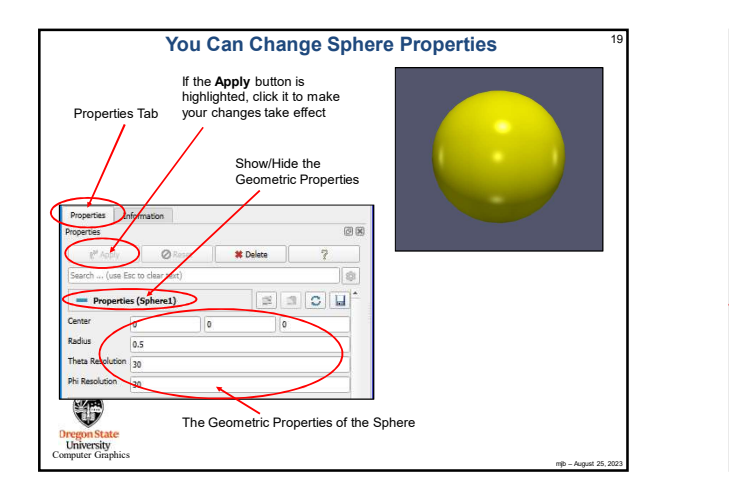

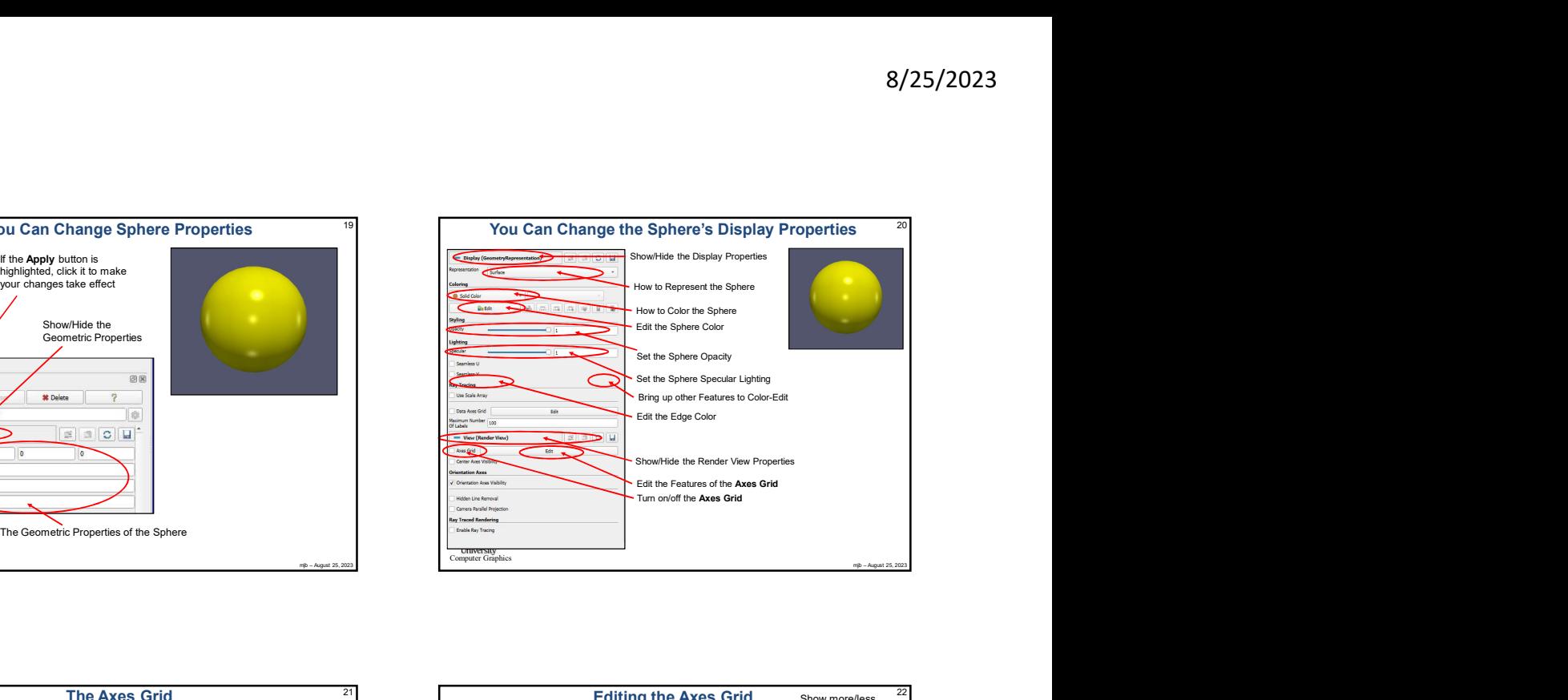

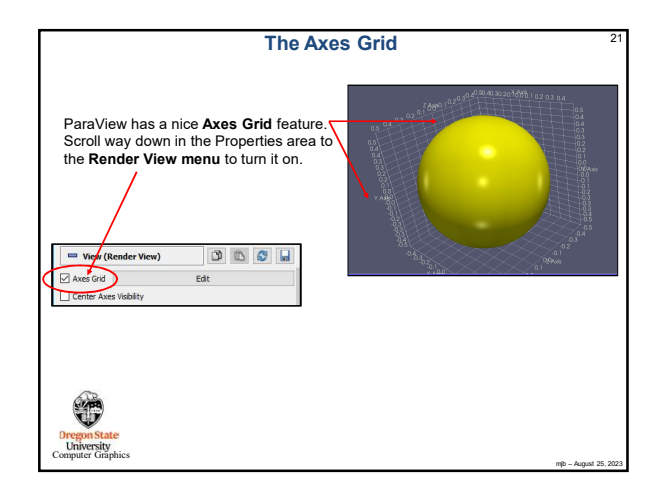

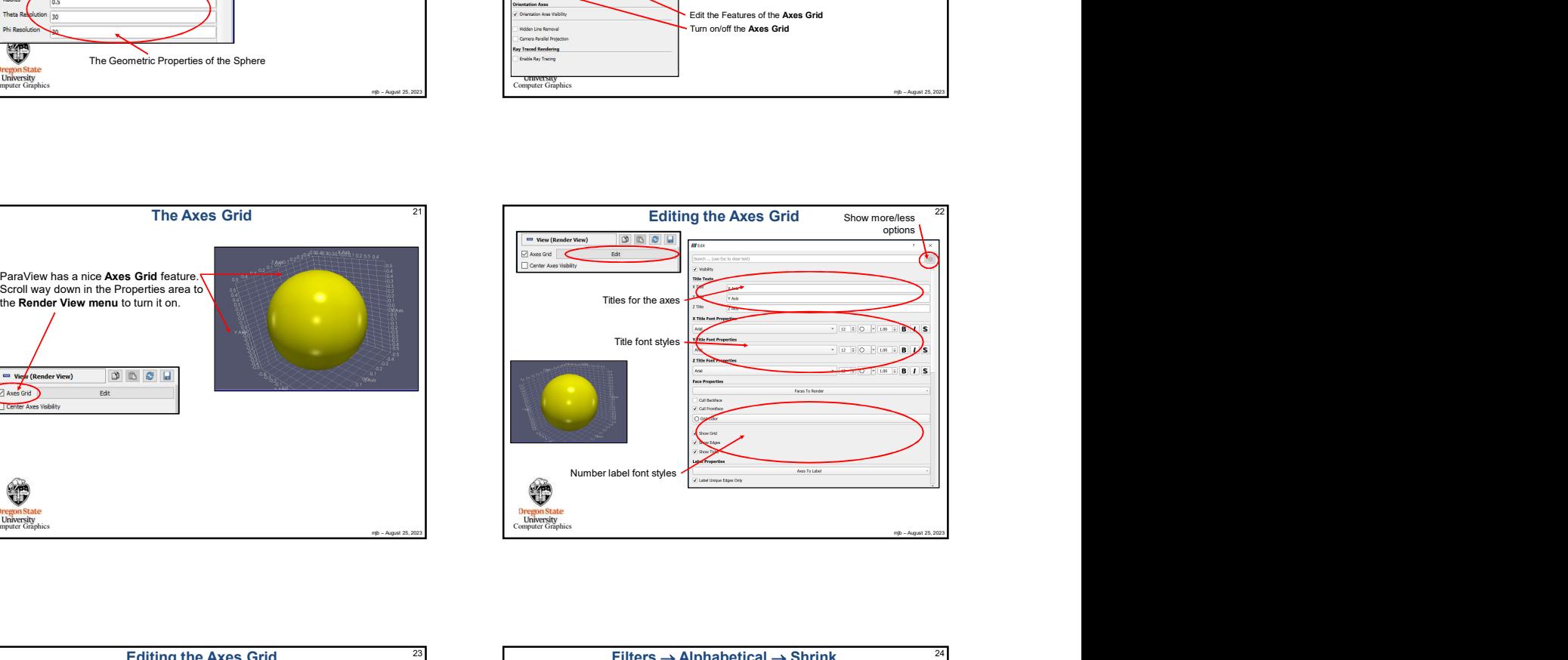

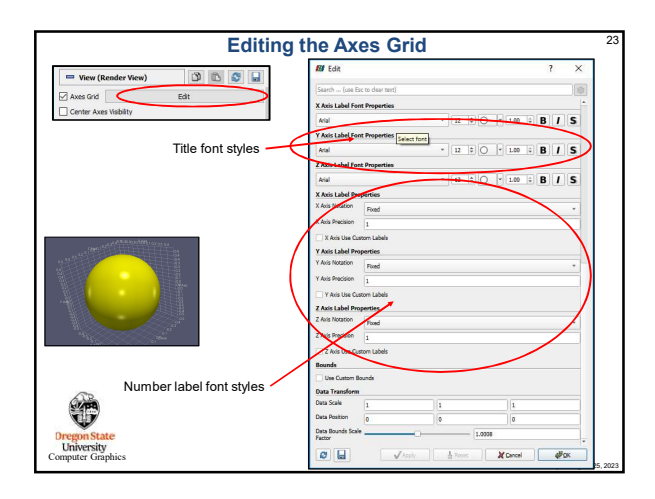

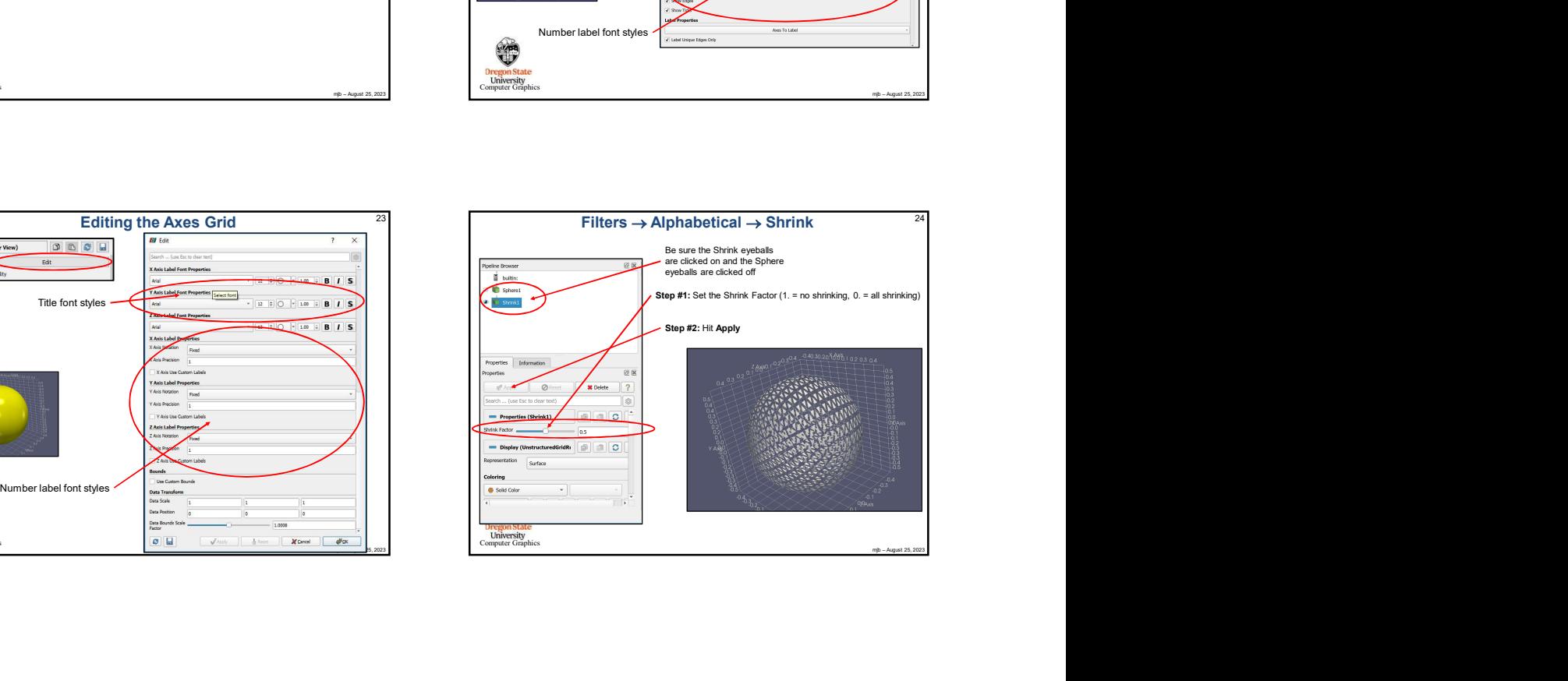

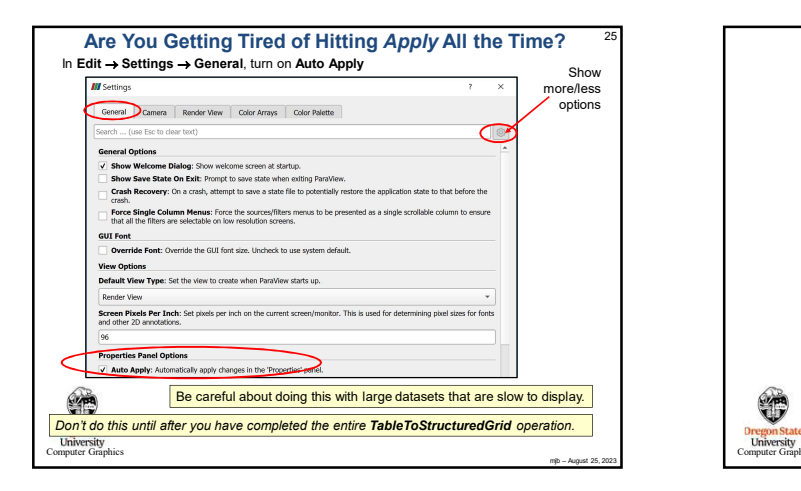

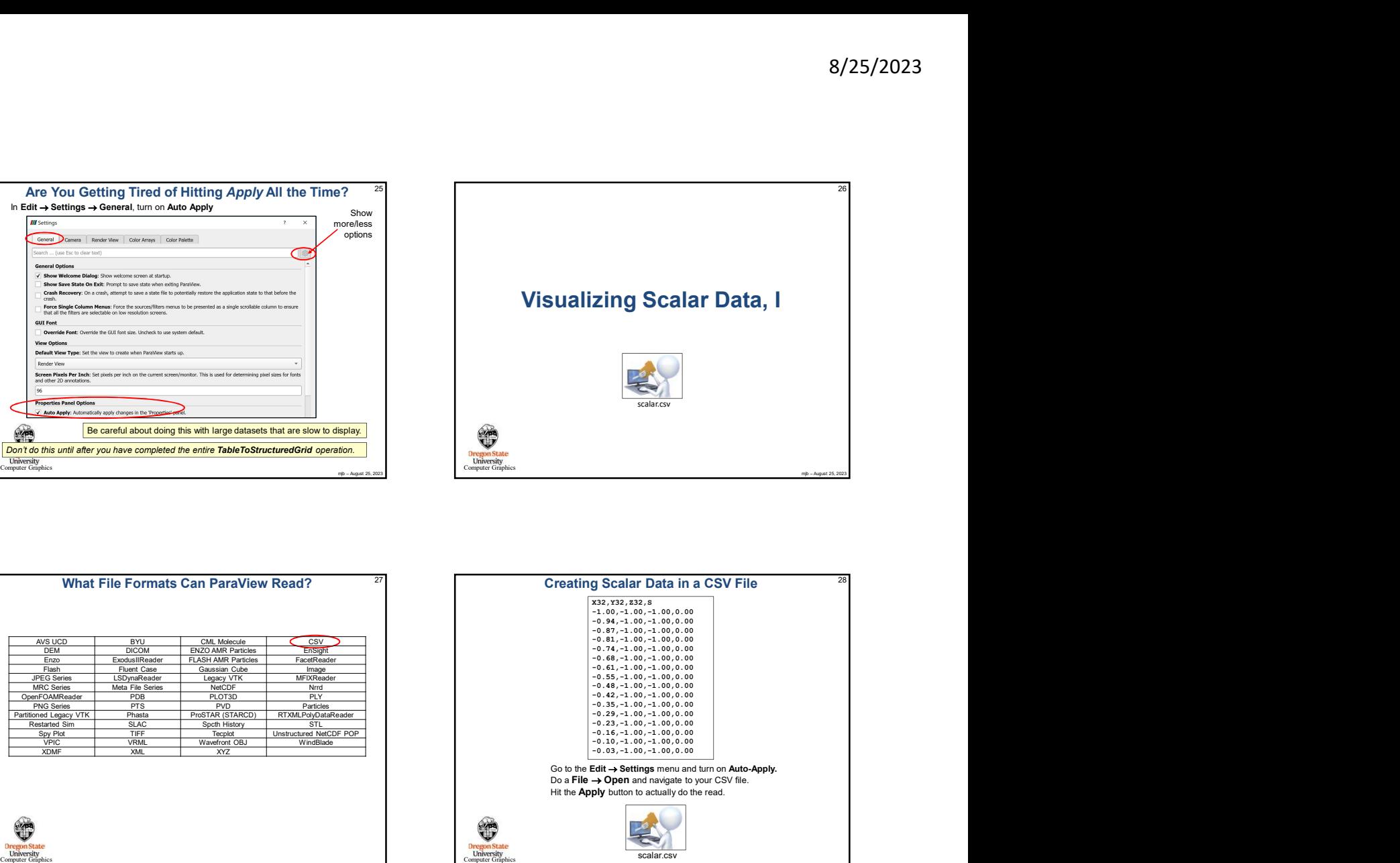

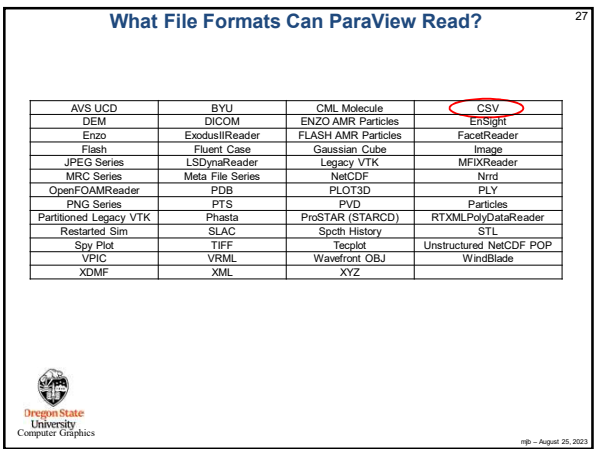

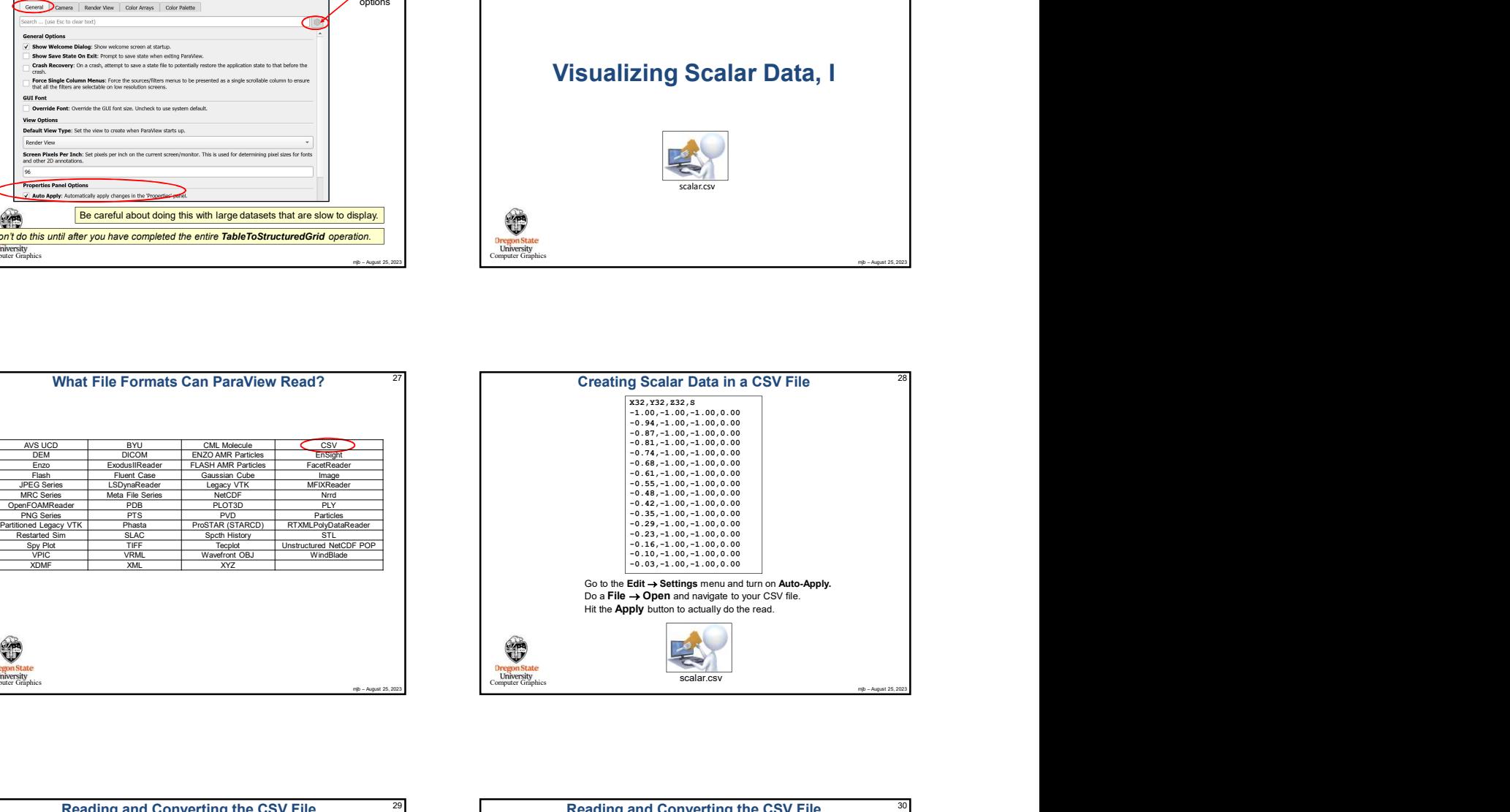

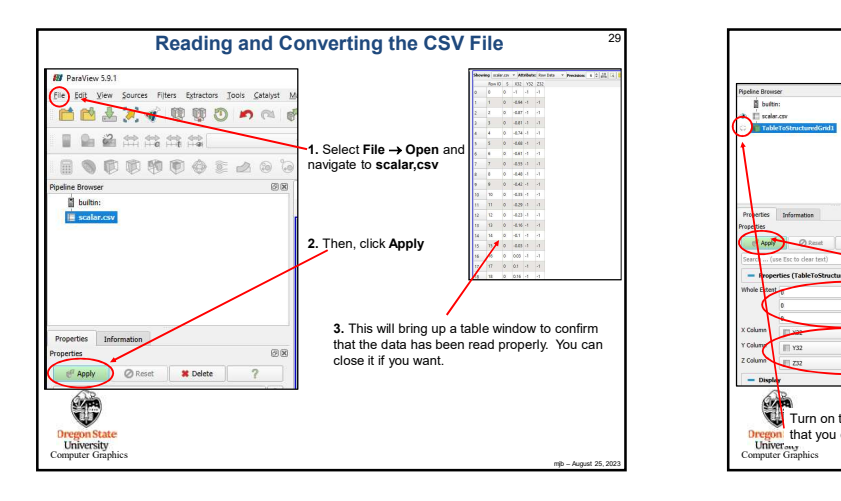

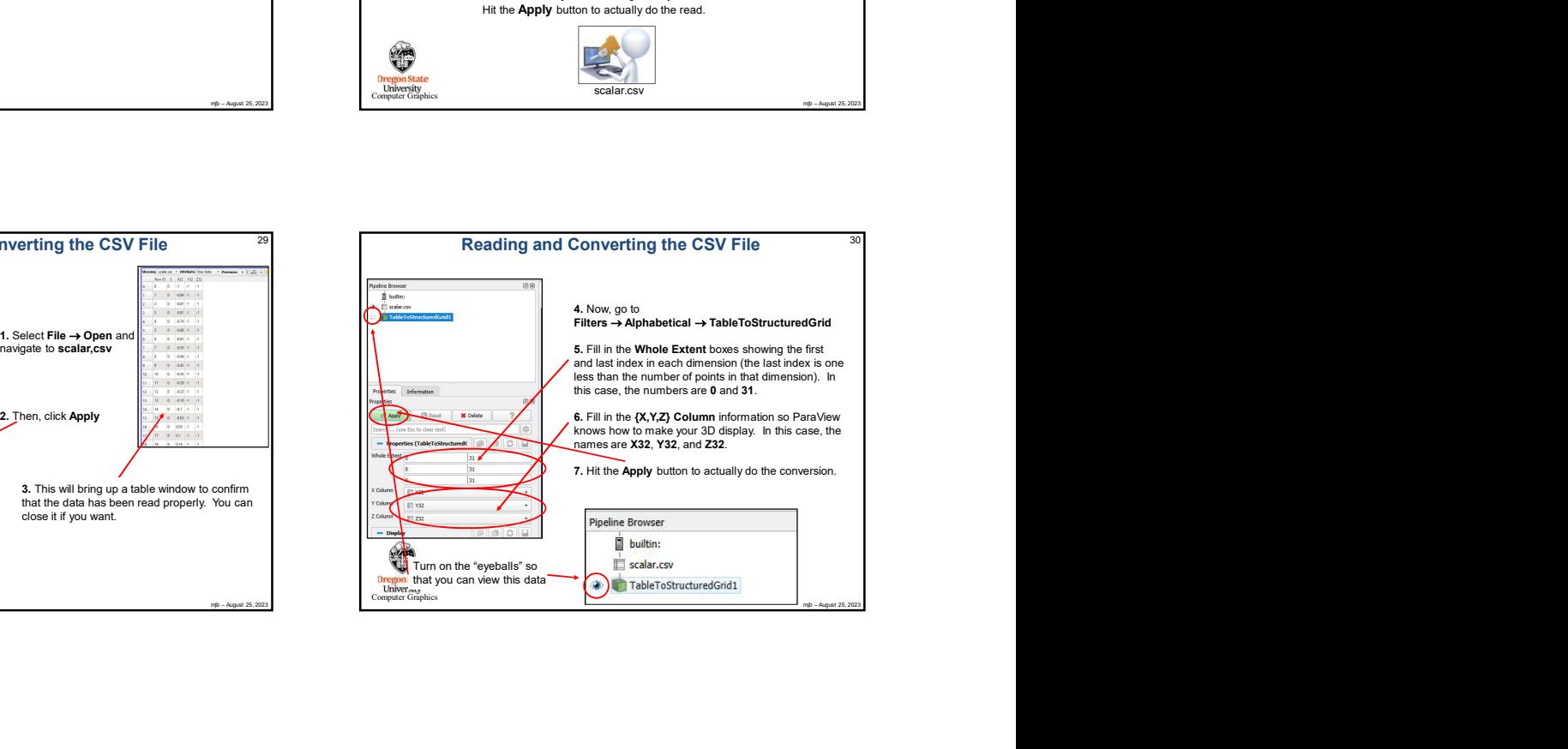

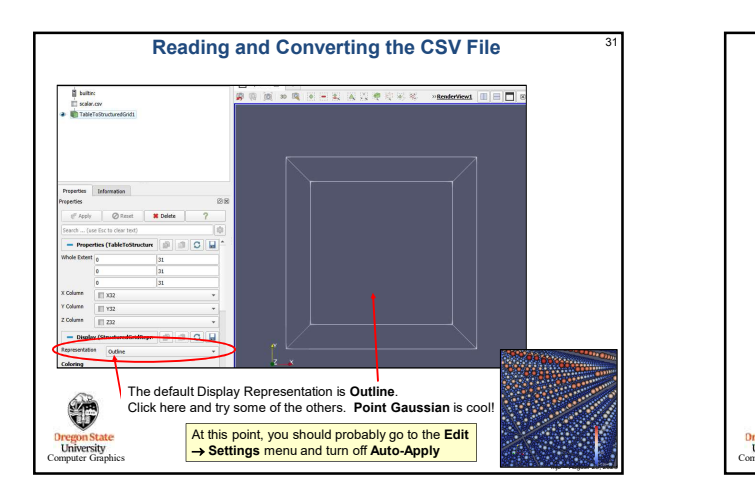

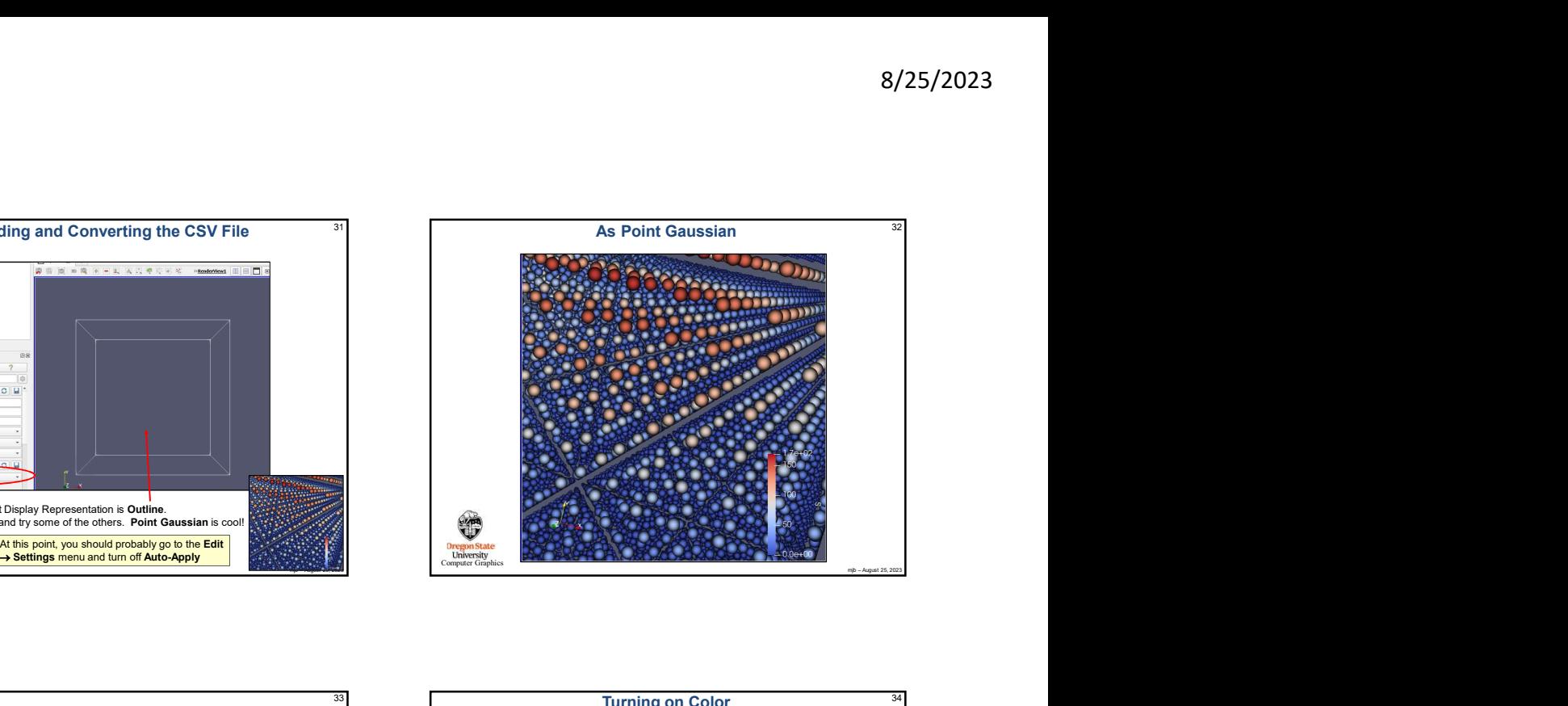

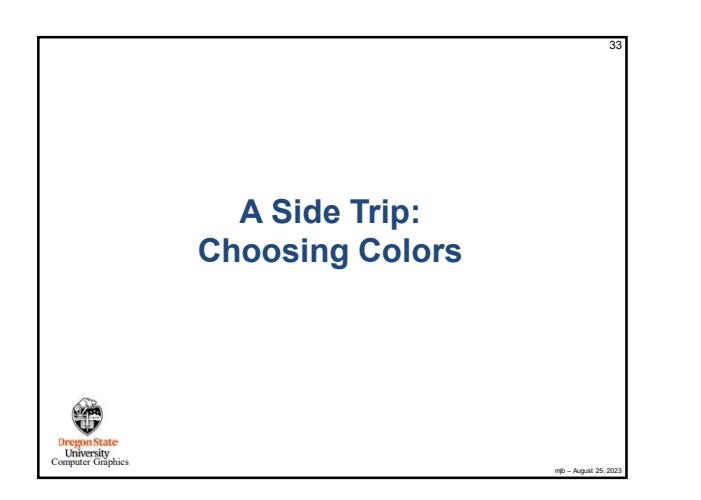

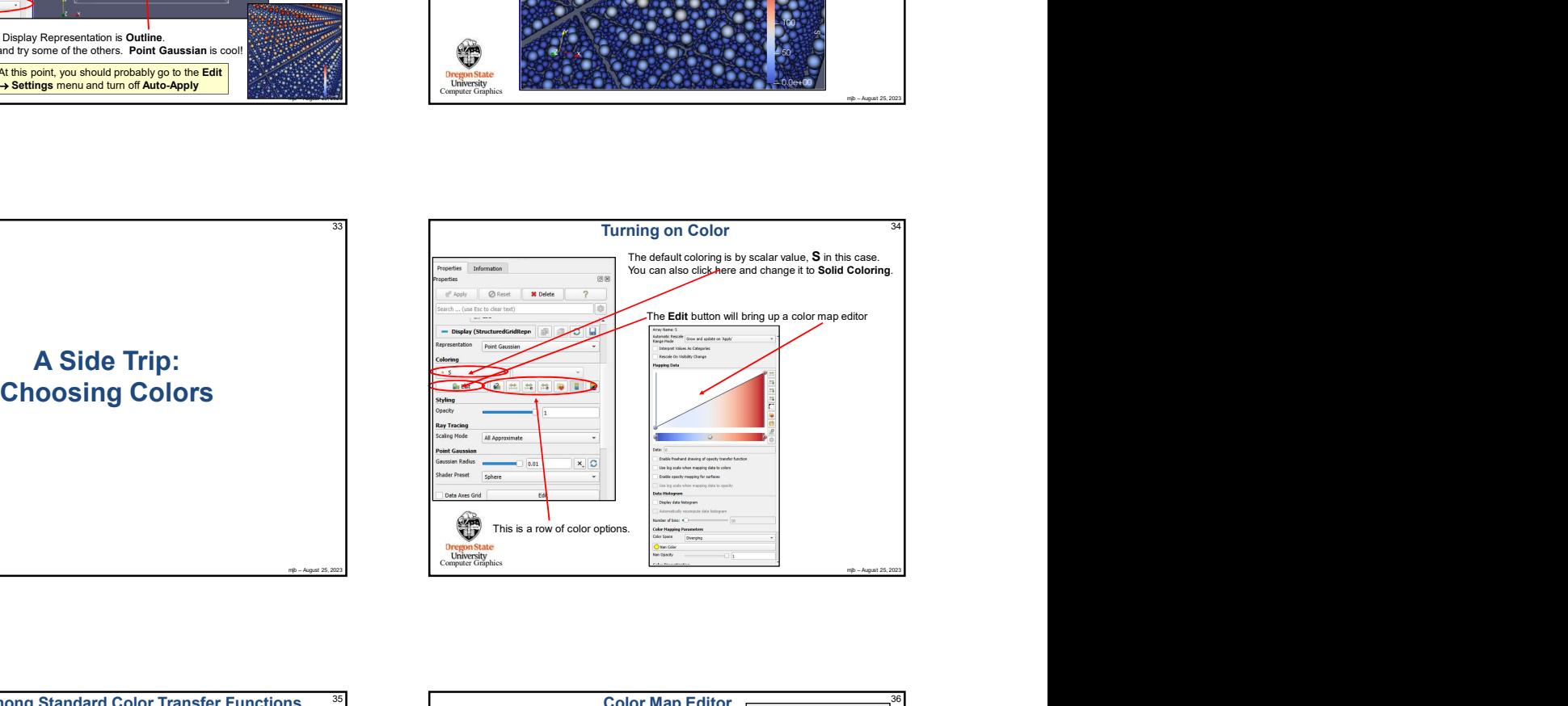

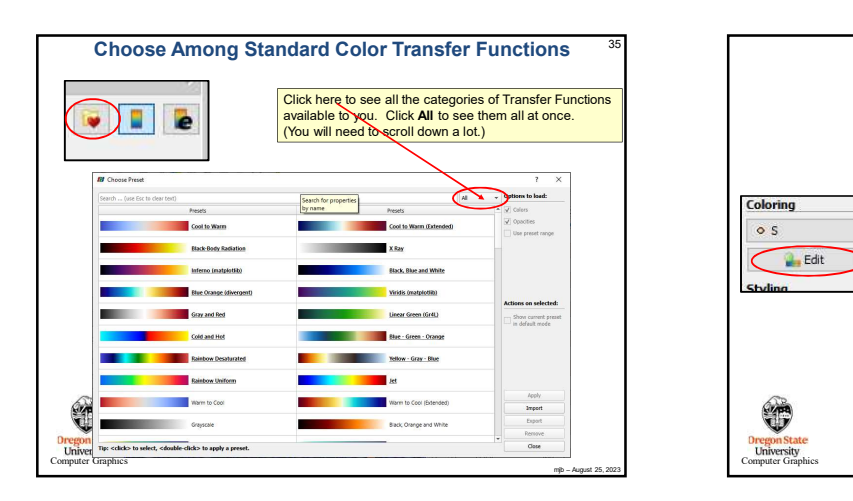

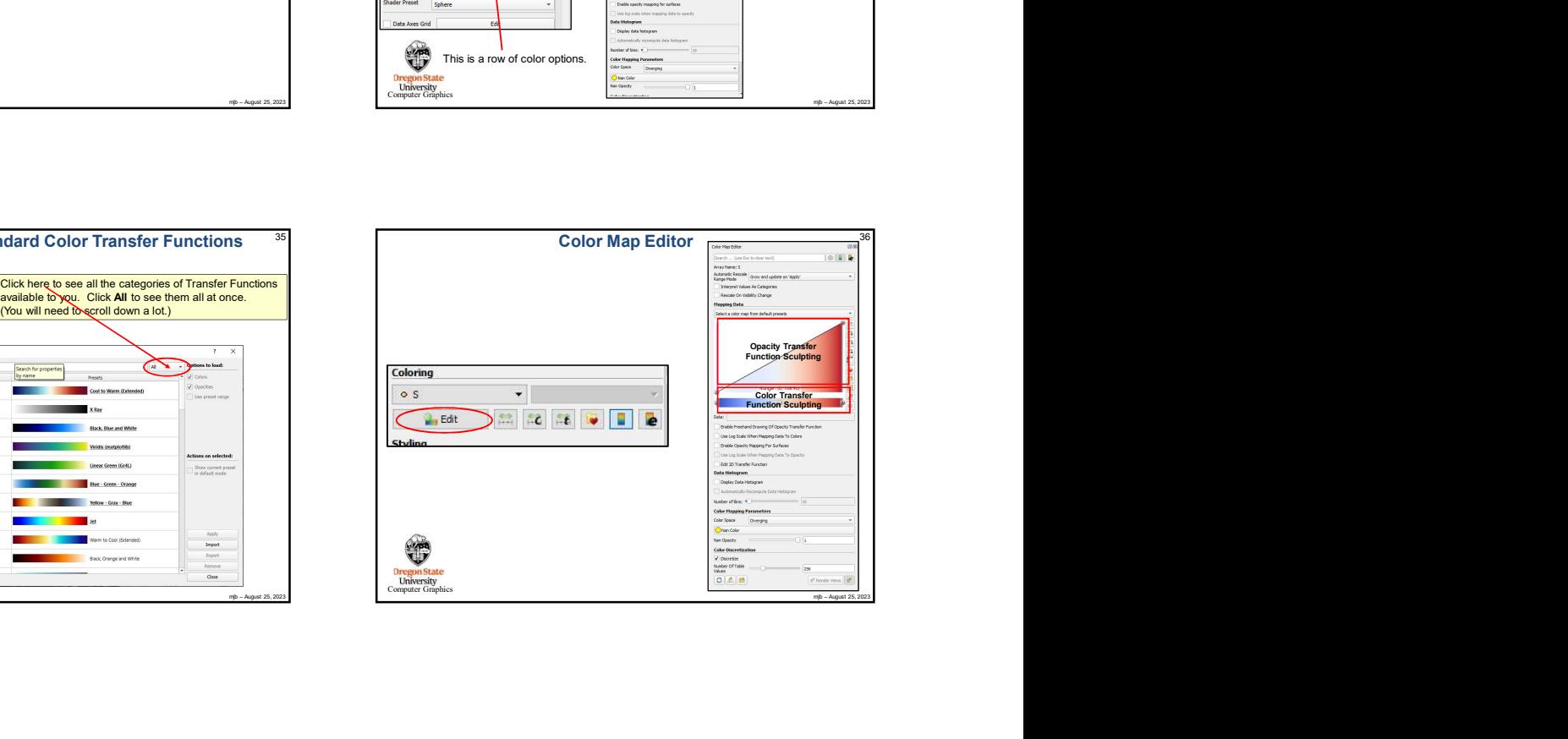

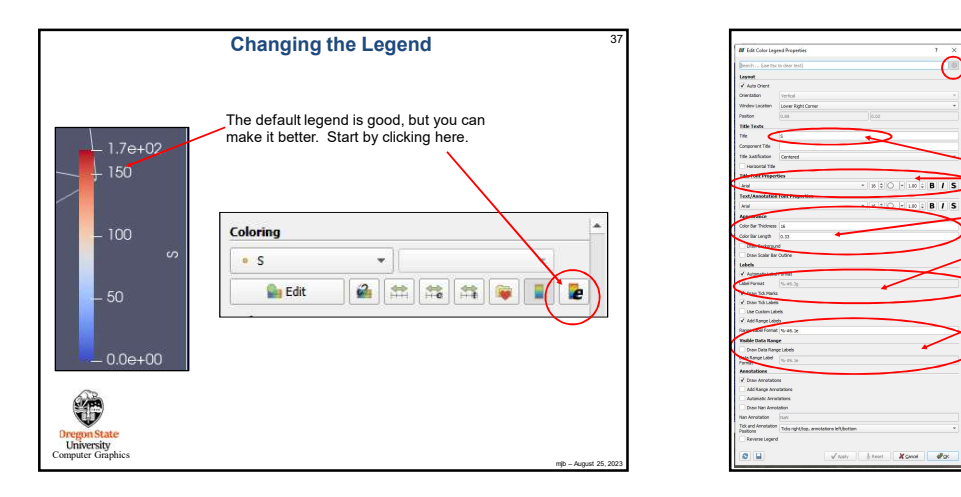

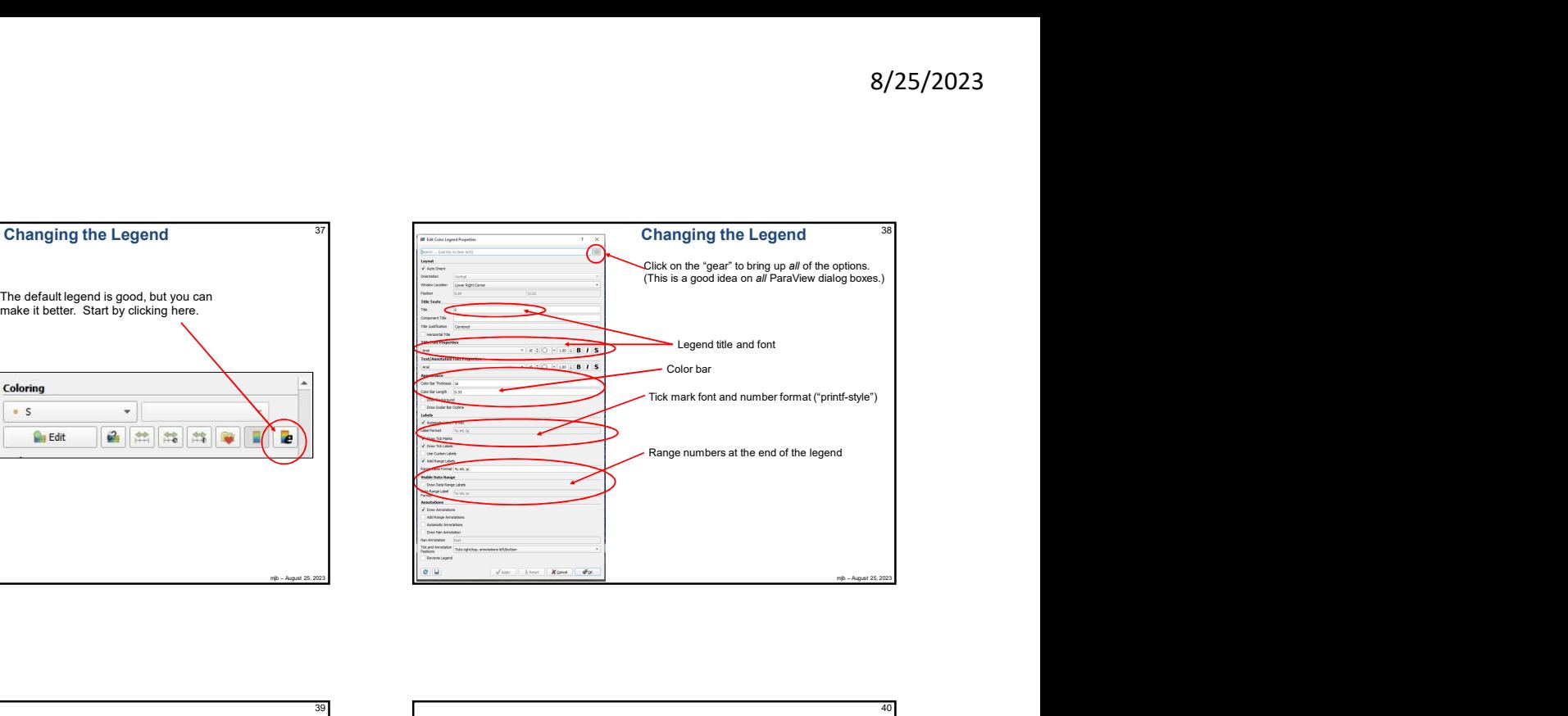

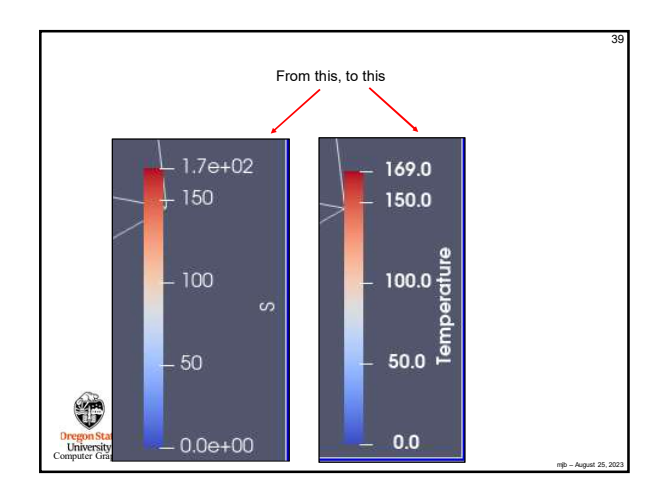

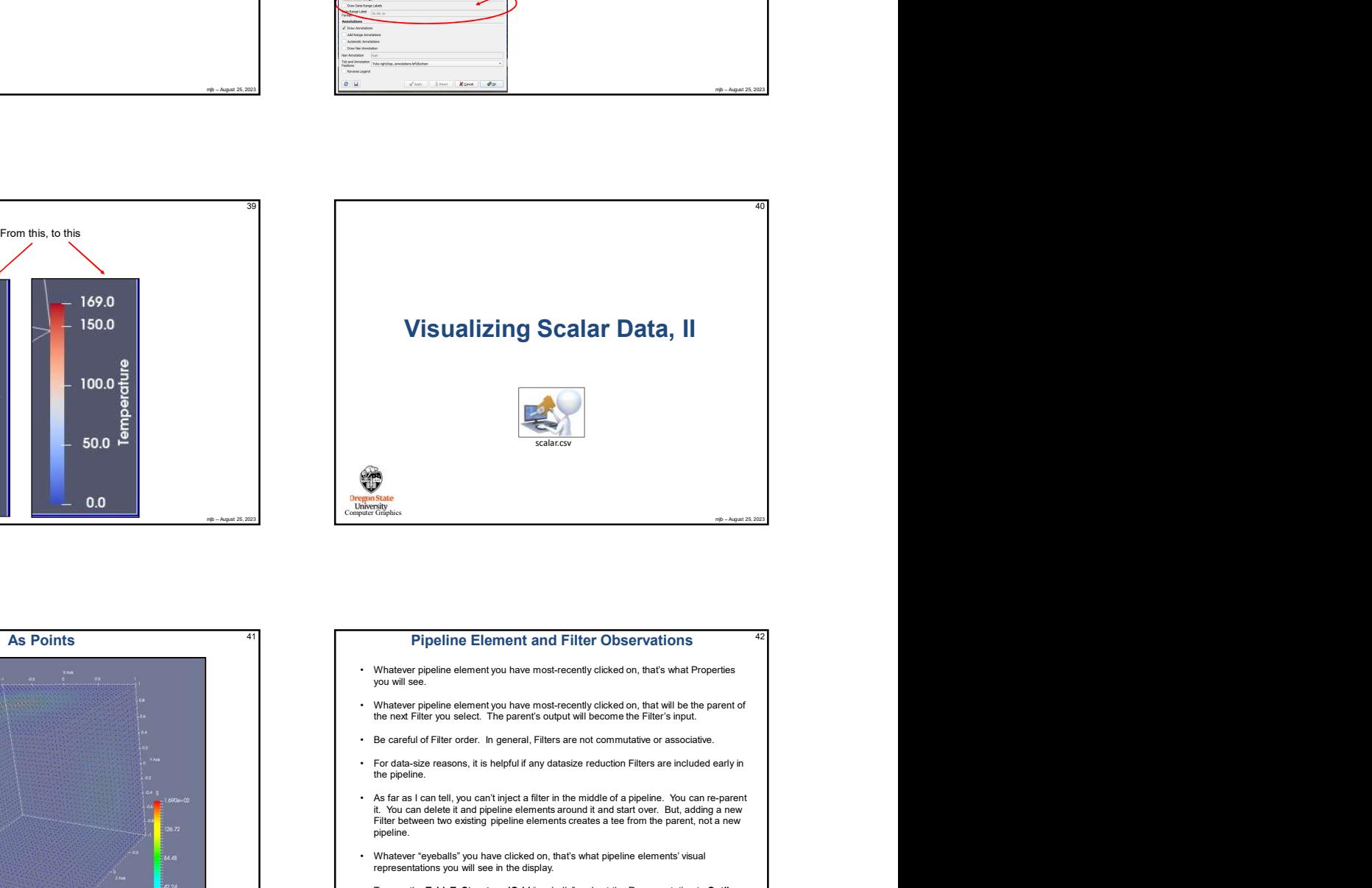

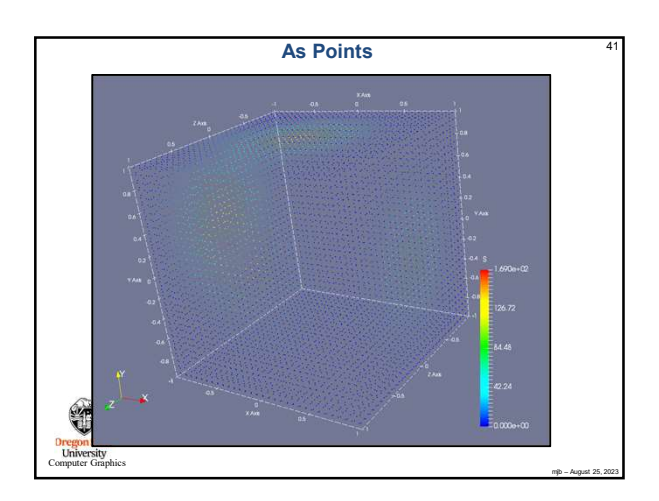

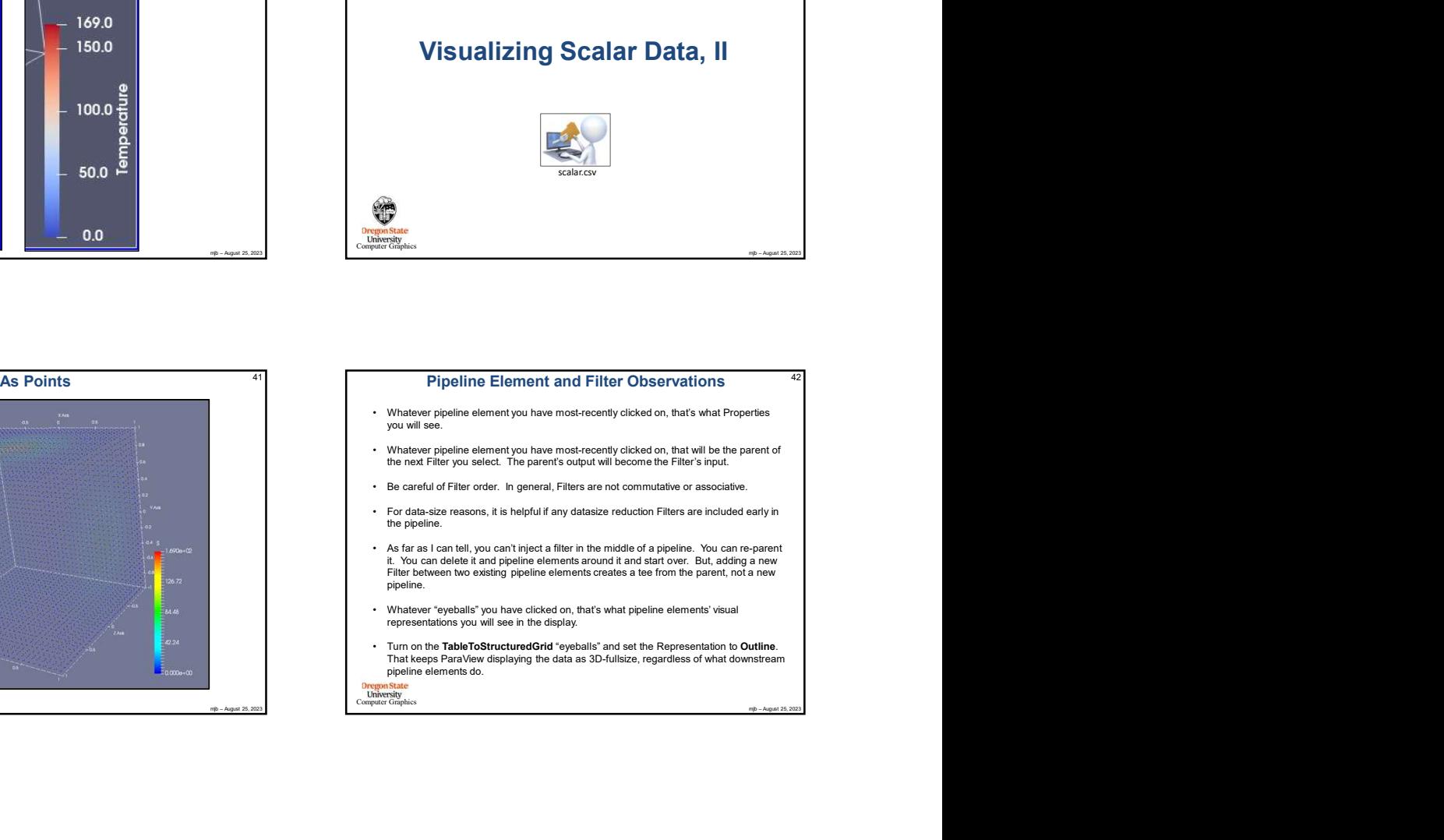

**Computer Channel**<br>Computer Graphics

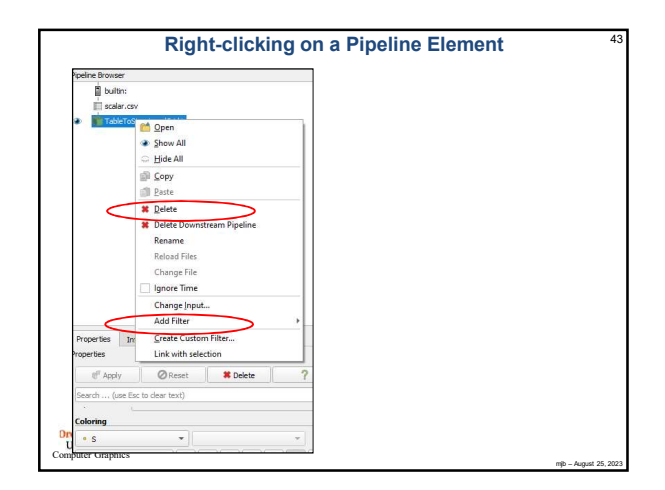

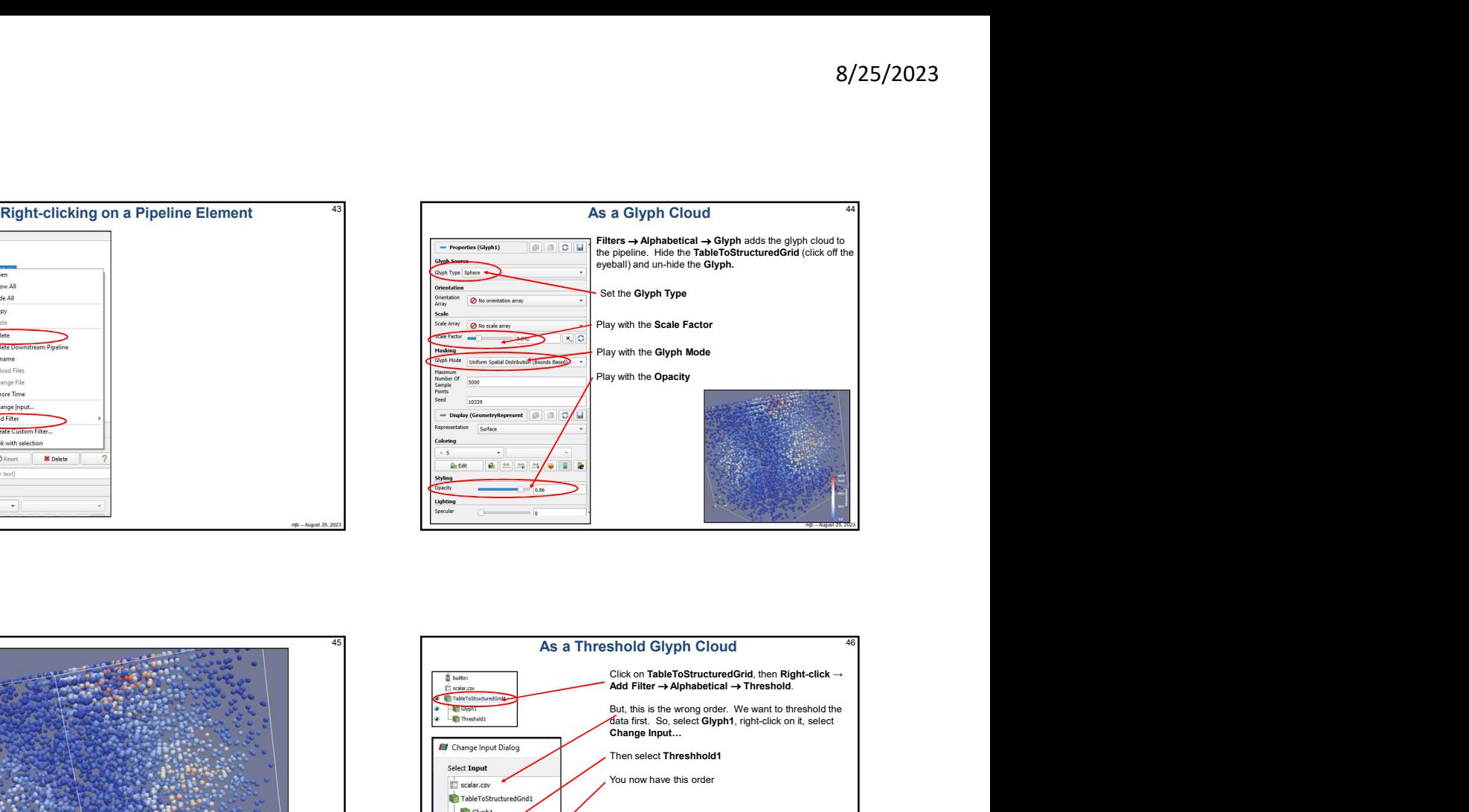

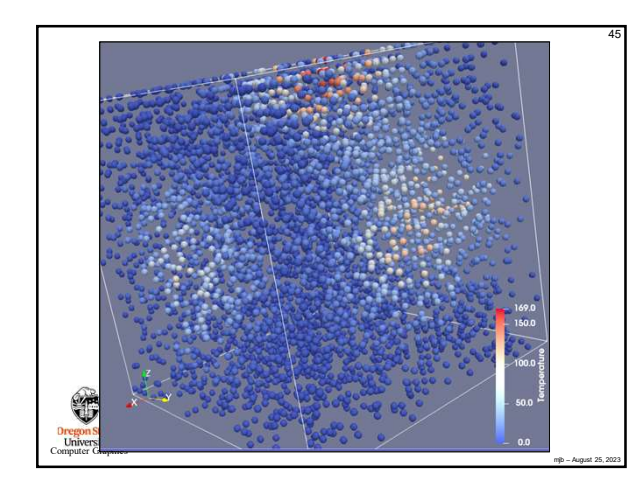

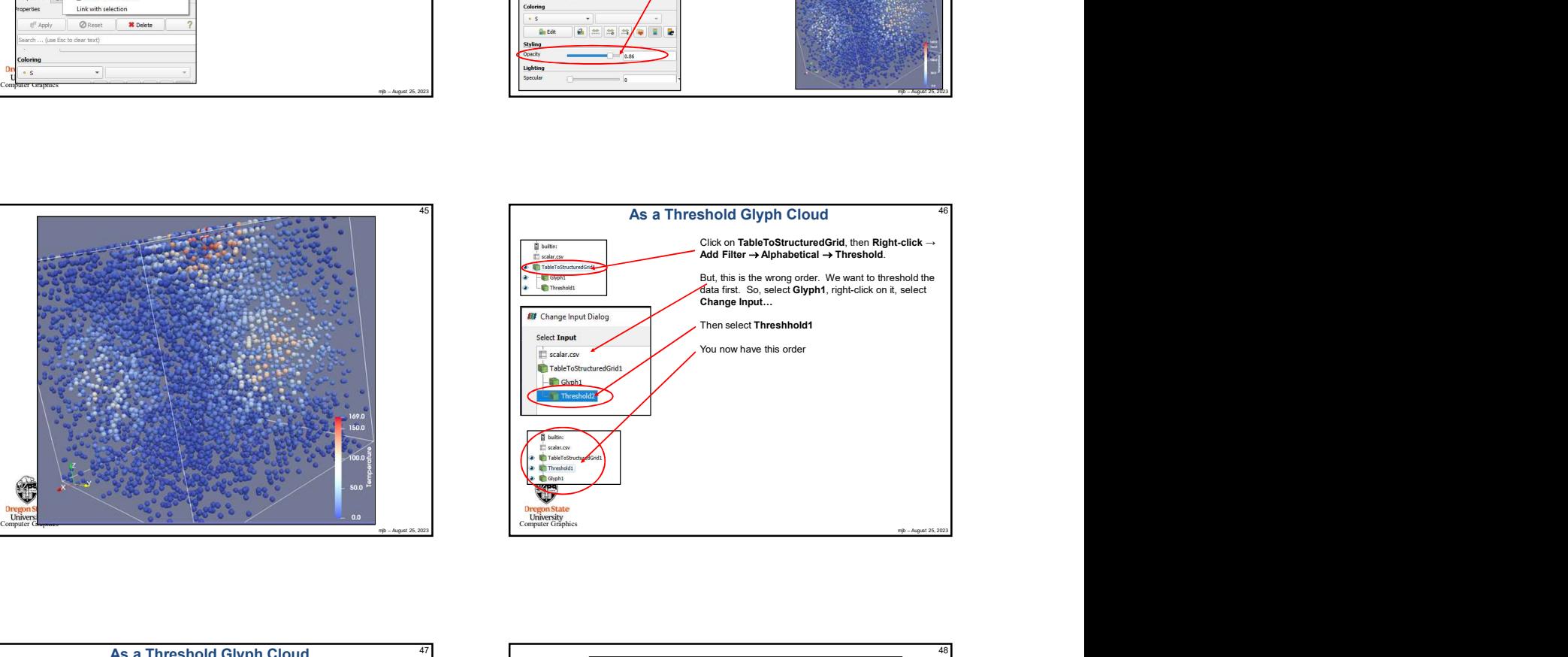

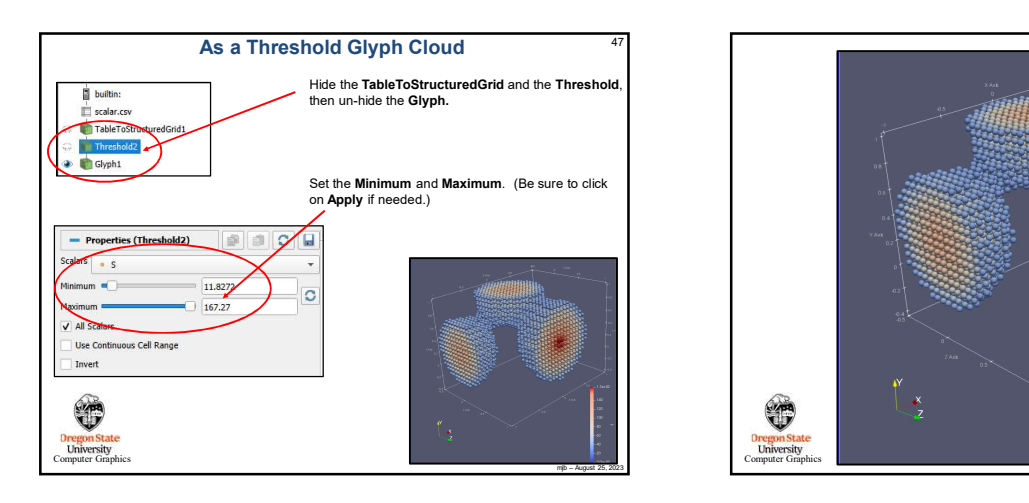

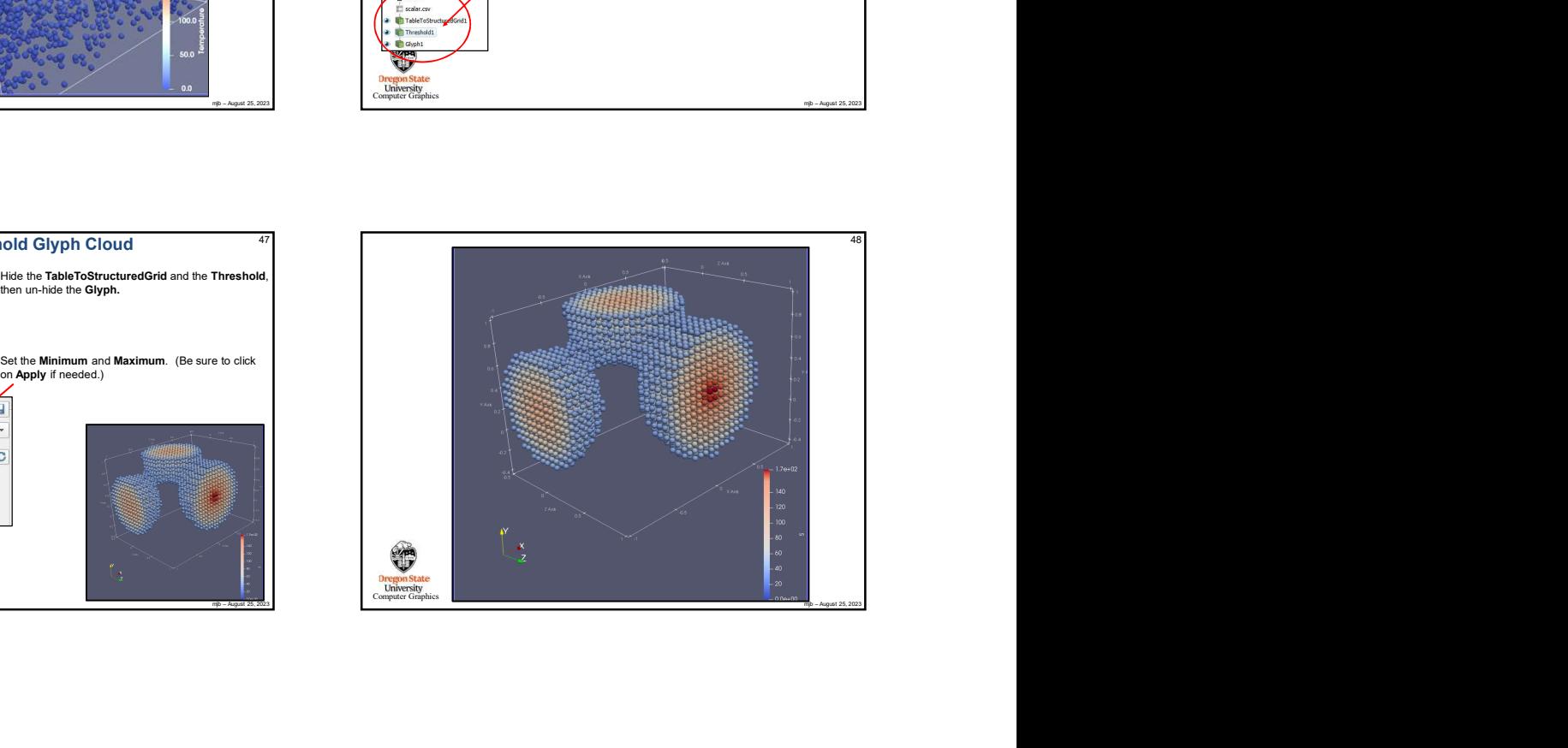

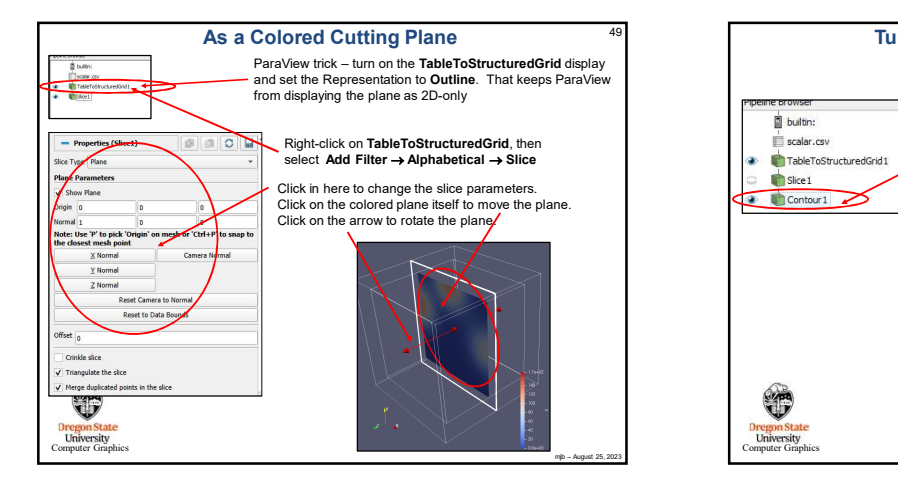

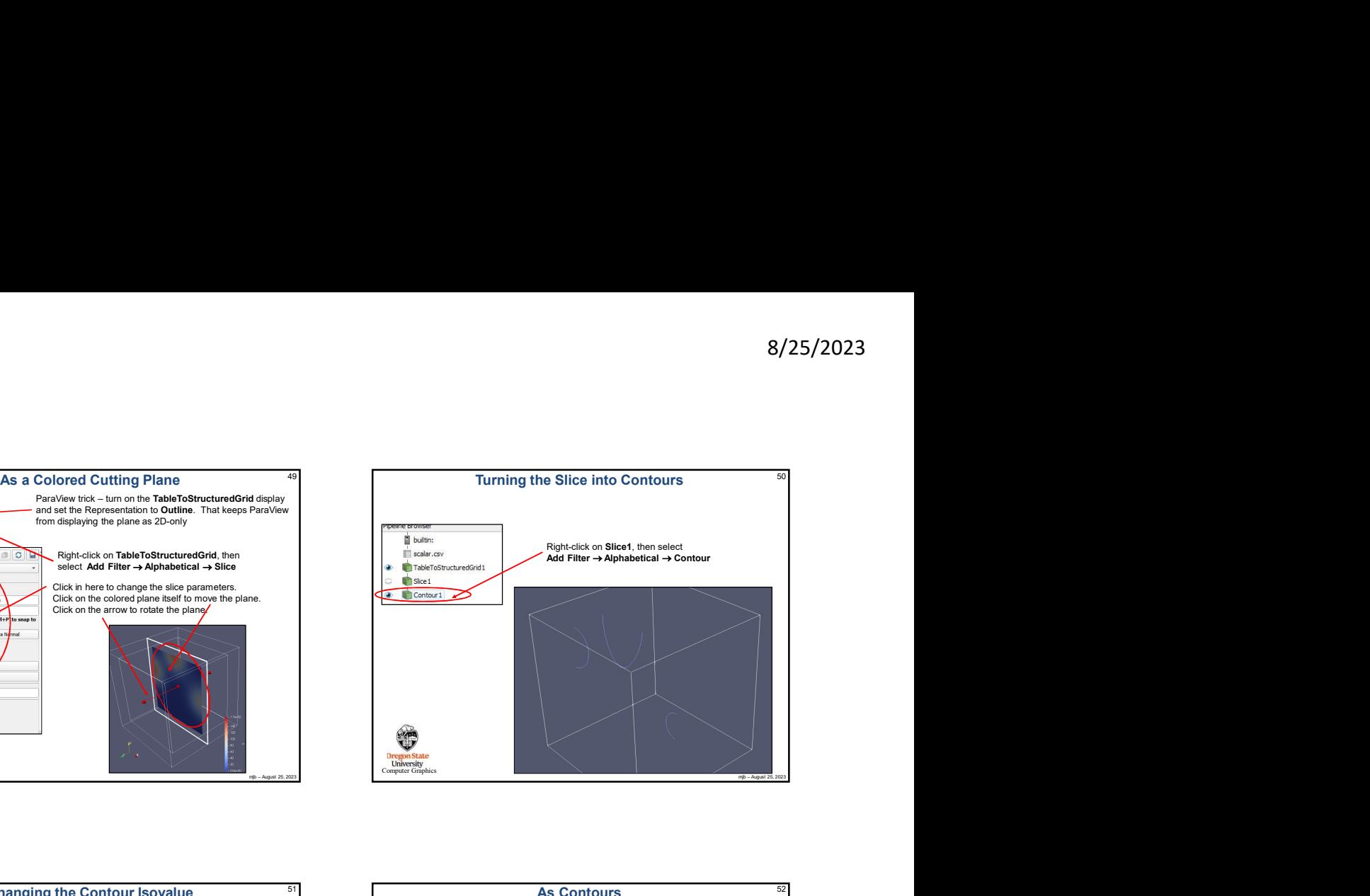

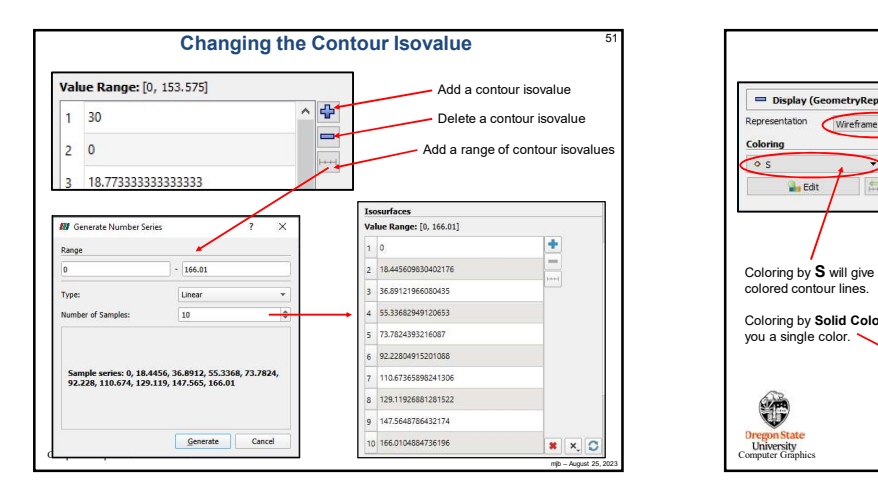

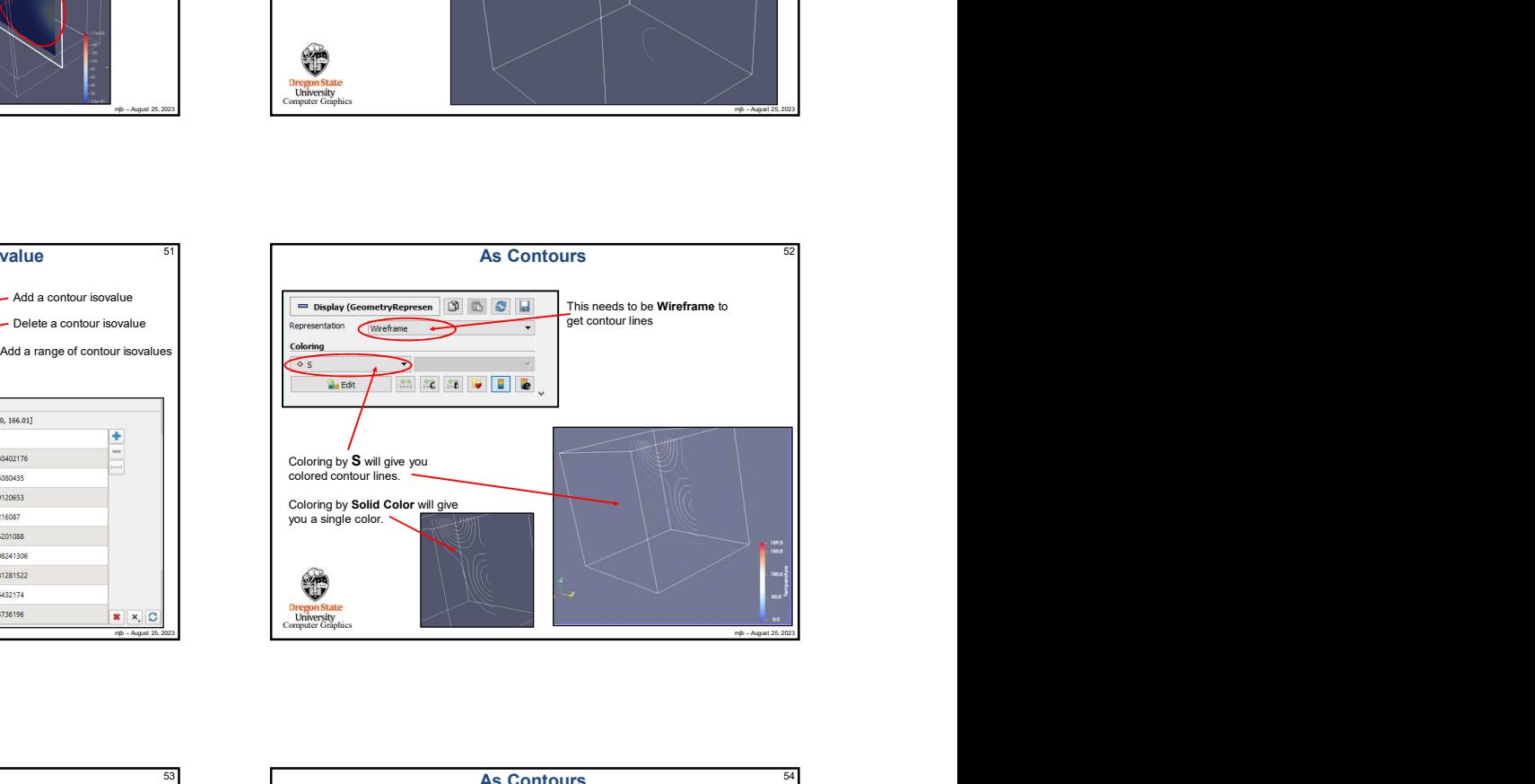

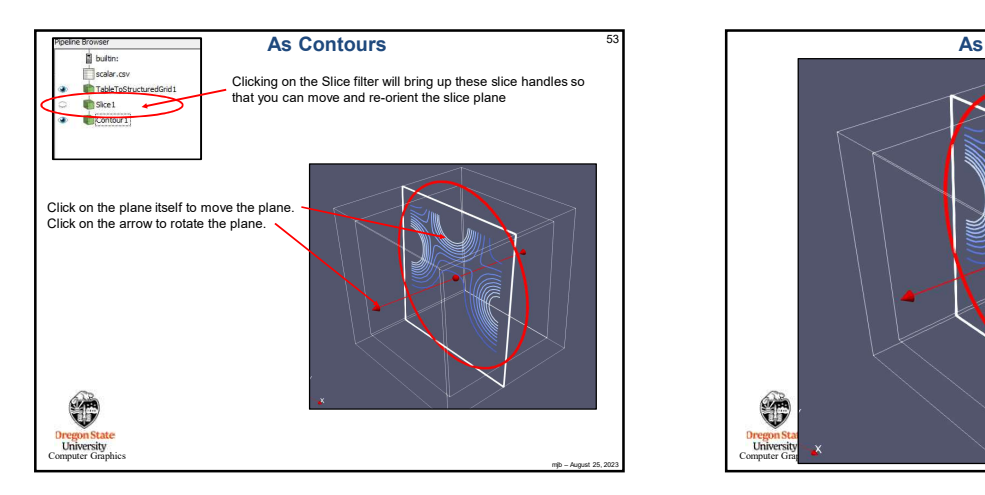

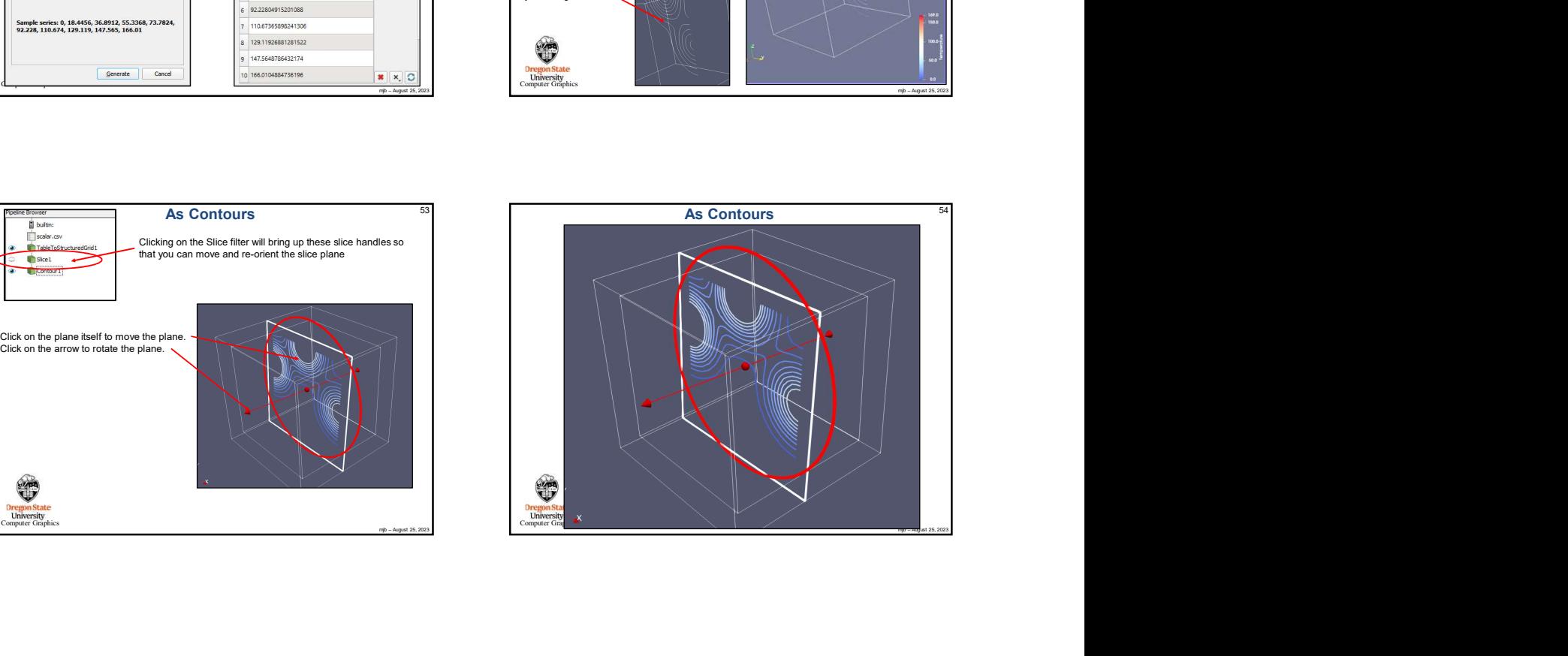

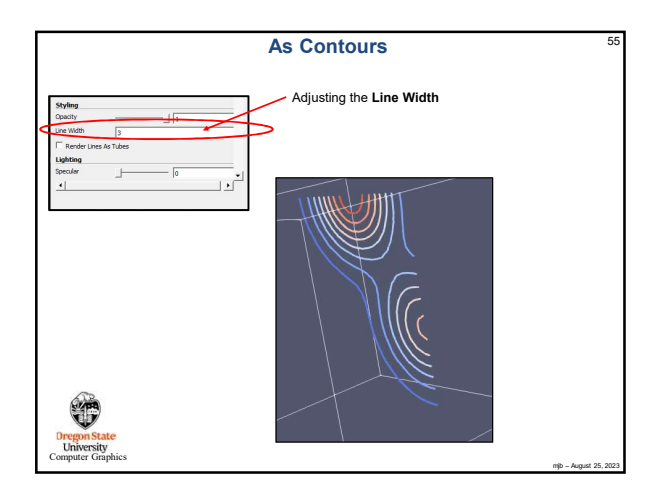

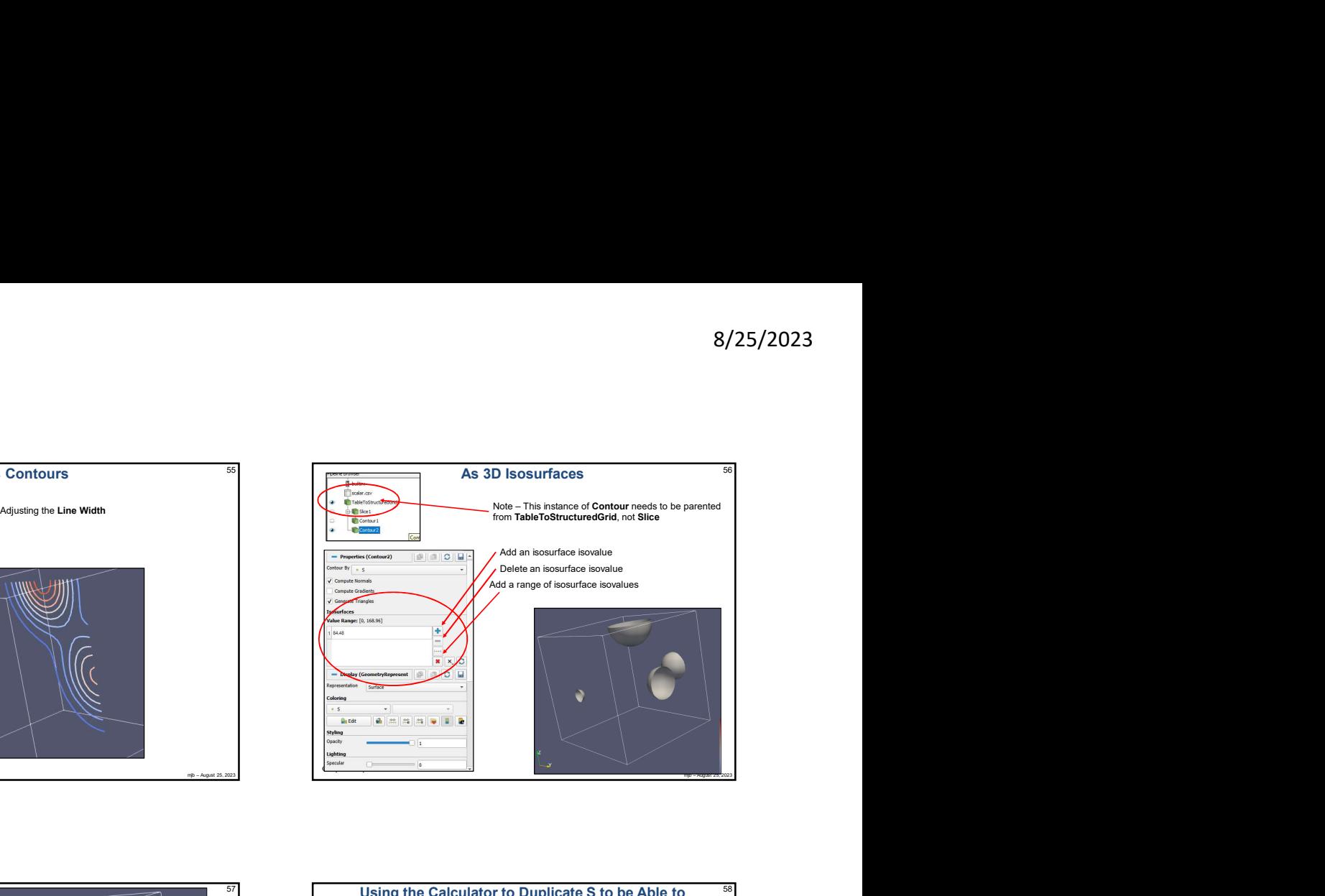

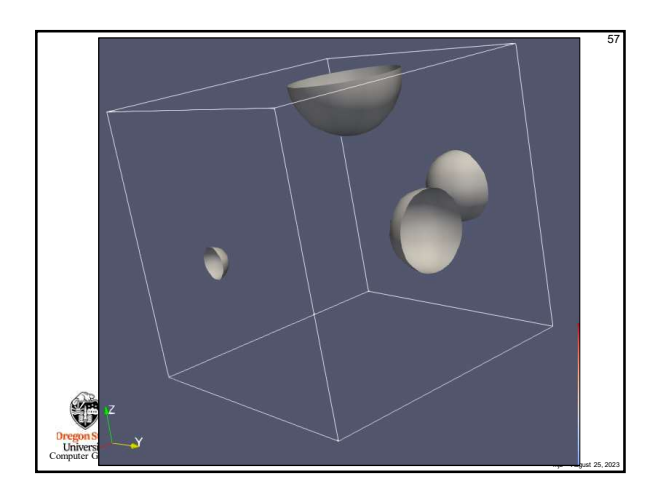

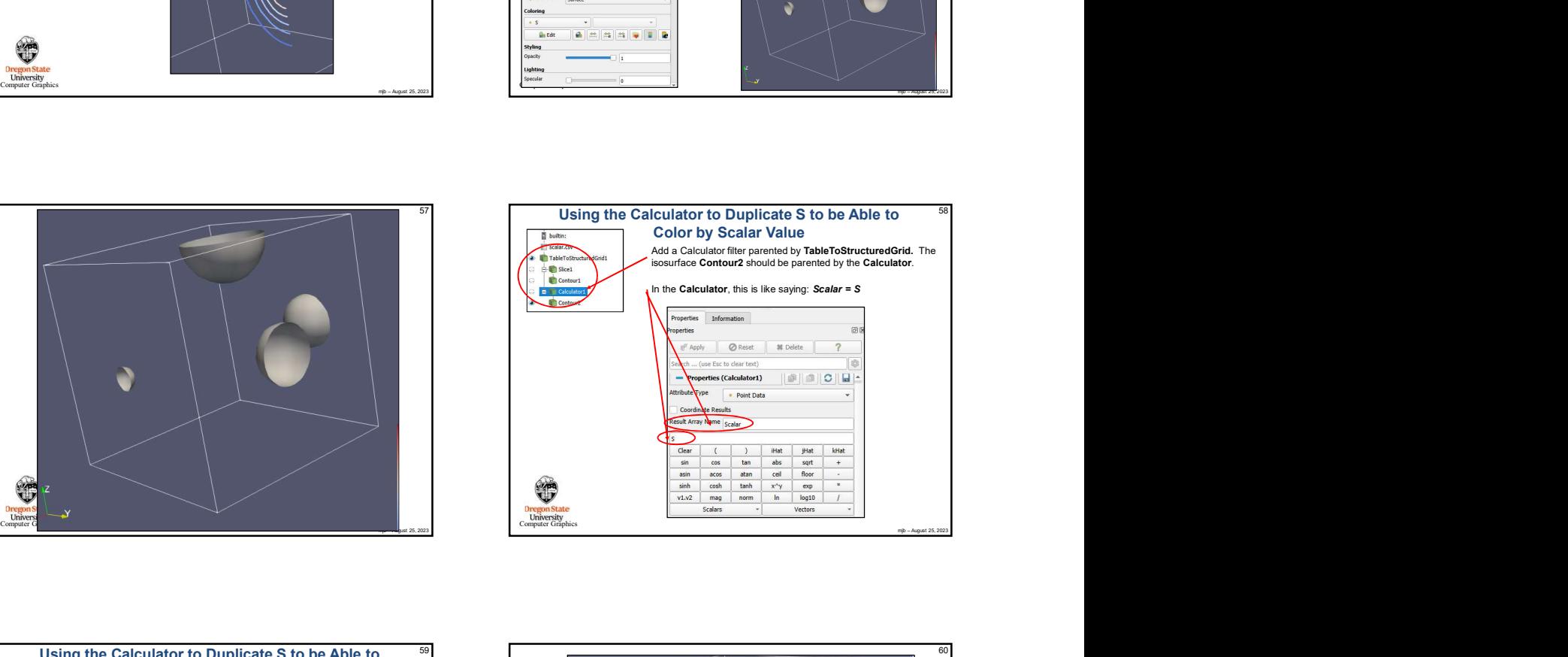

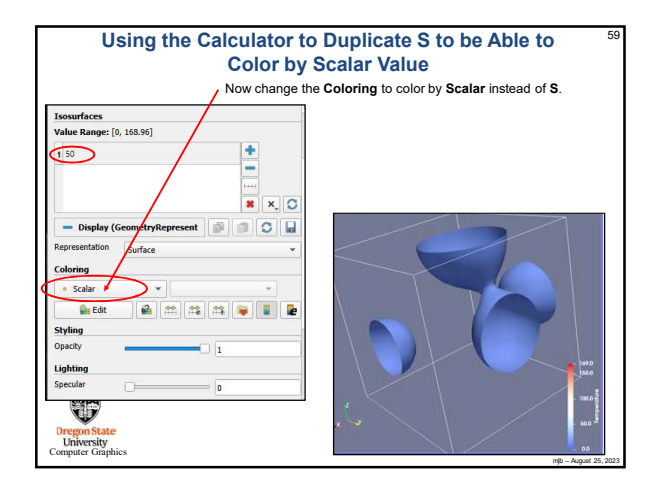

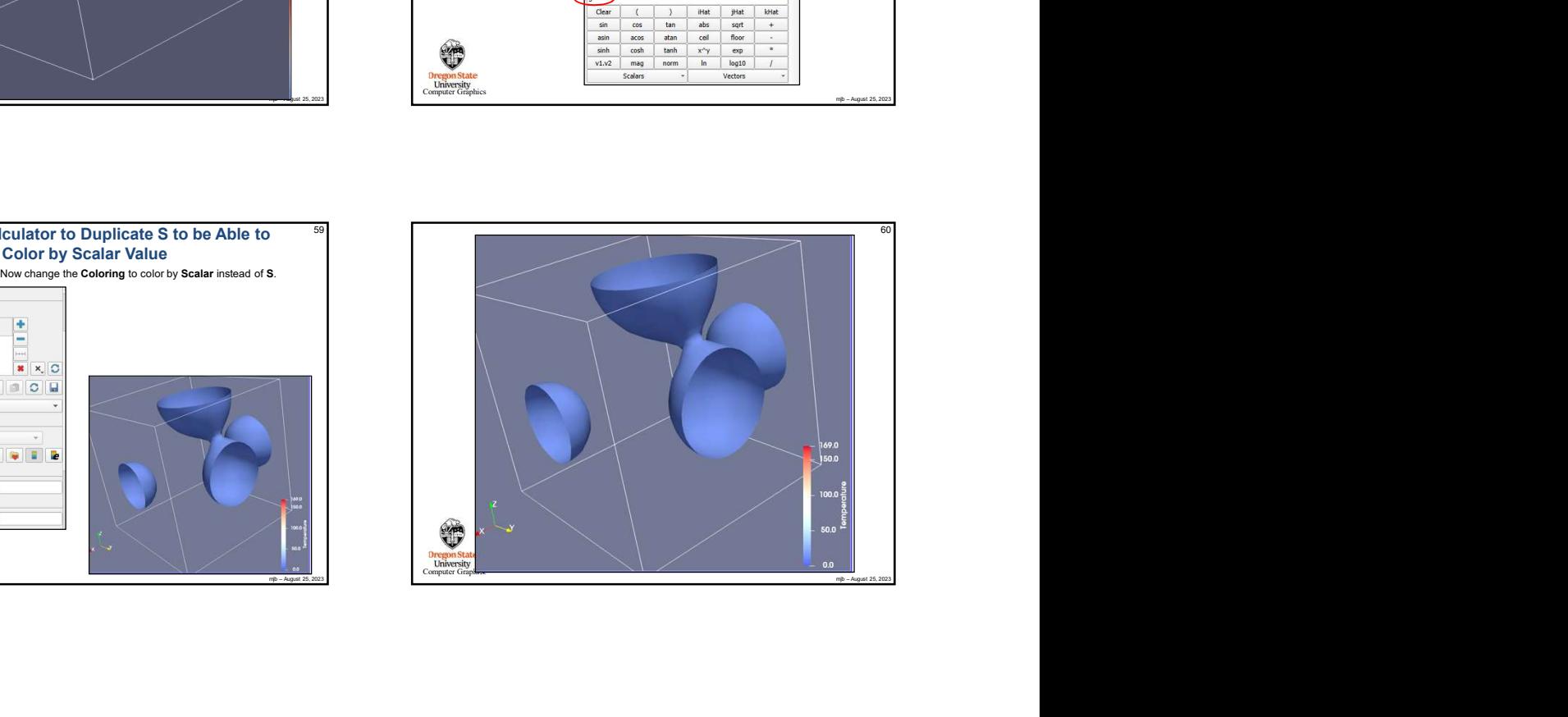

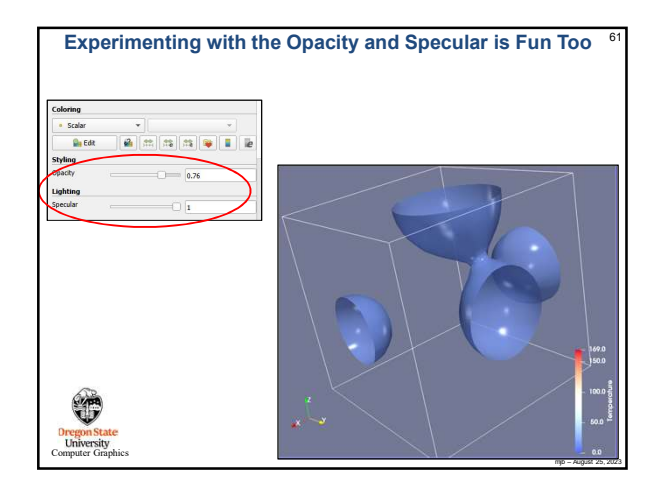

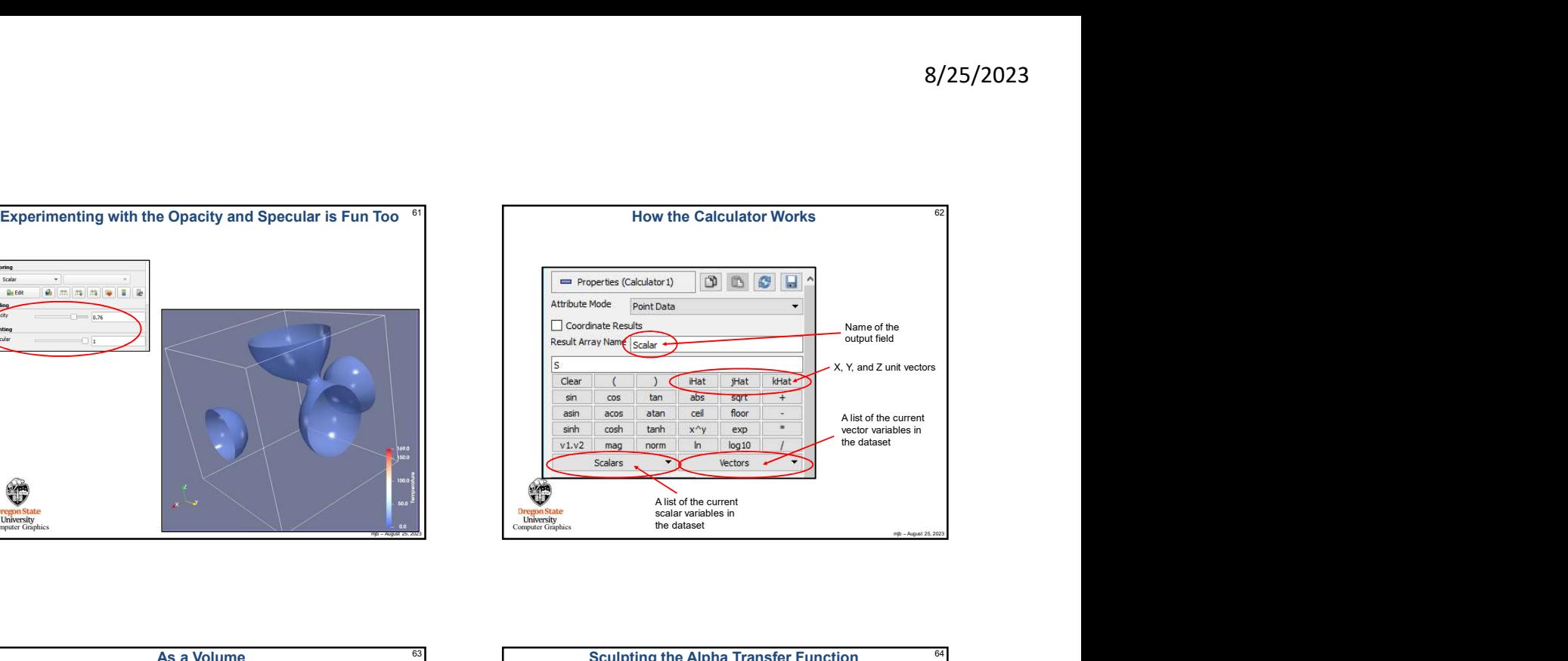

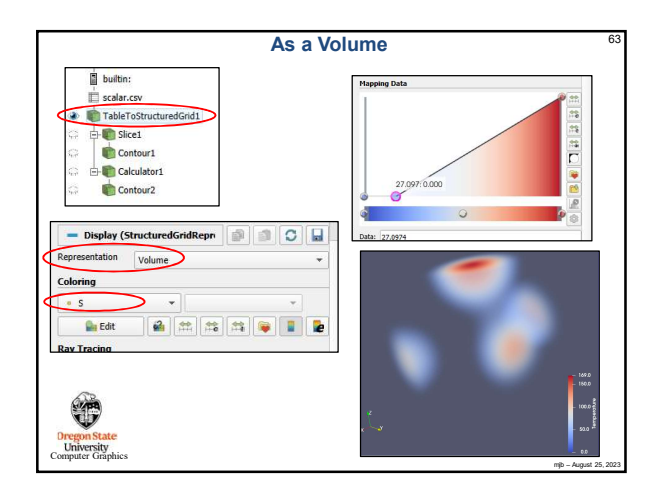

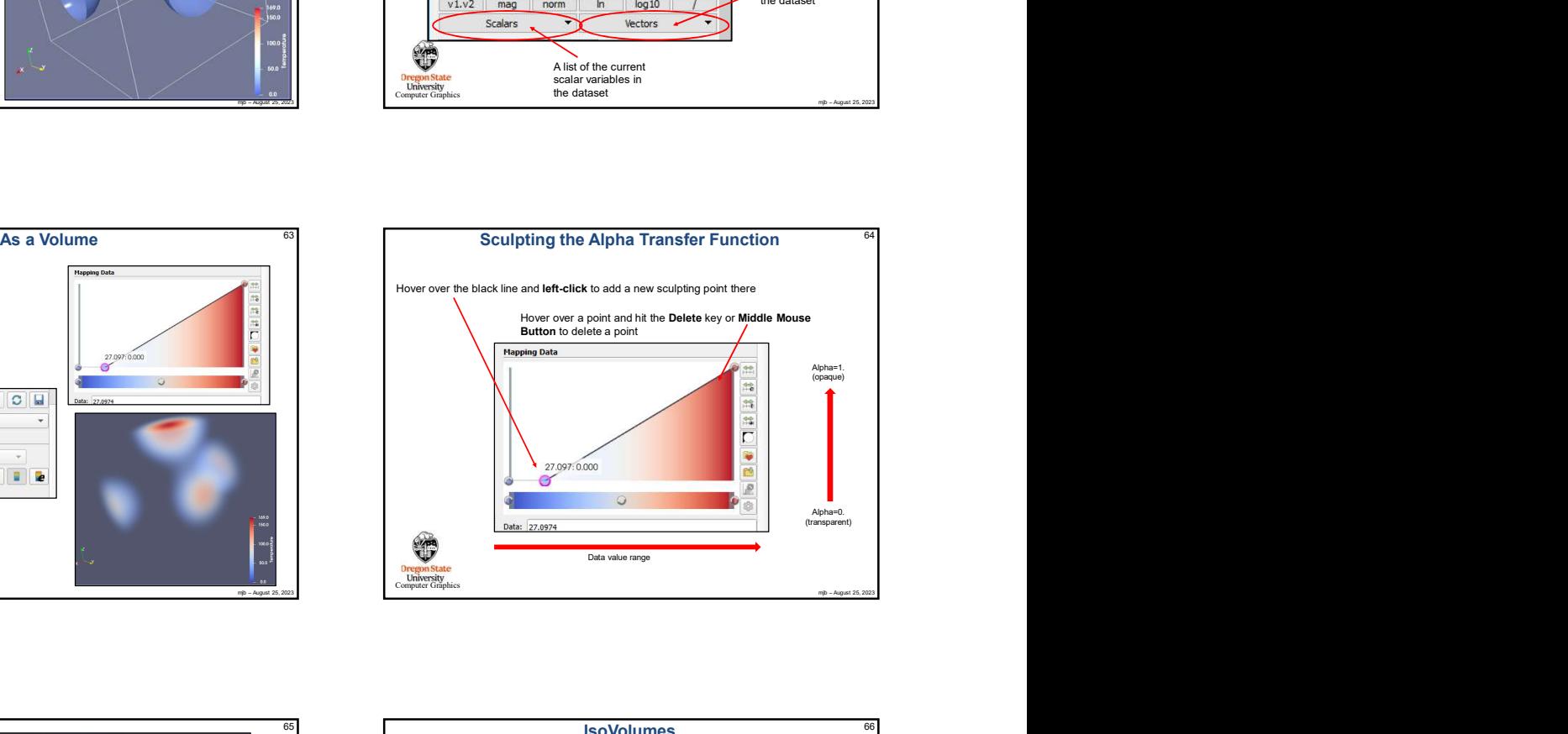

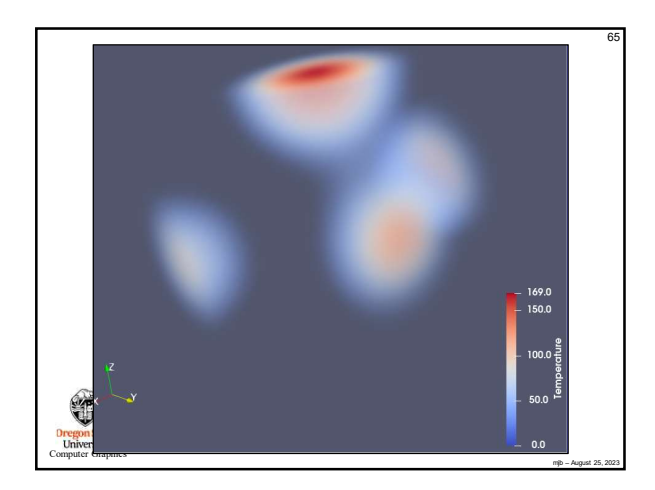

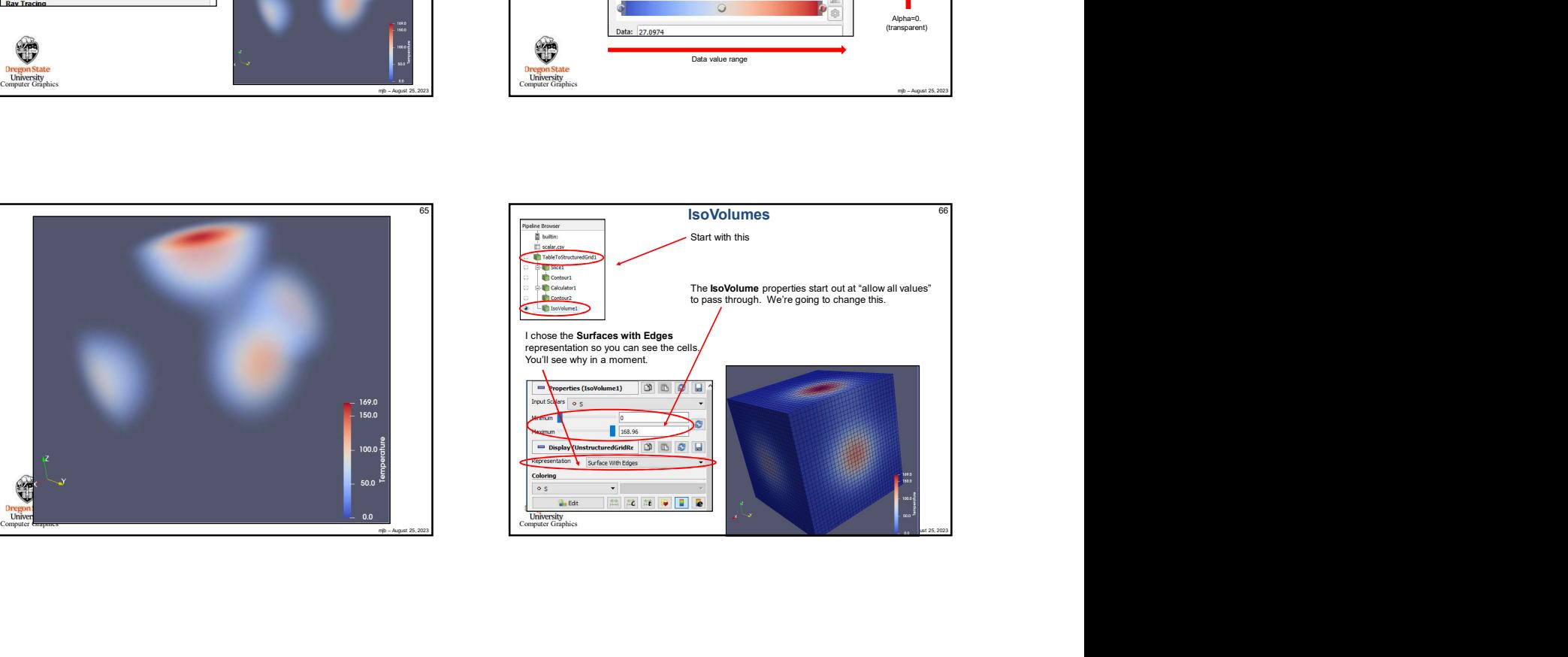

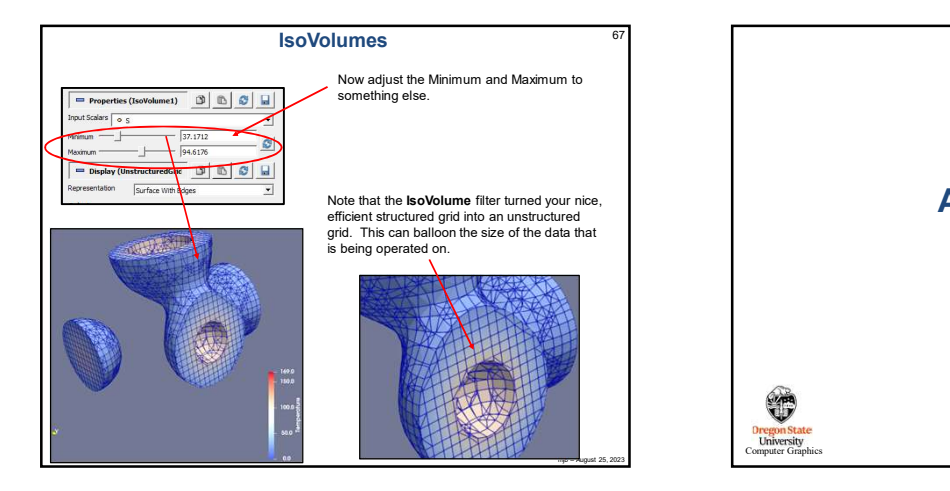

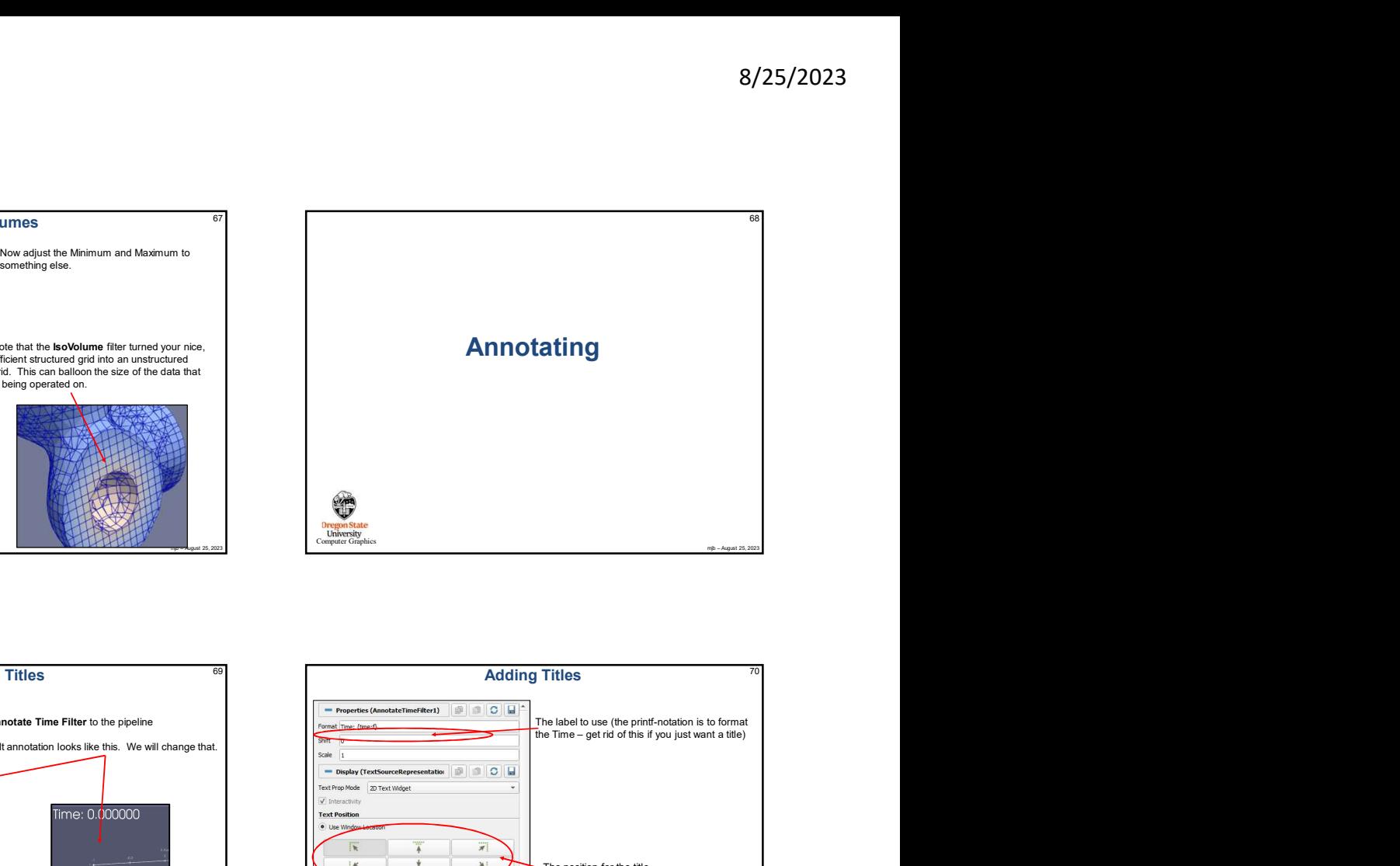

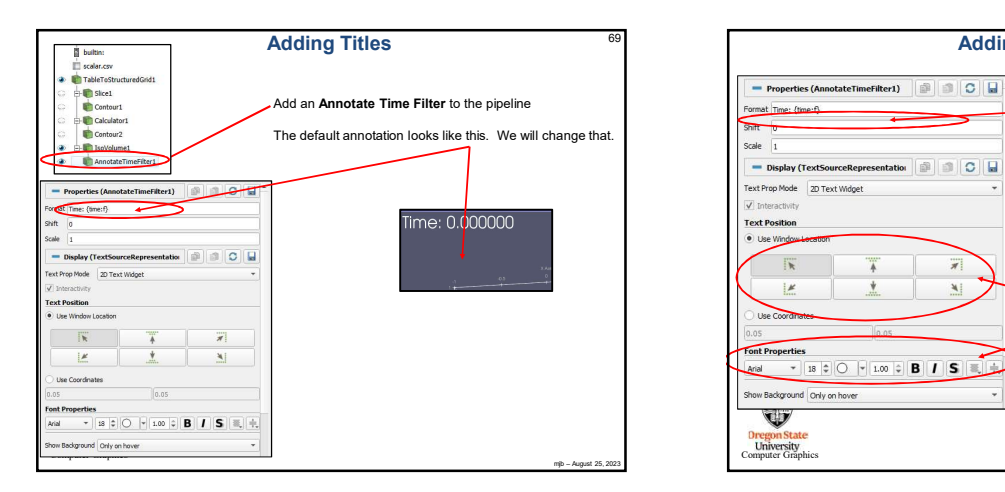

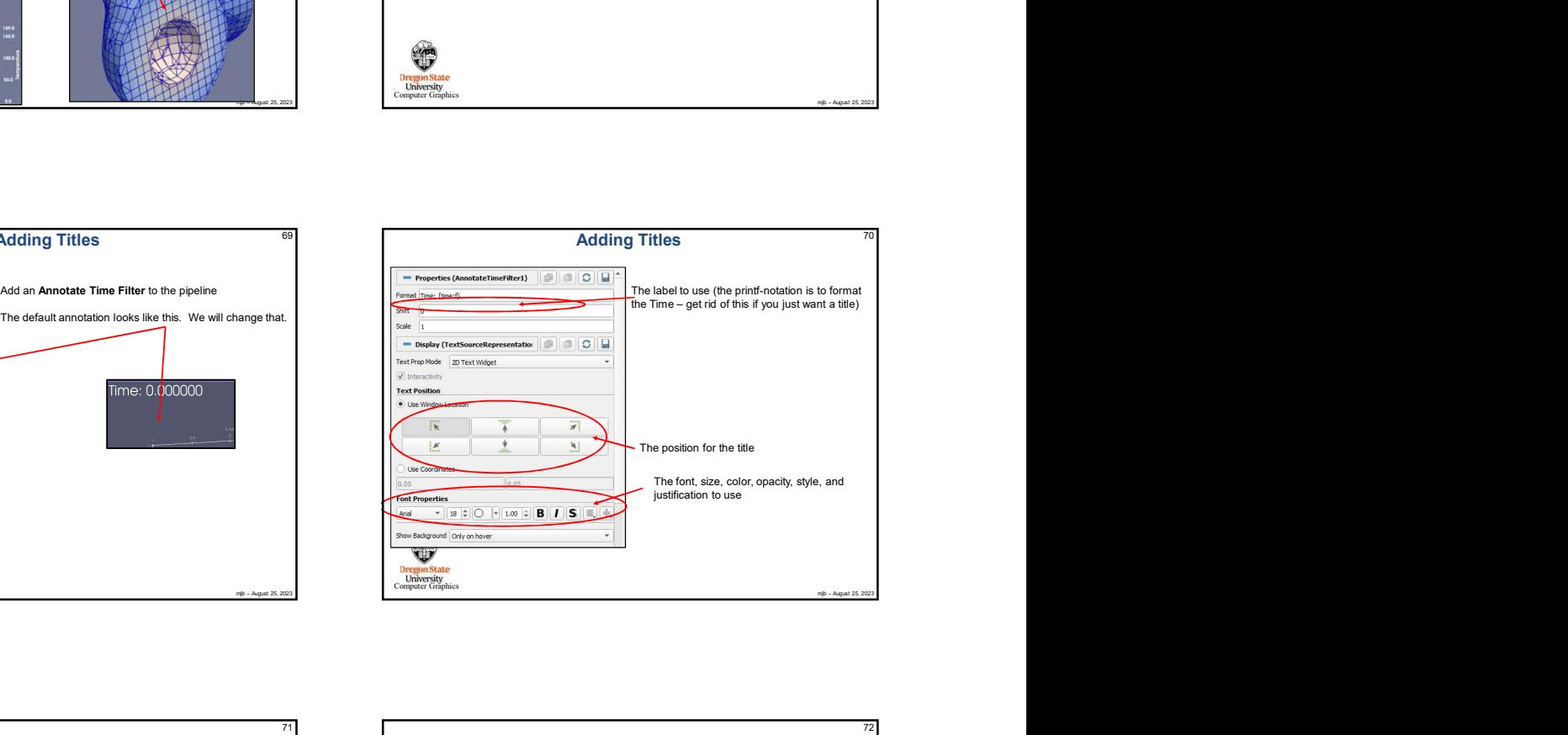

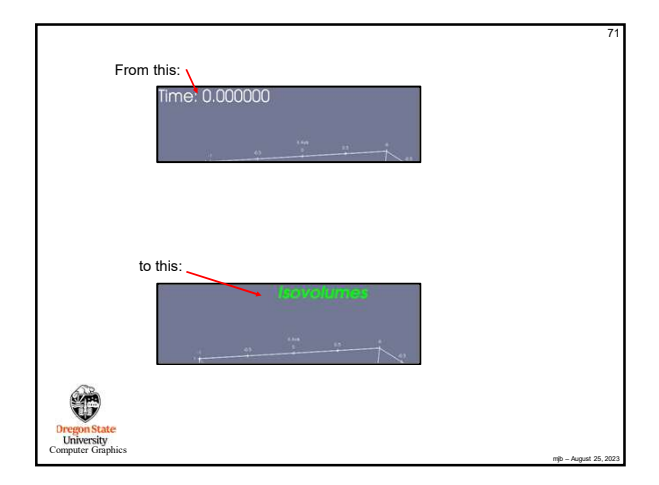

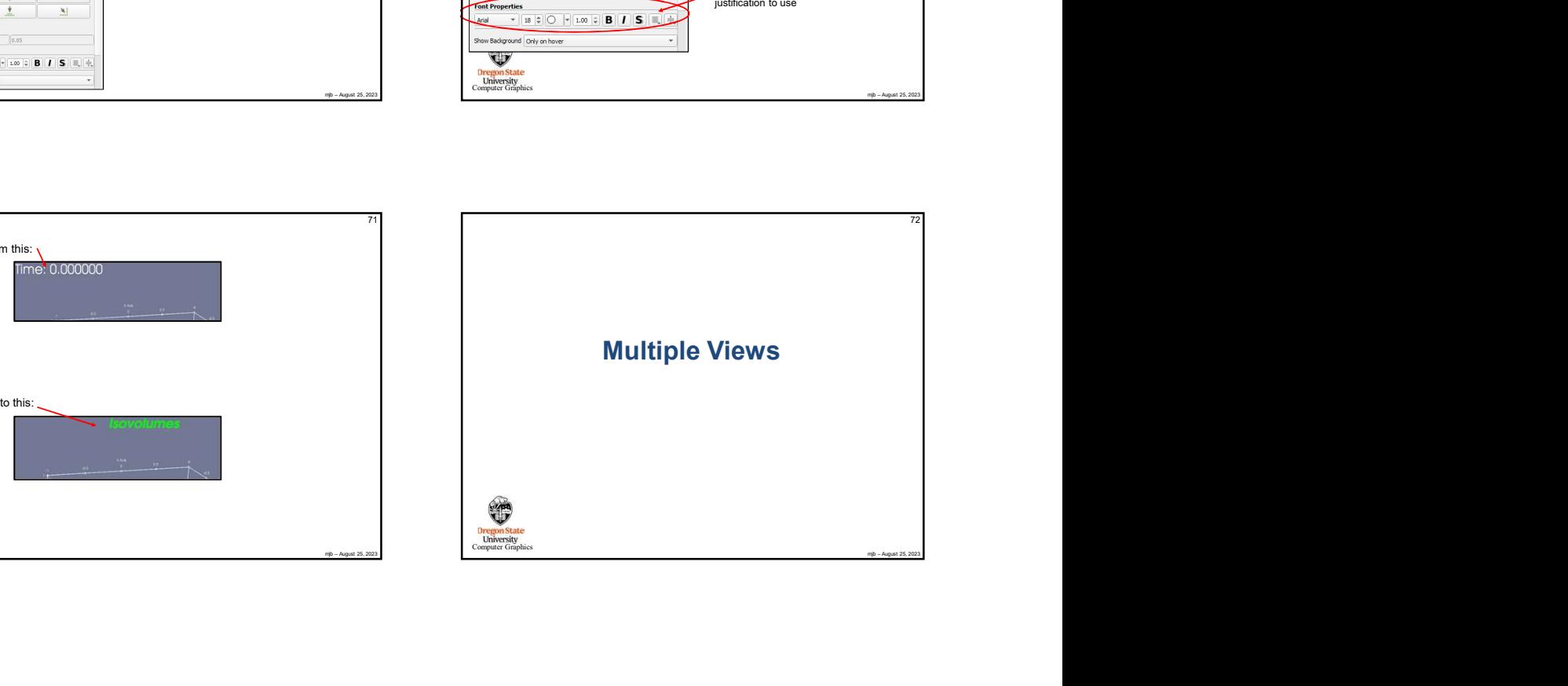

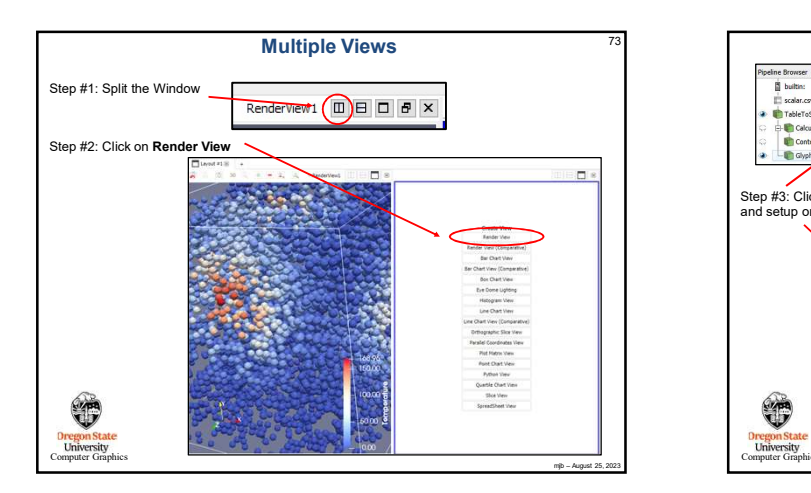

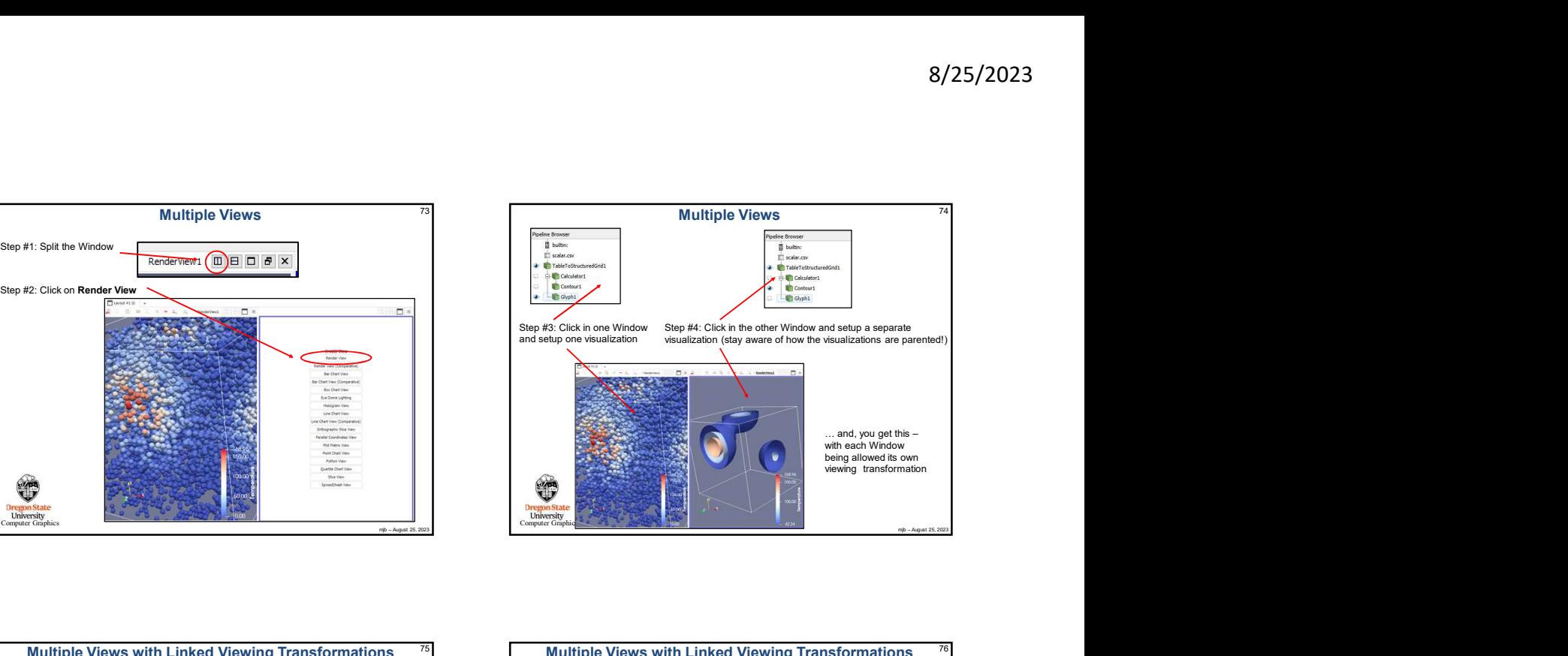

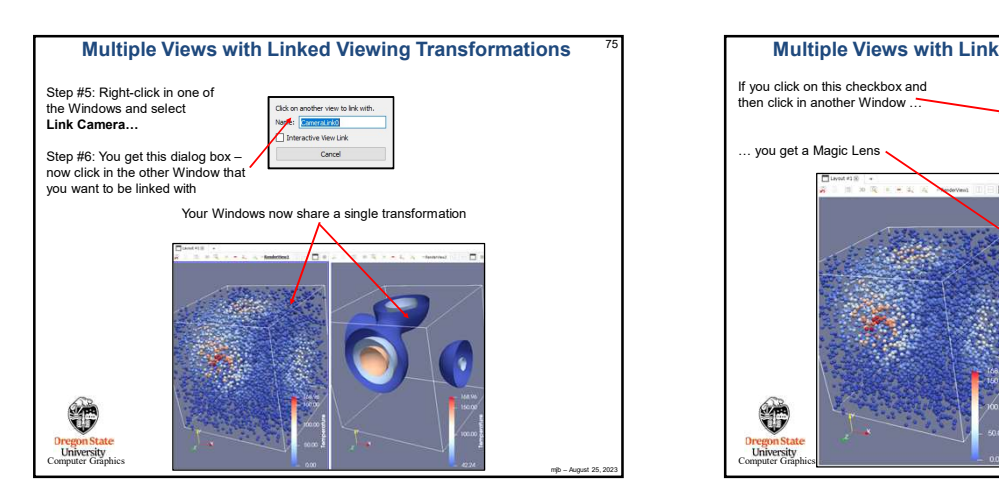

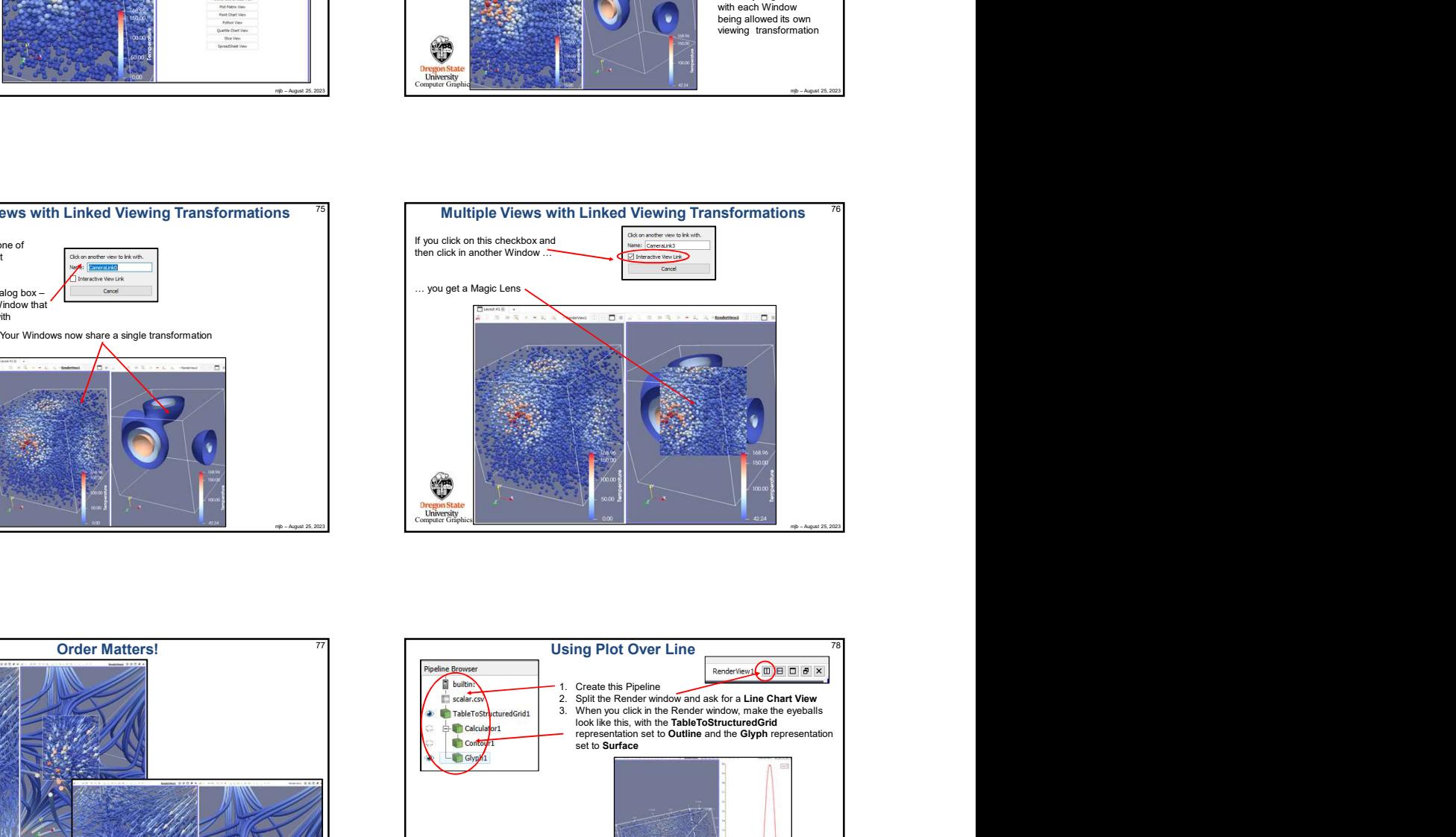

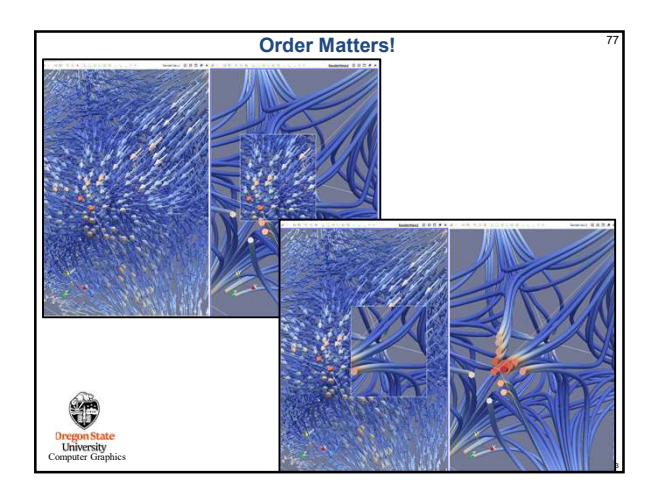

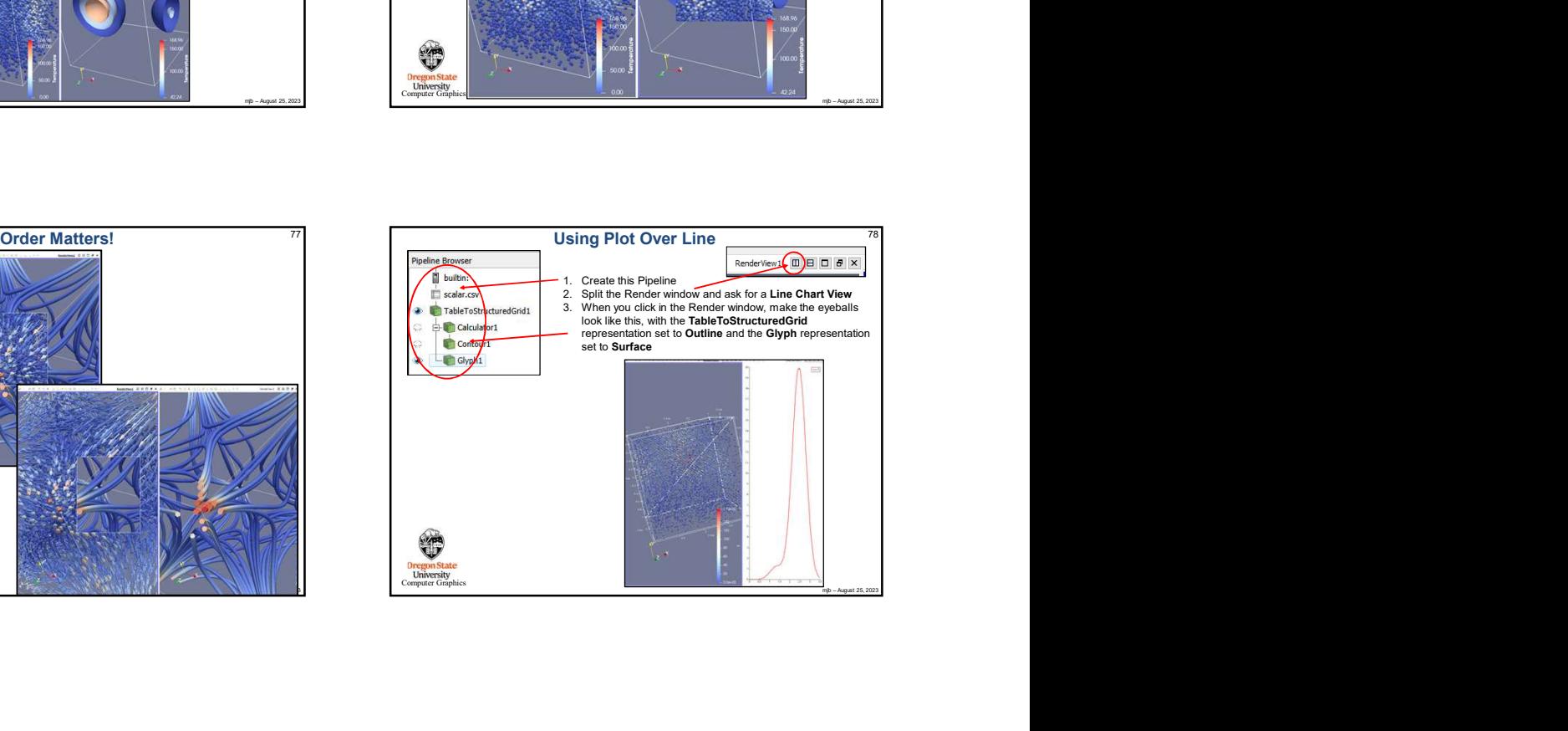

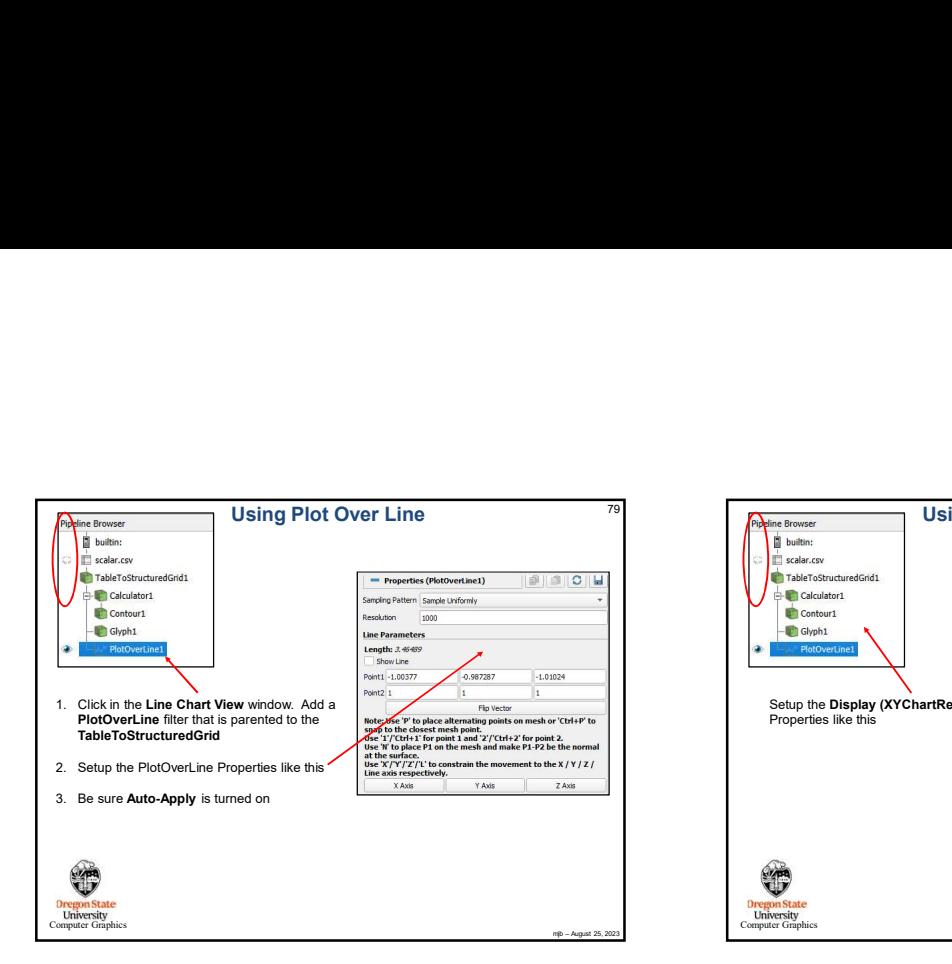

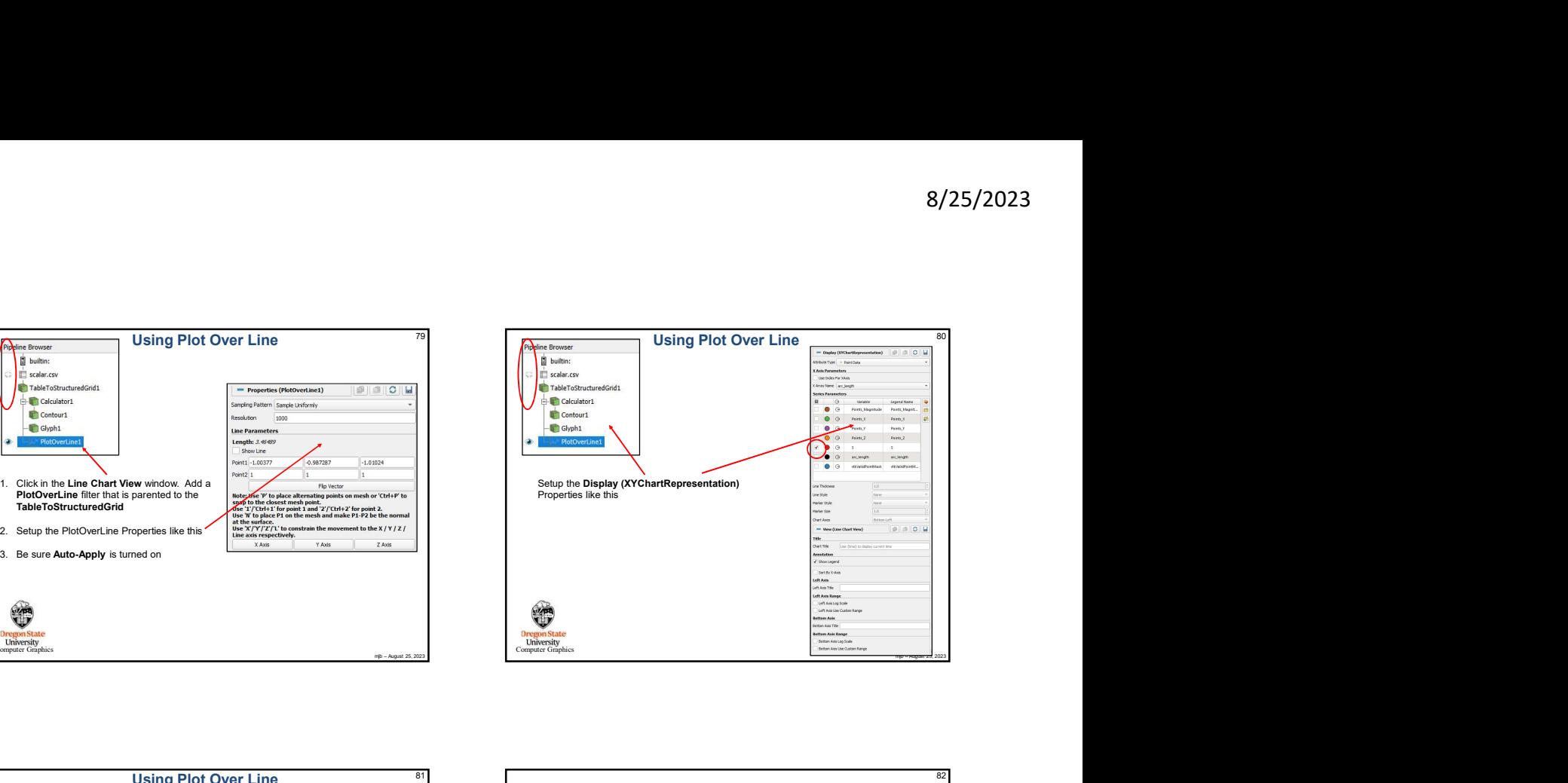

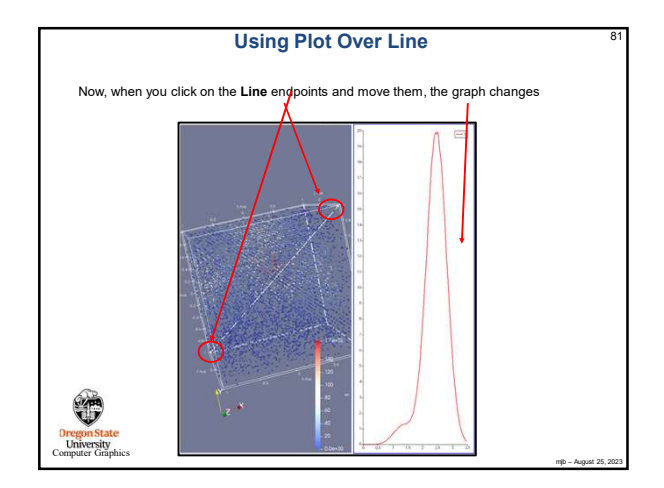

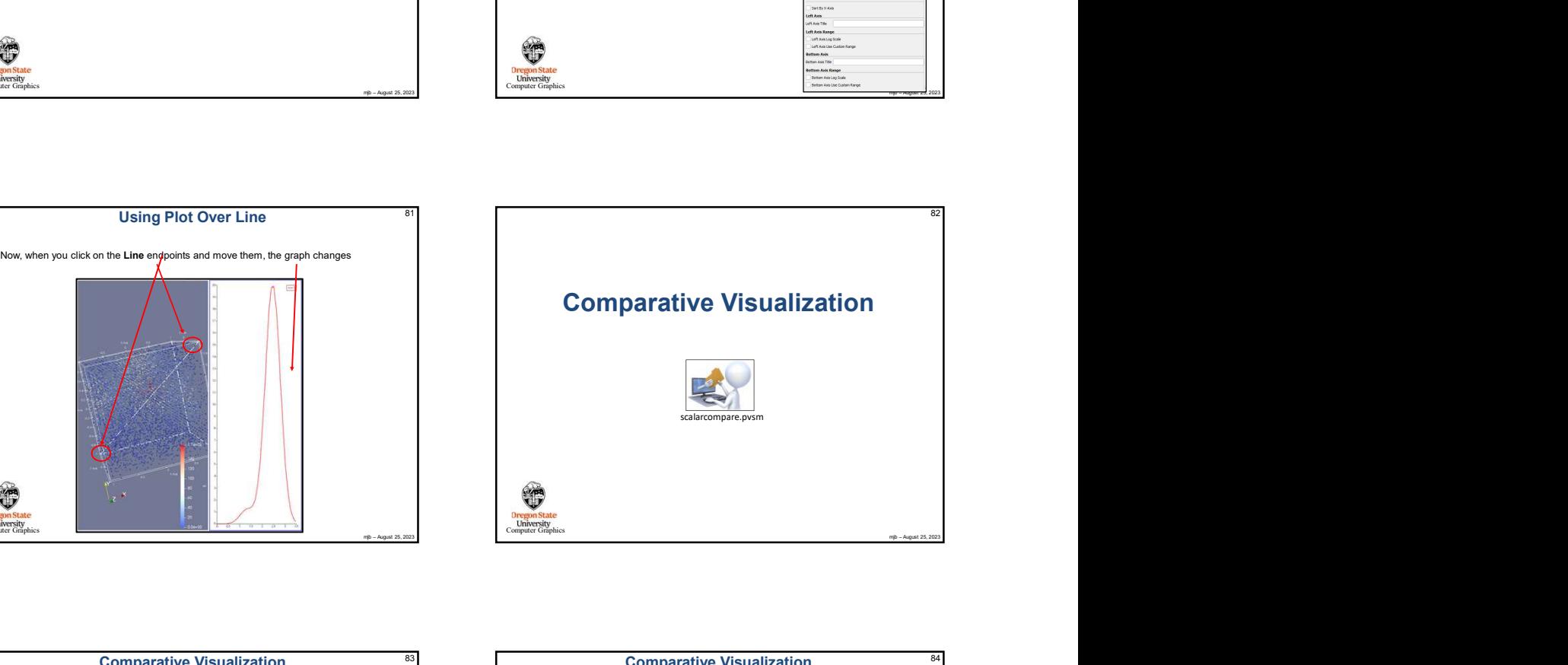

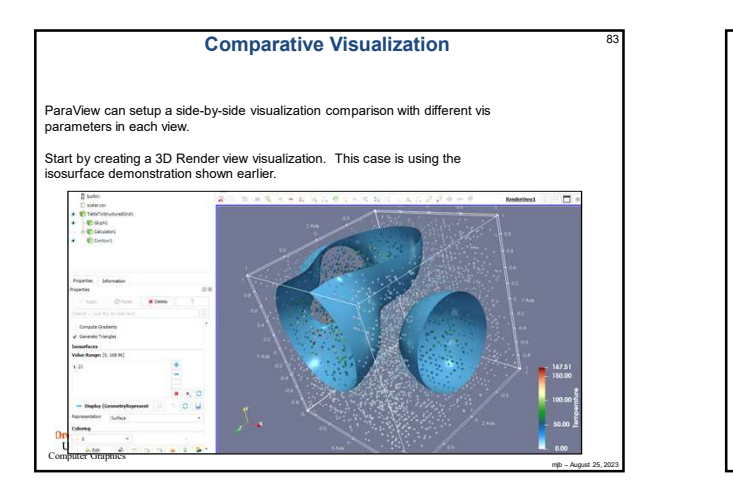

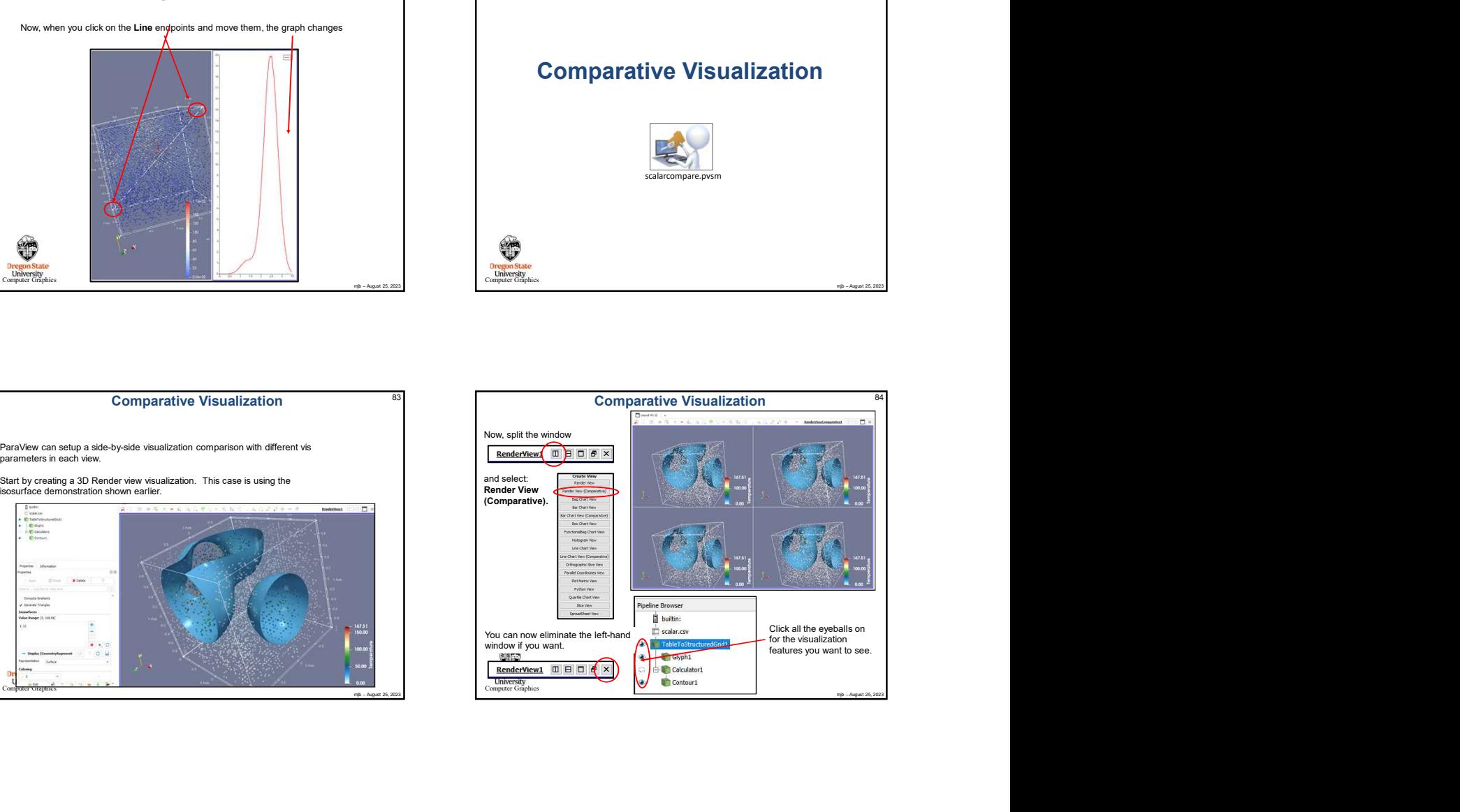

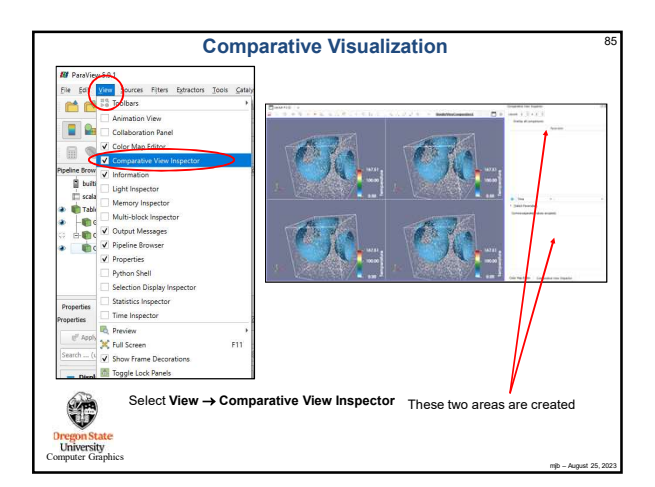

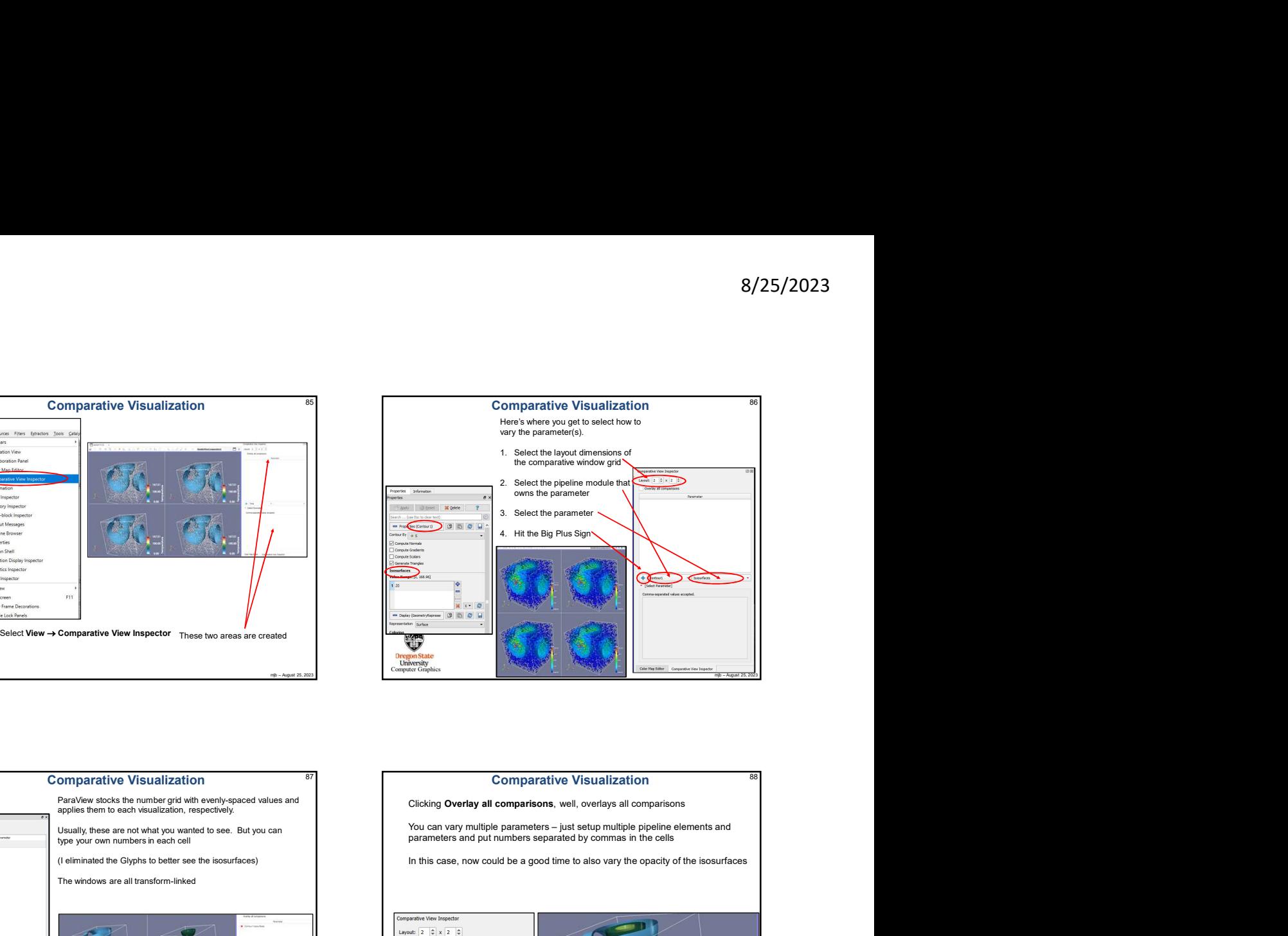

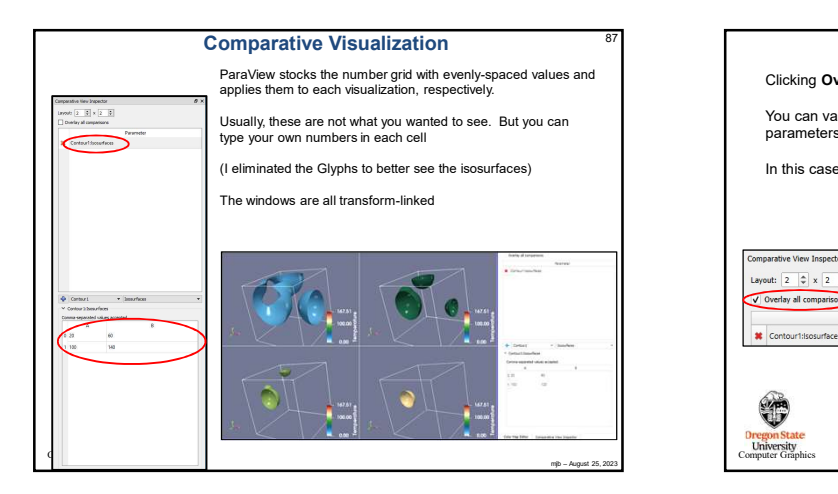

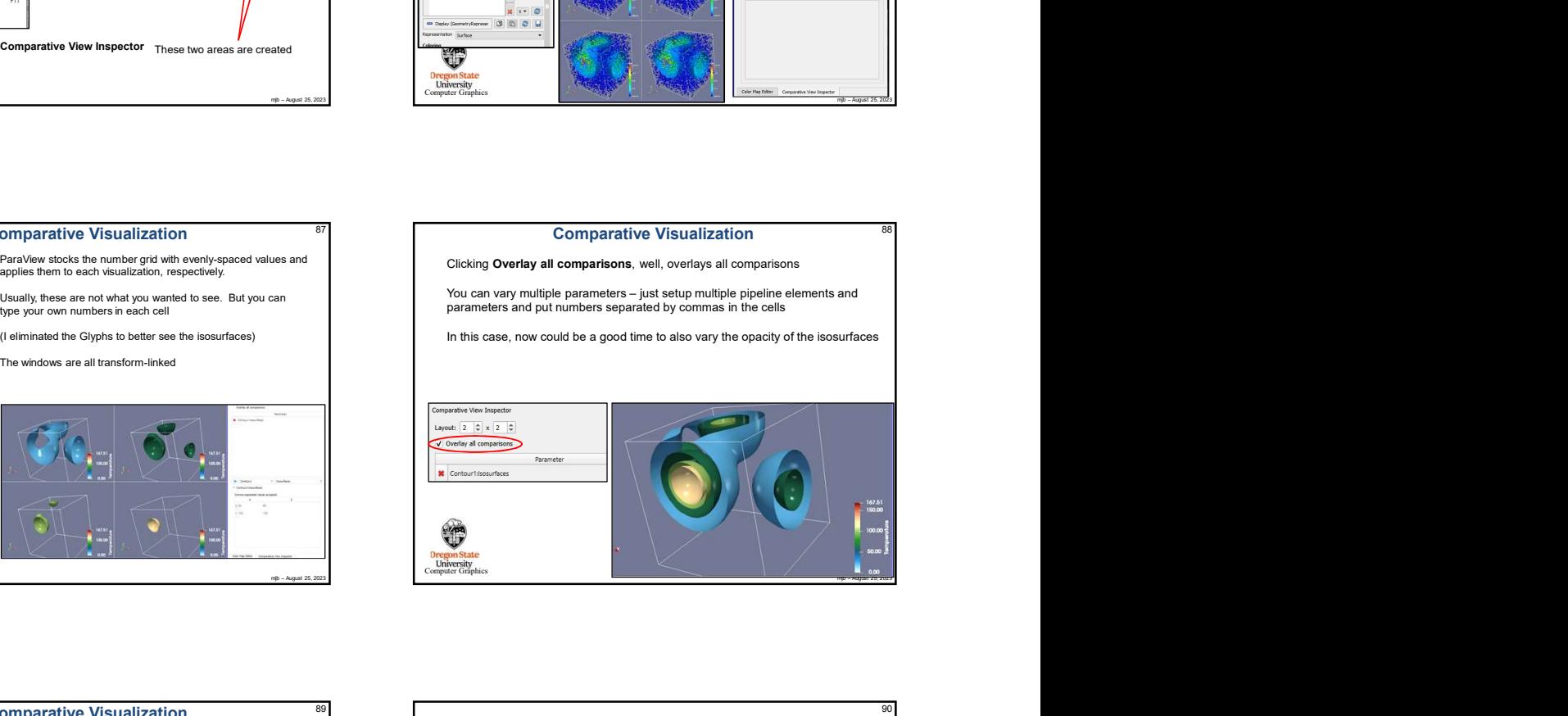

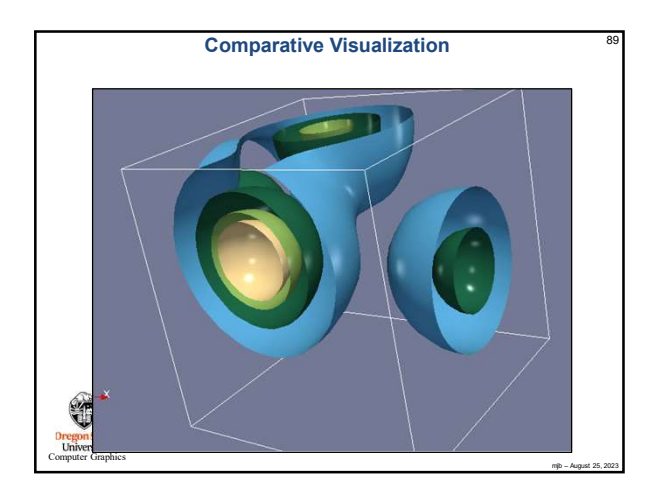

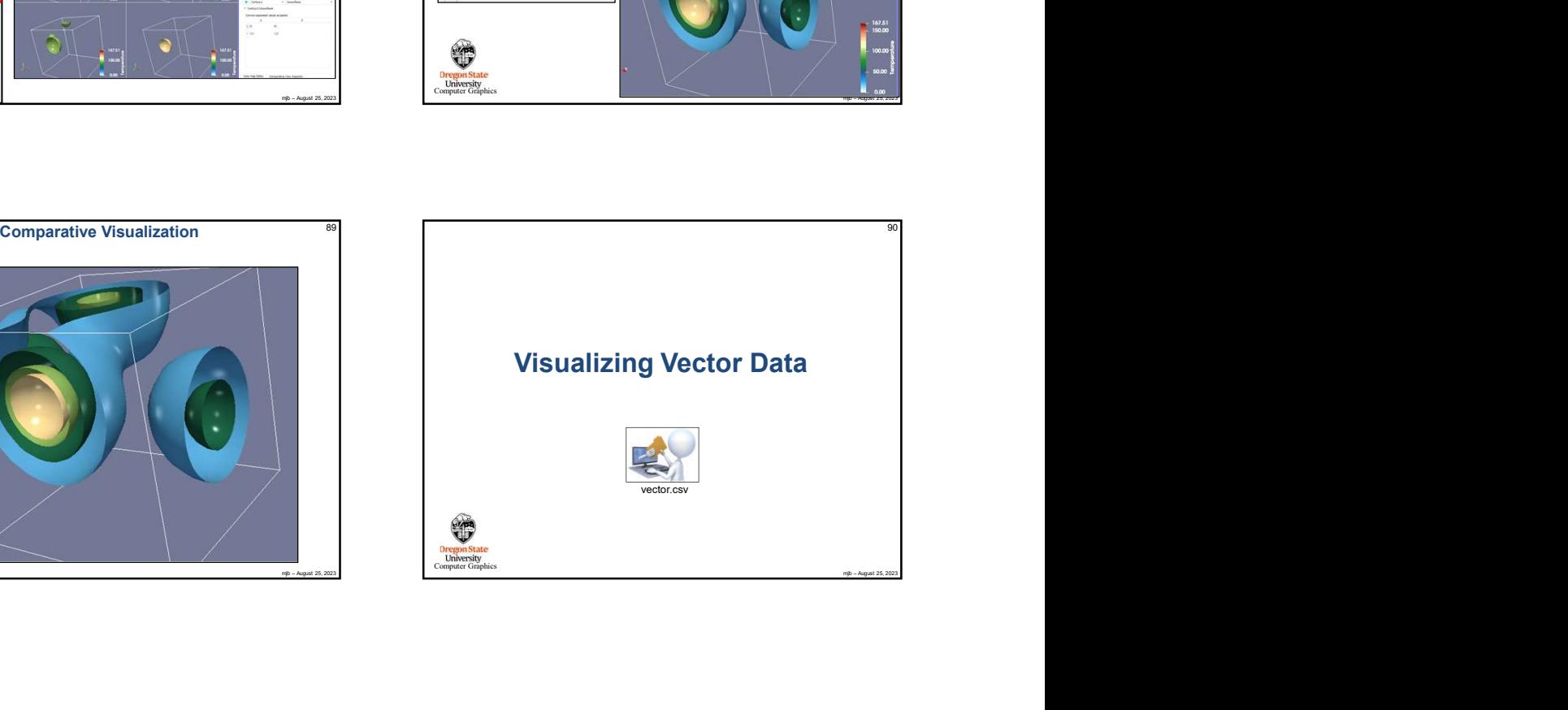

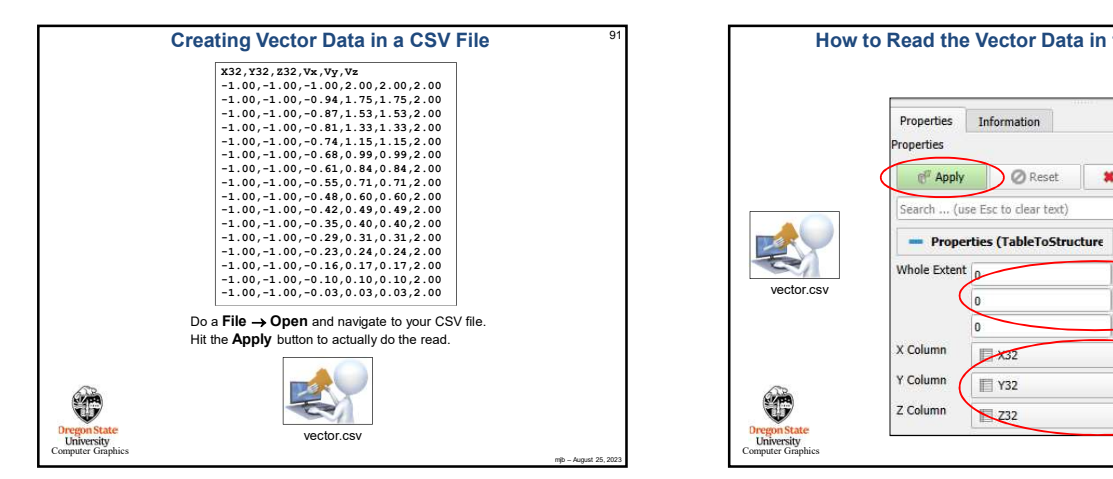

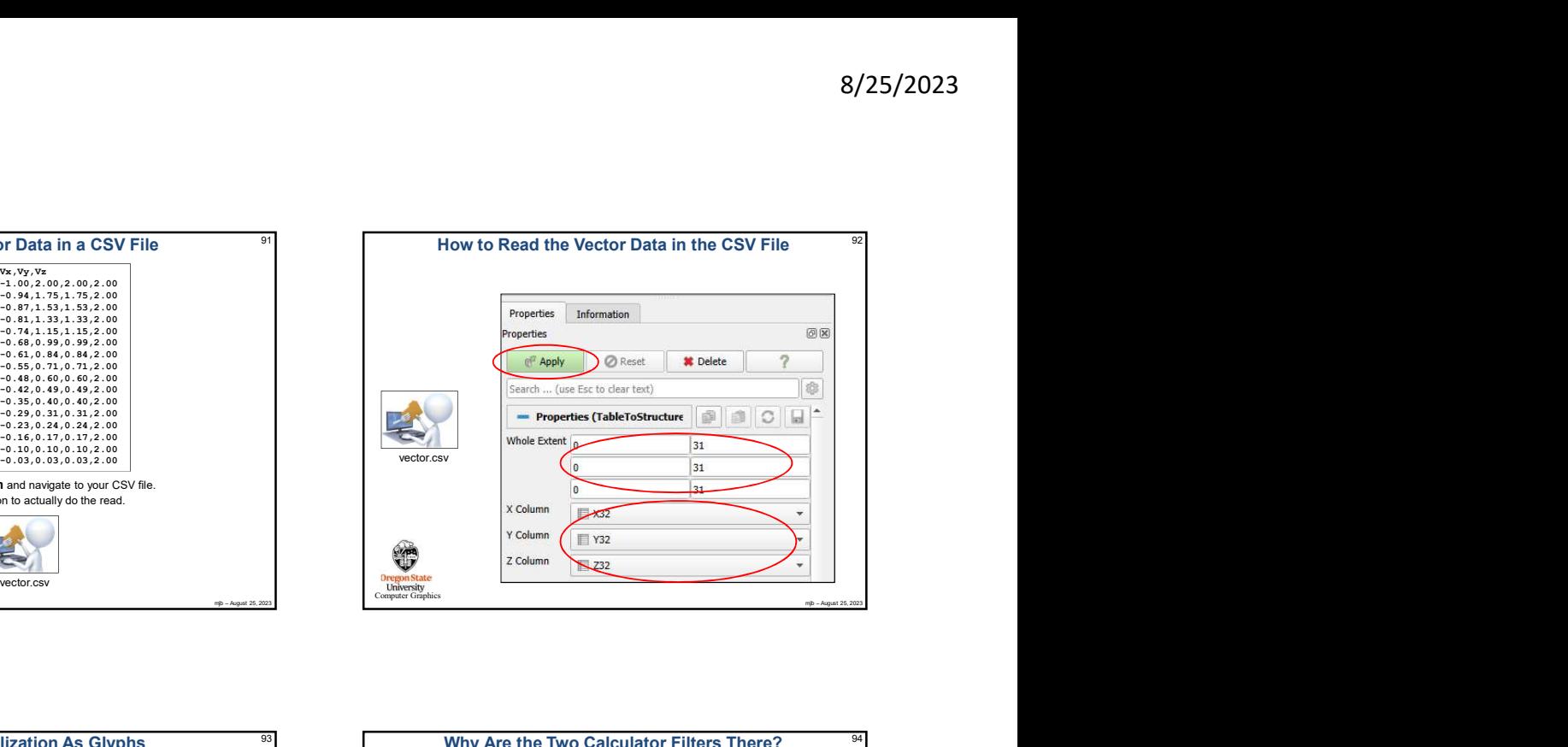

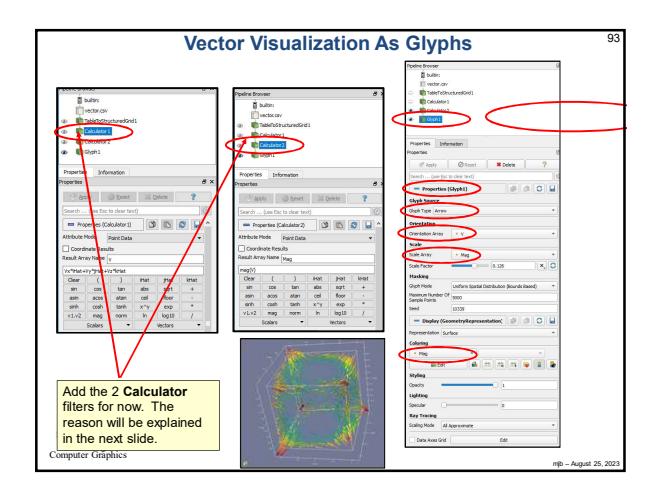

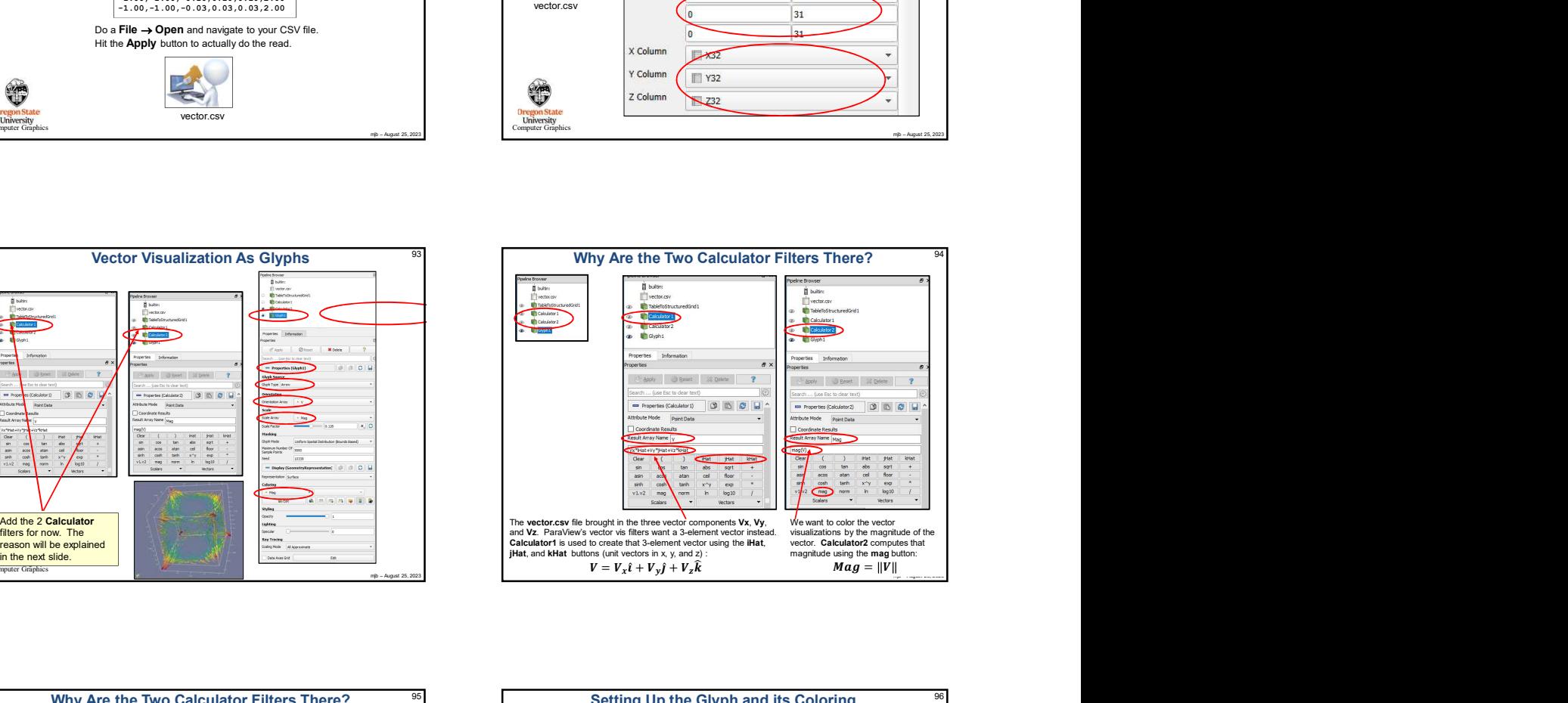

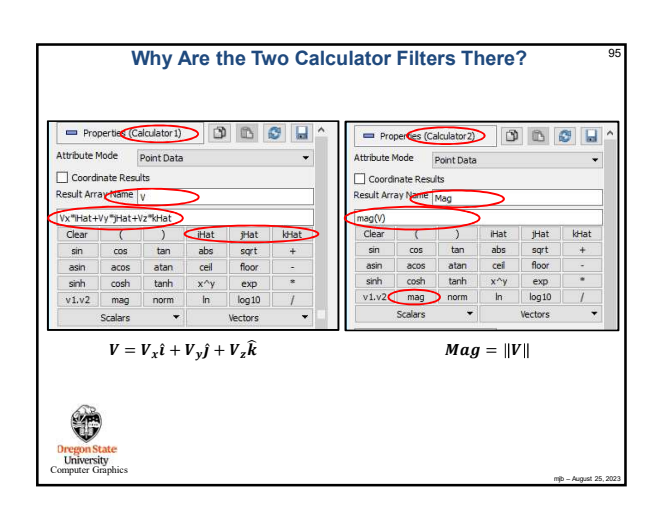

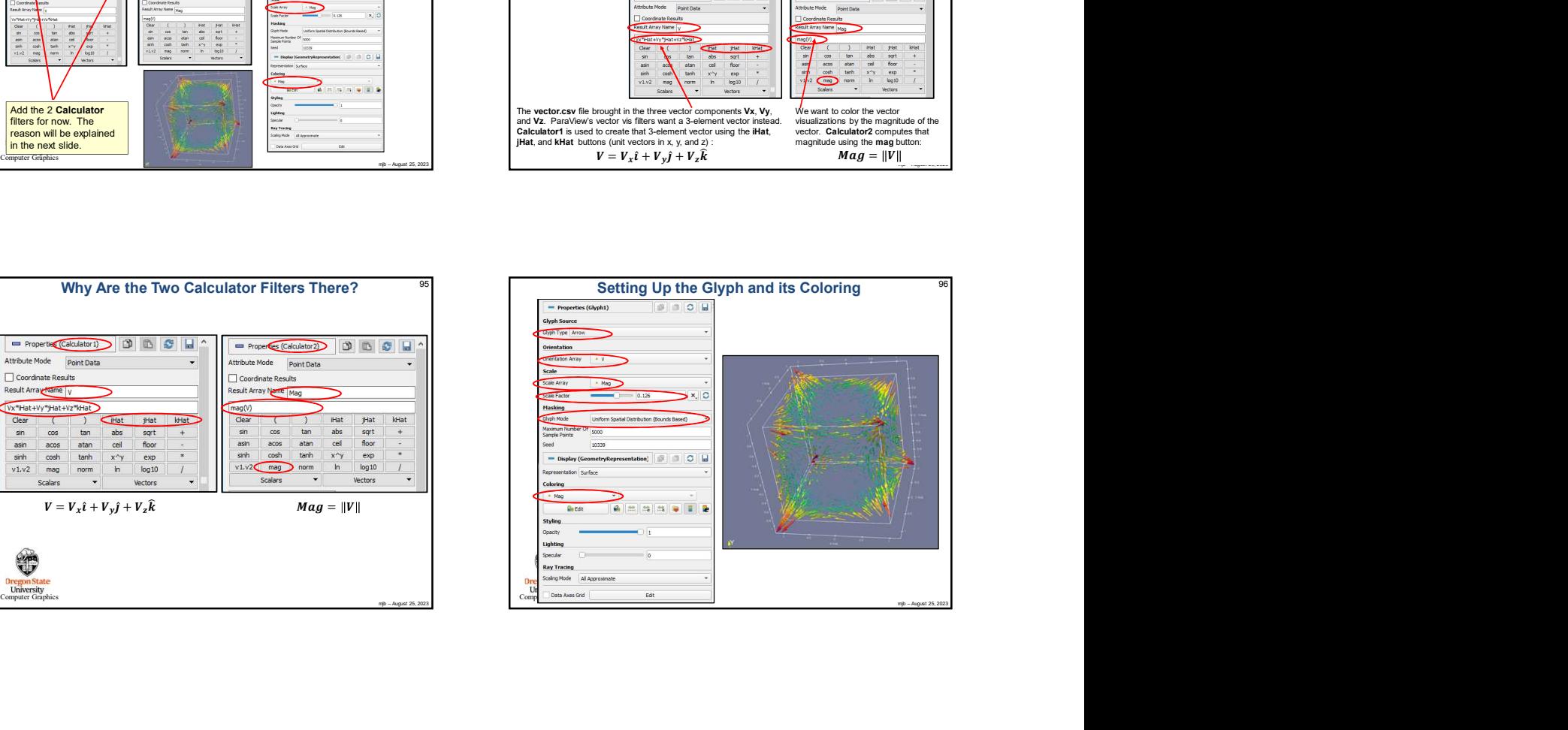

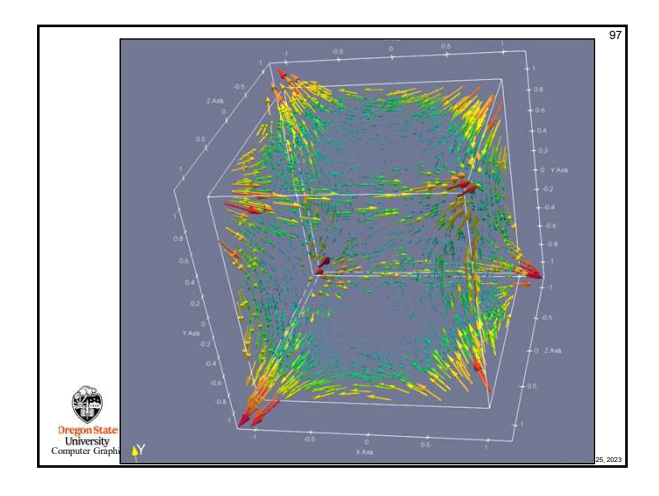

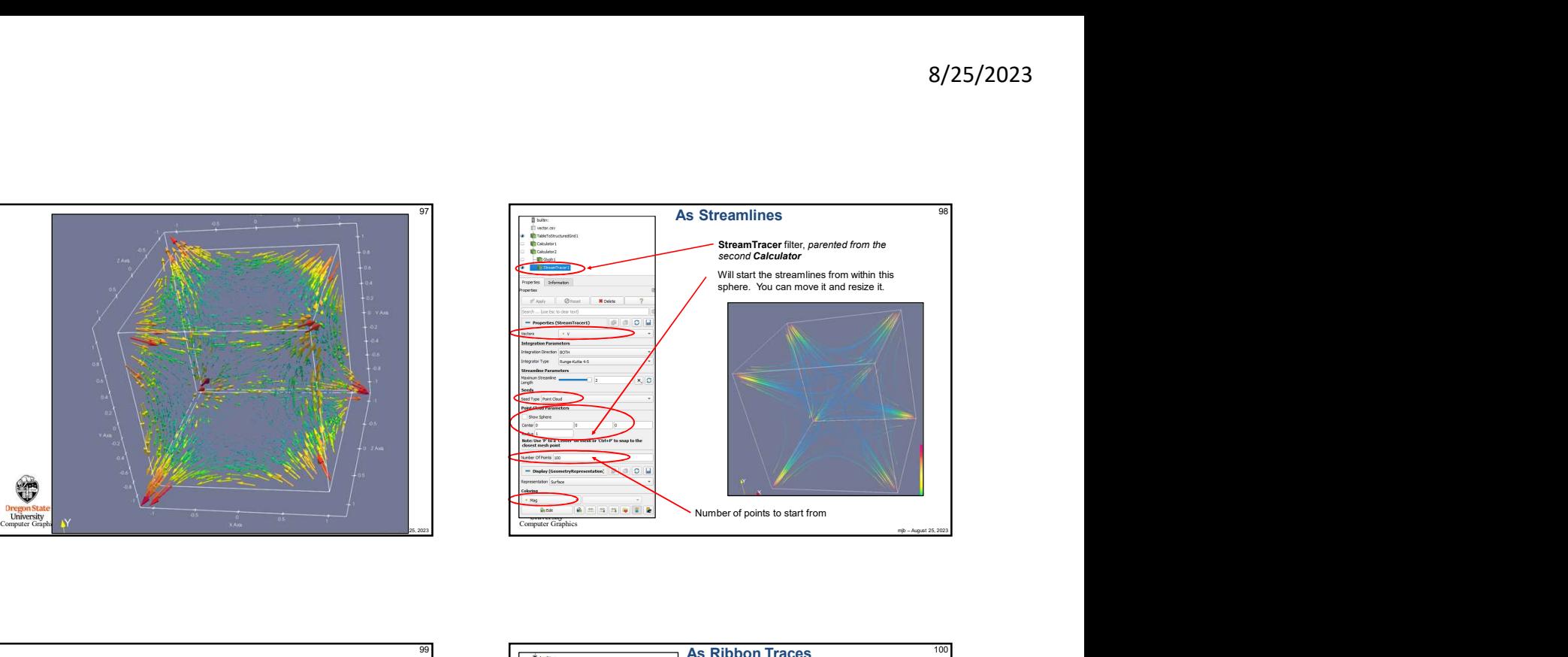

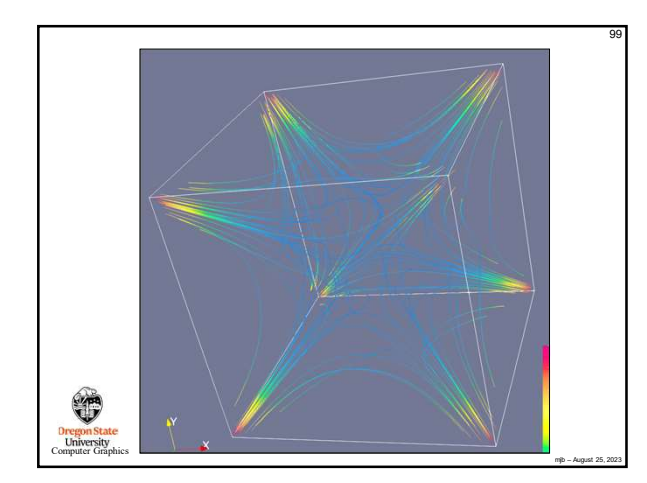

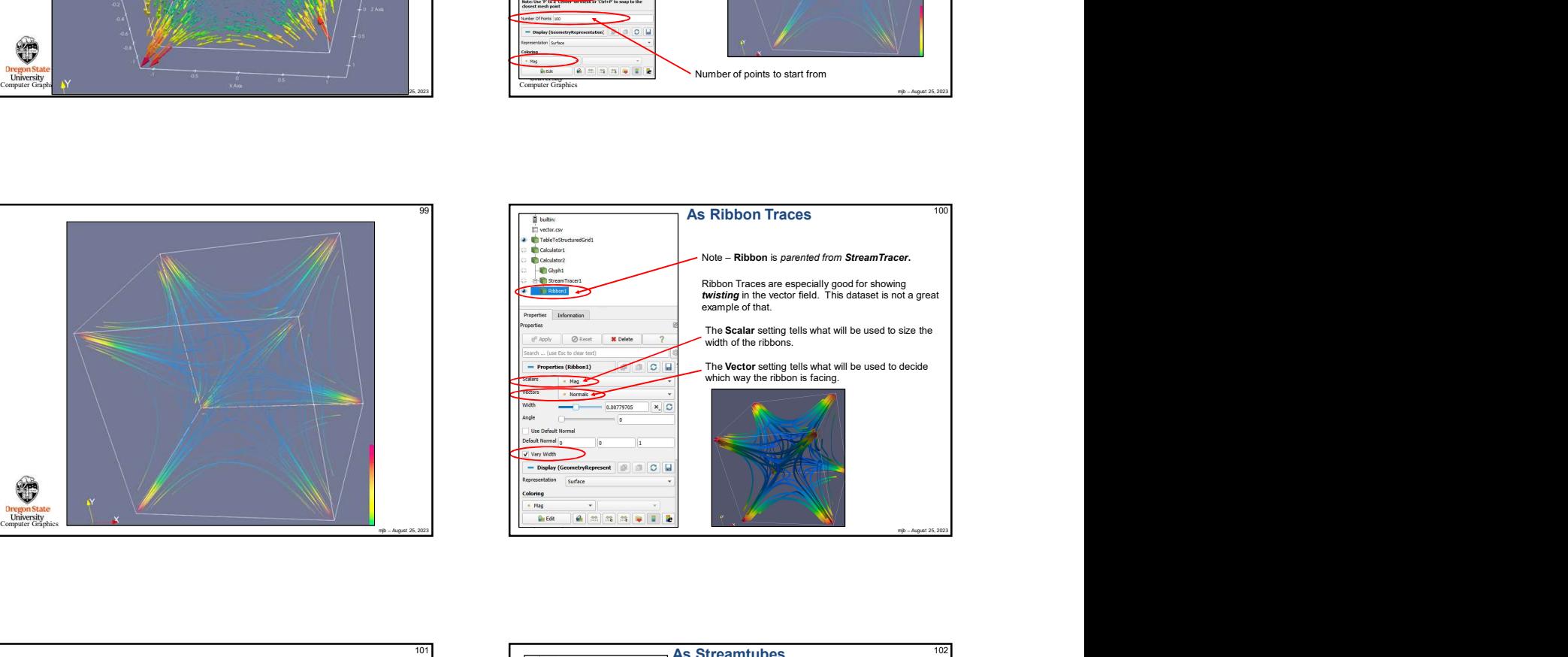

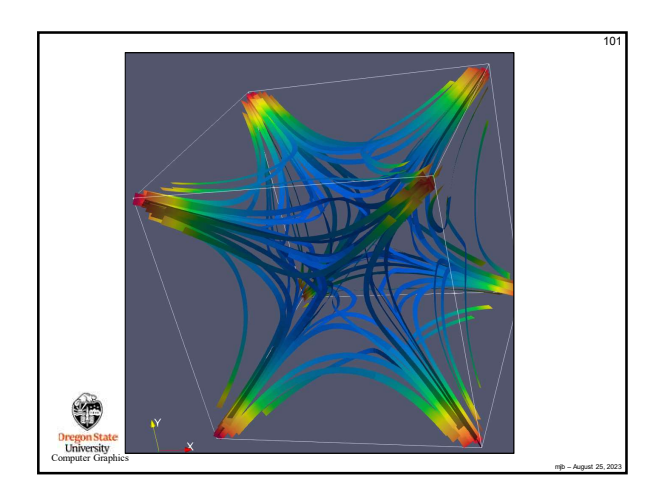

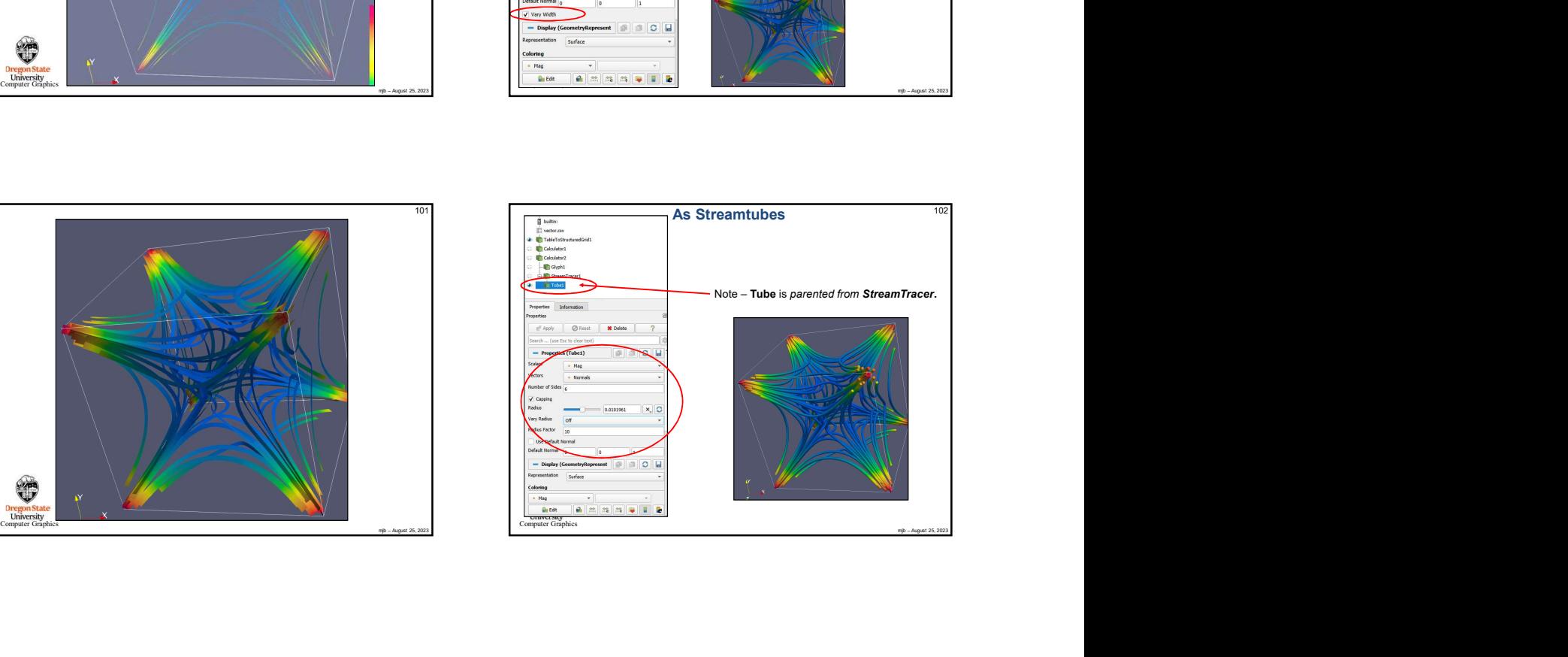

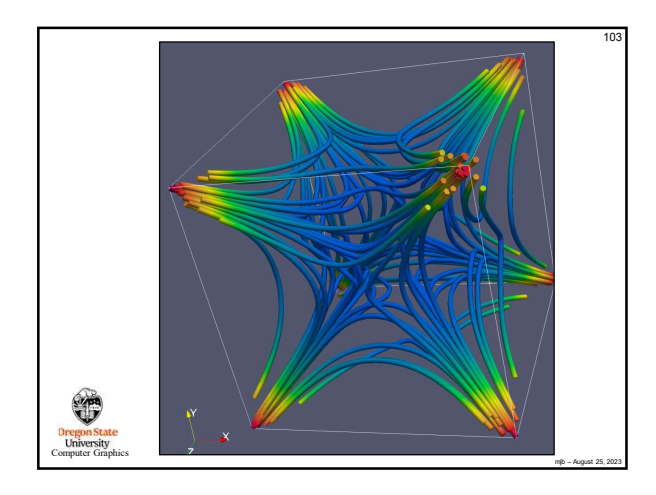

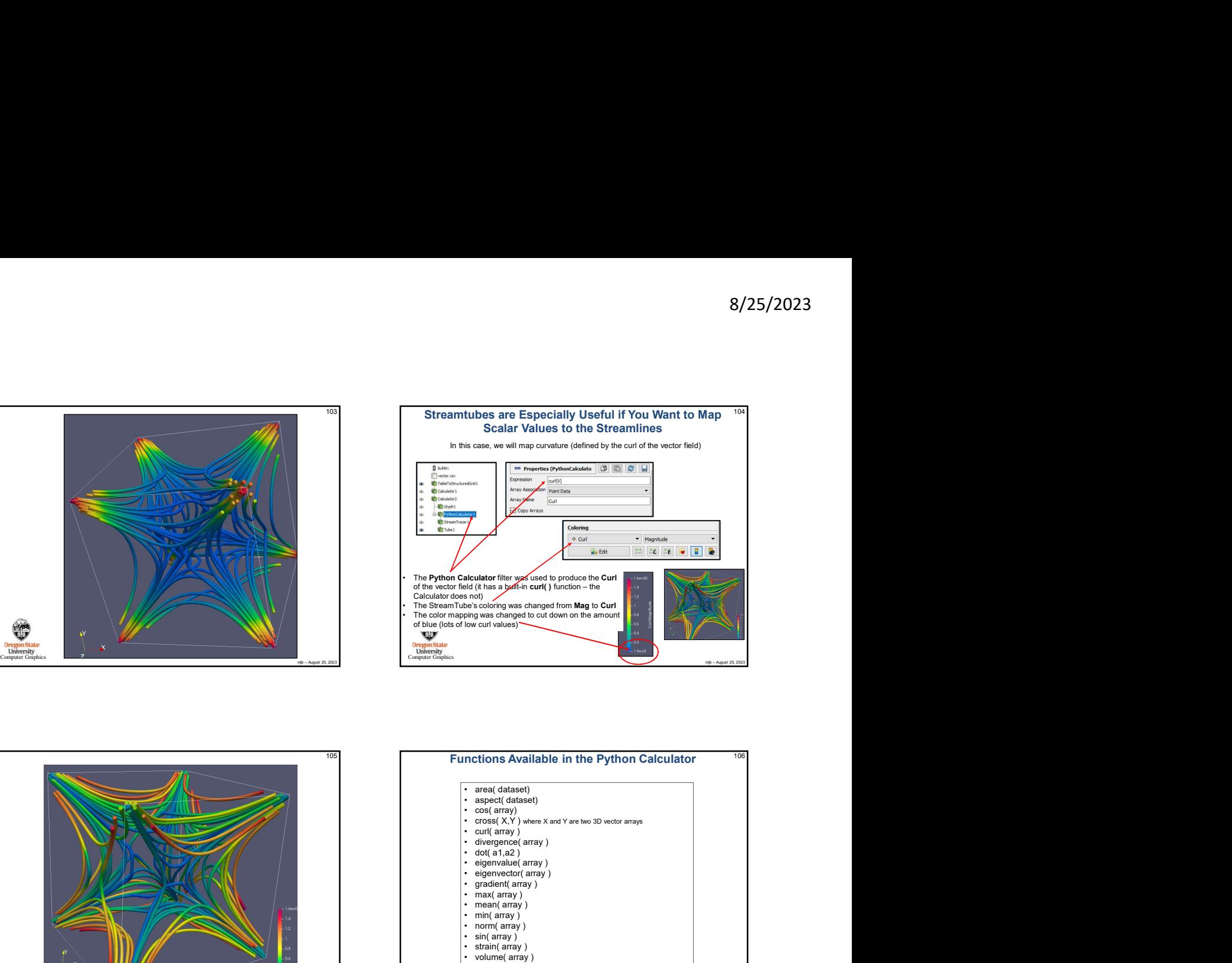

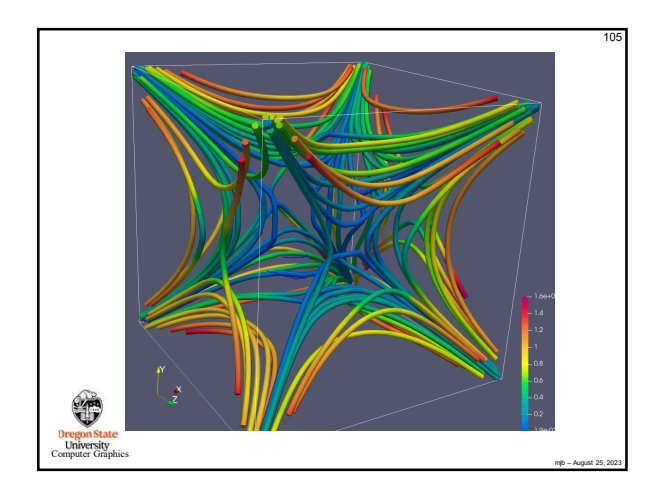

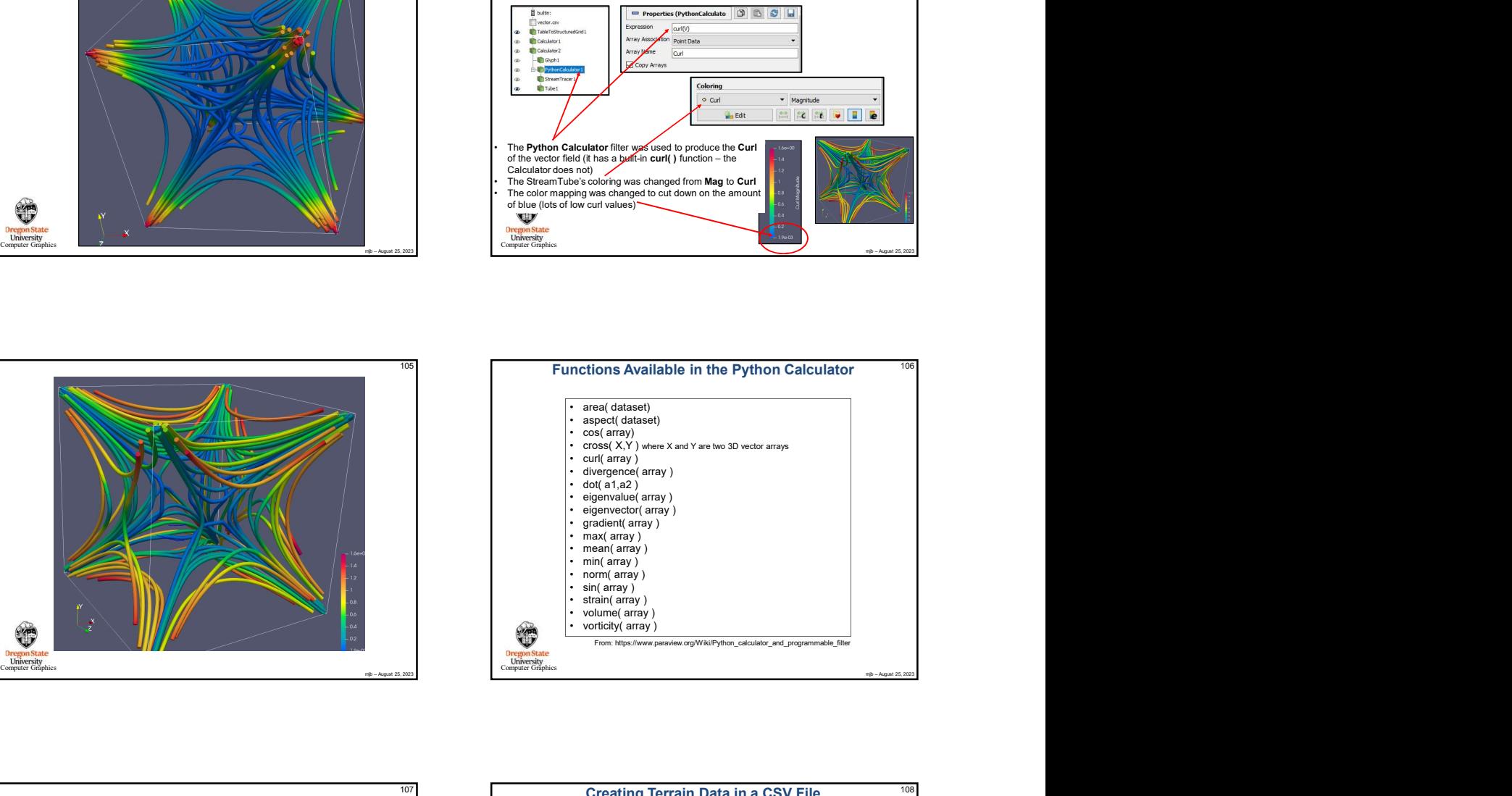

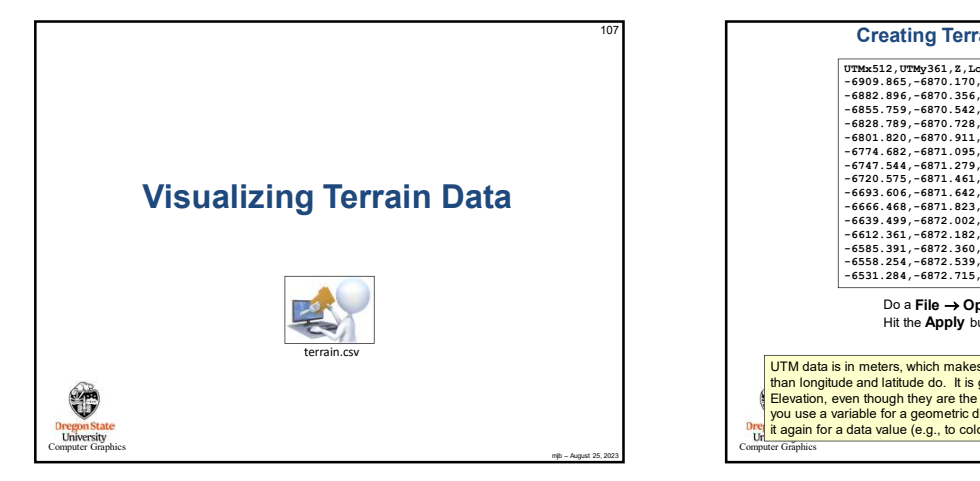

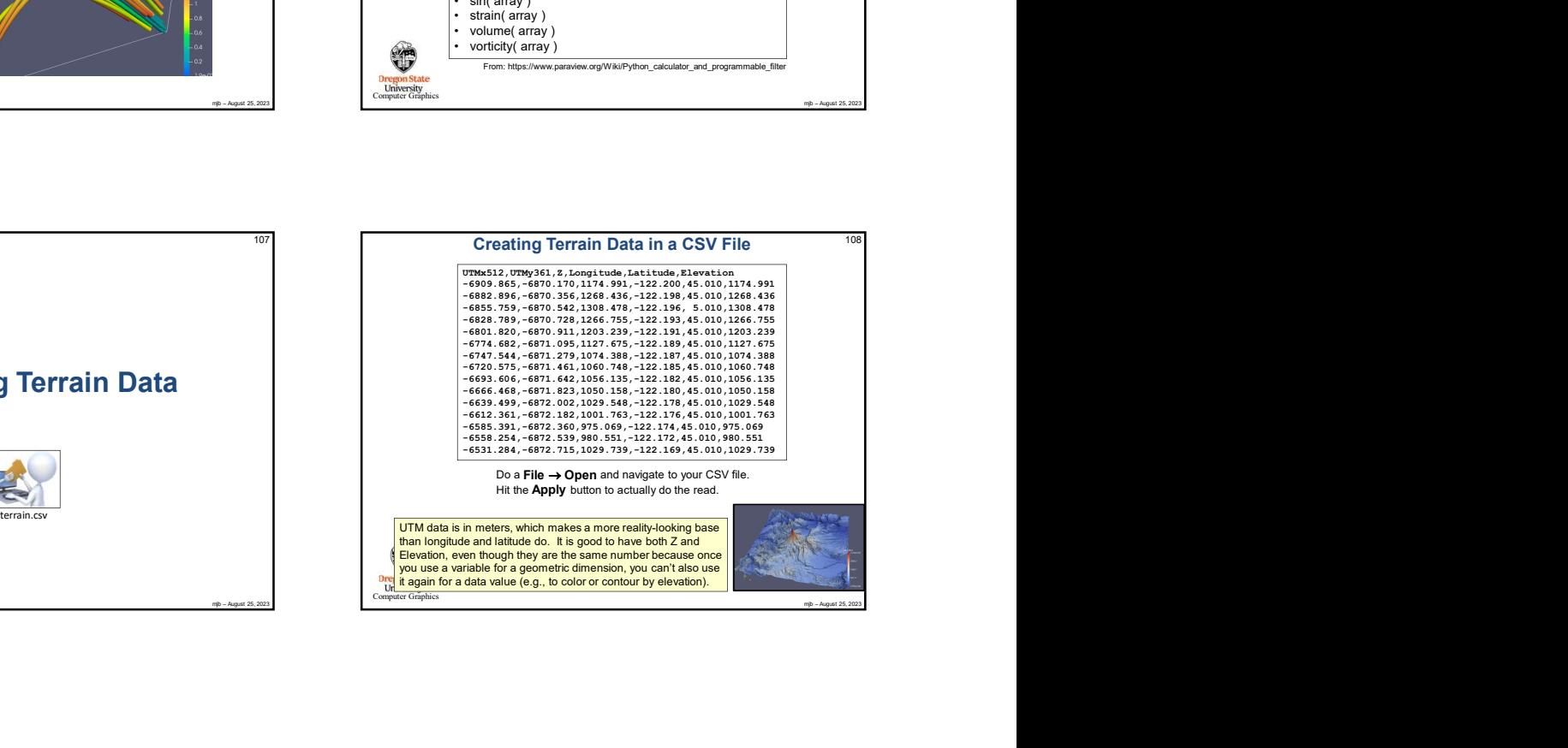

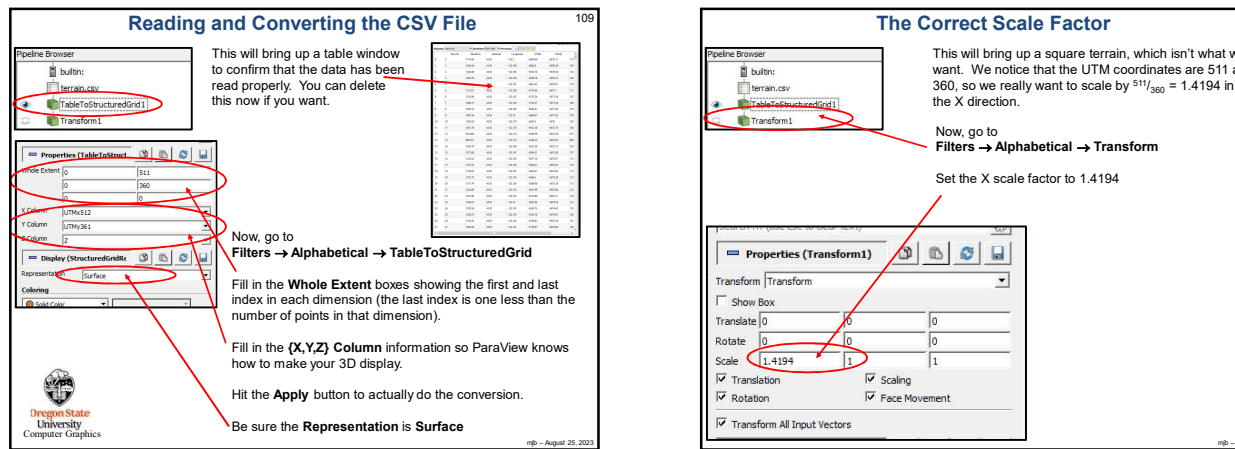

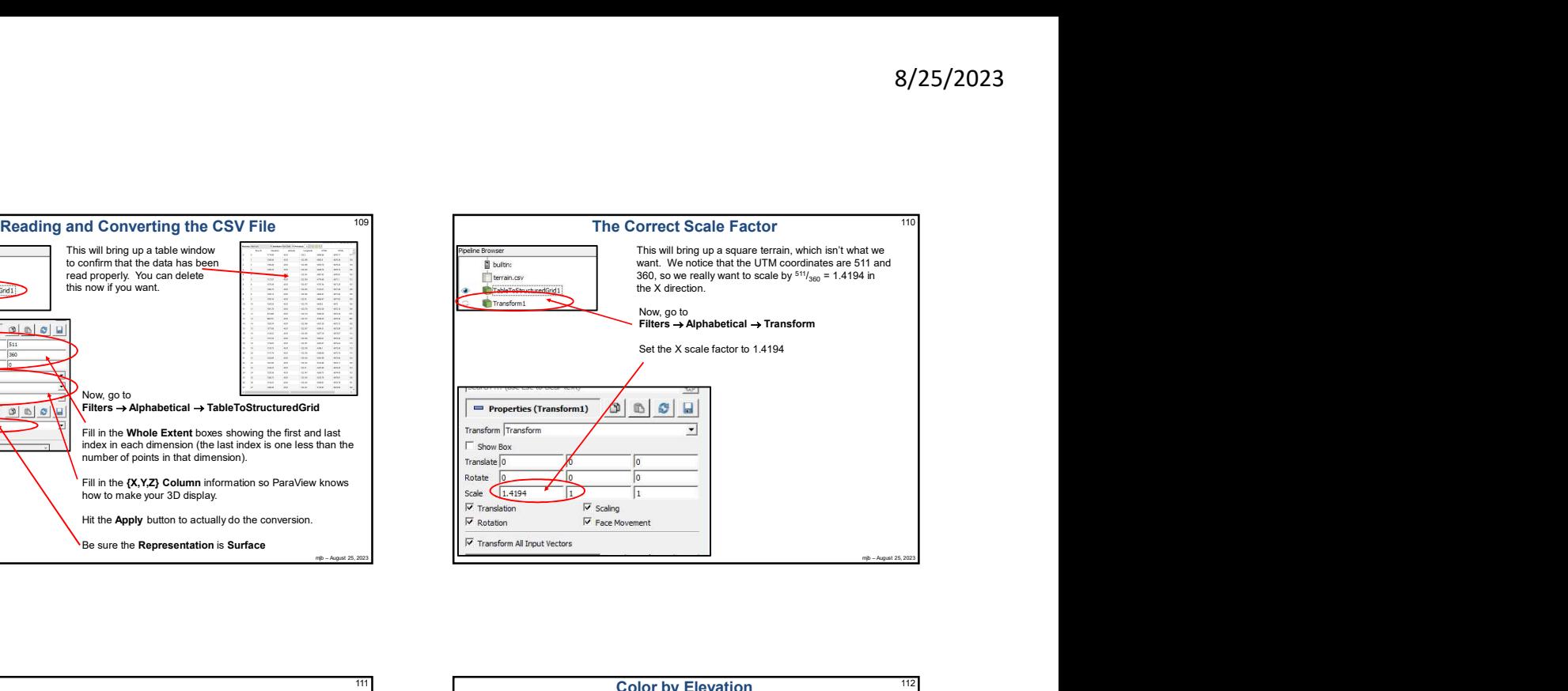

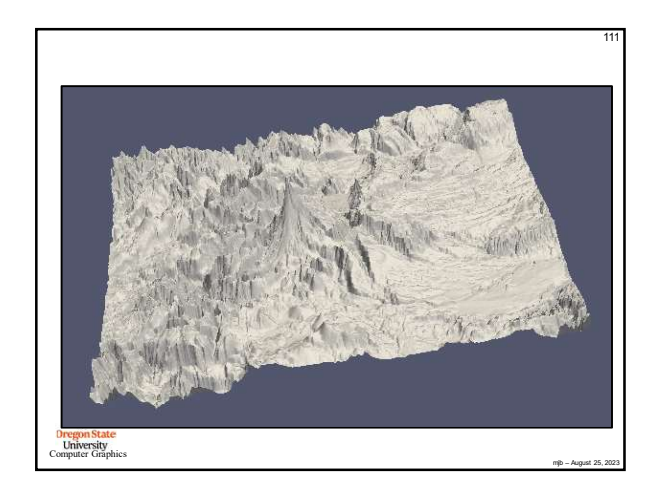

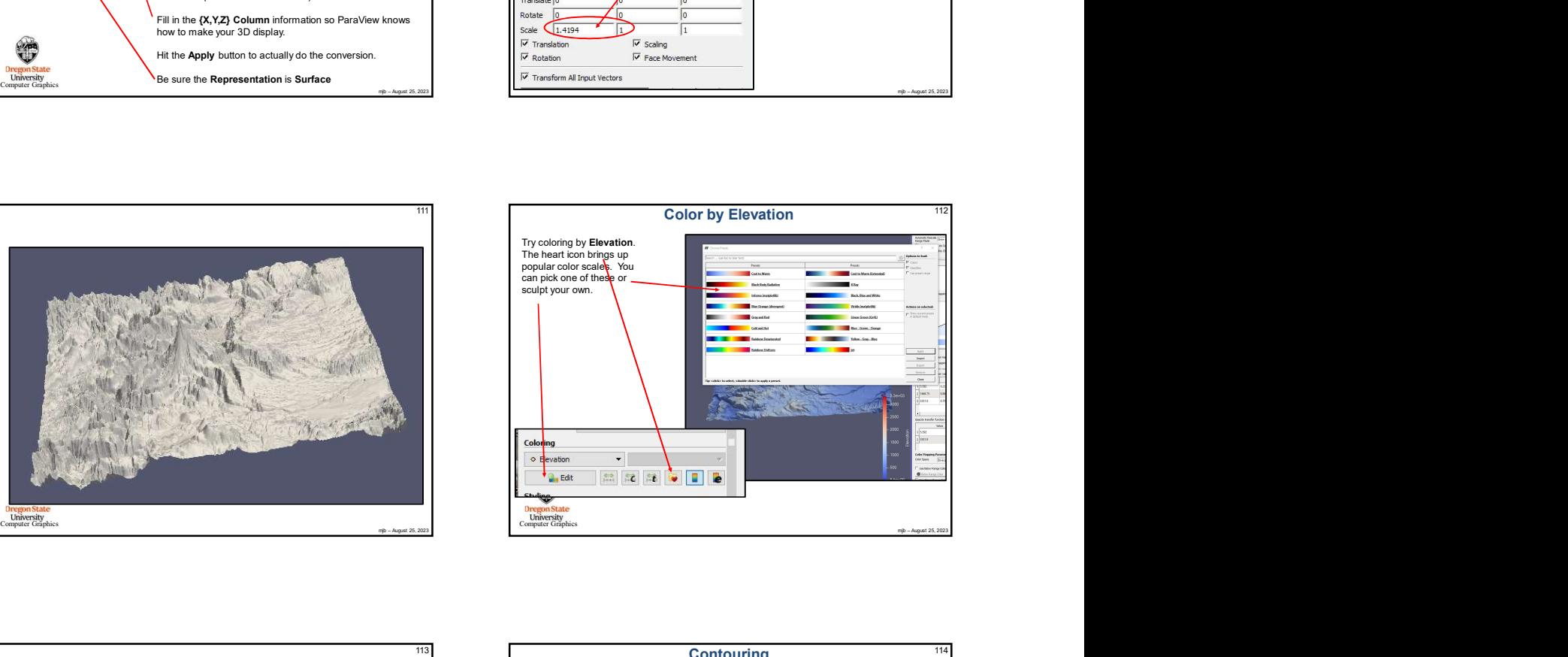

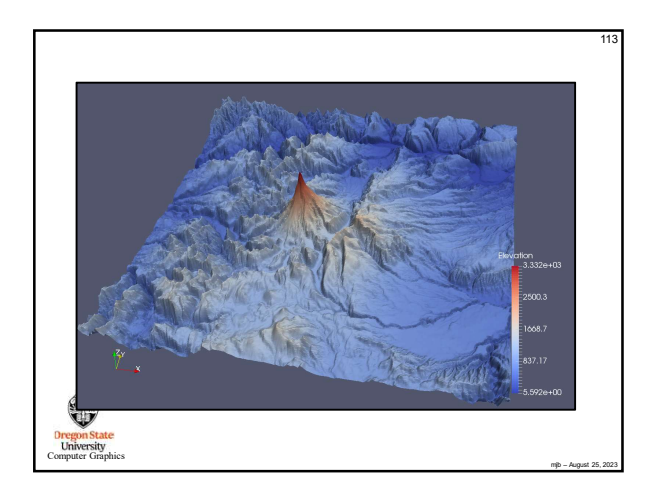

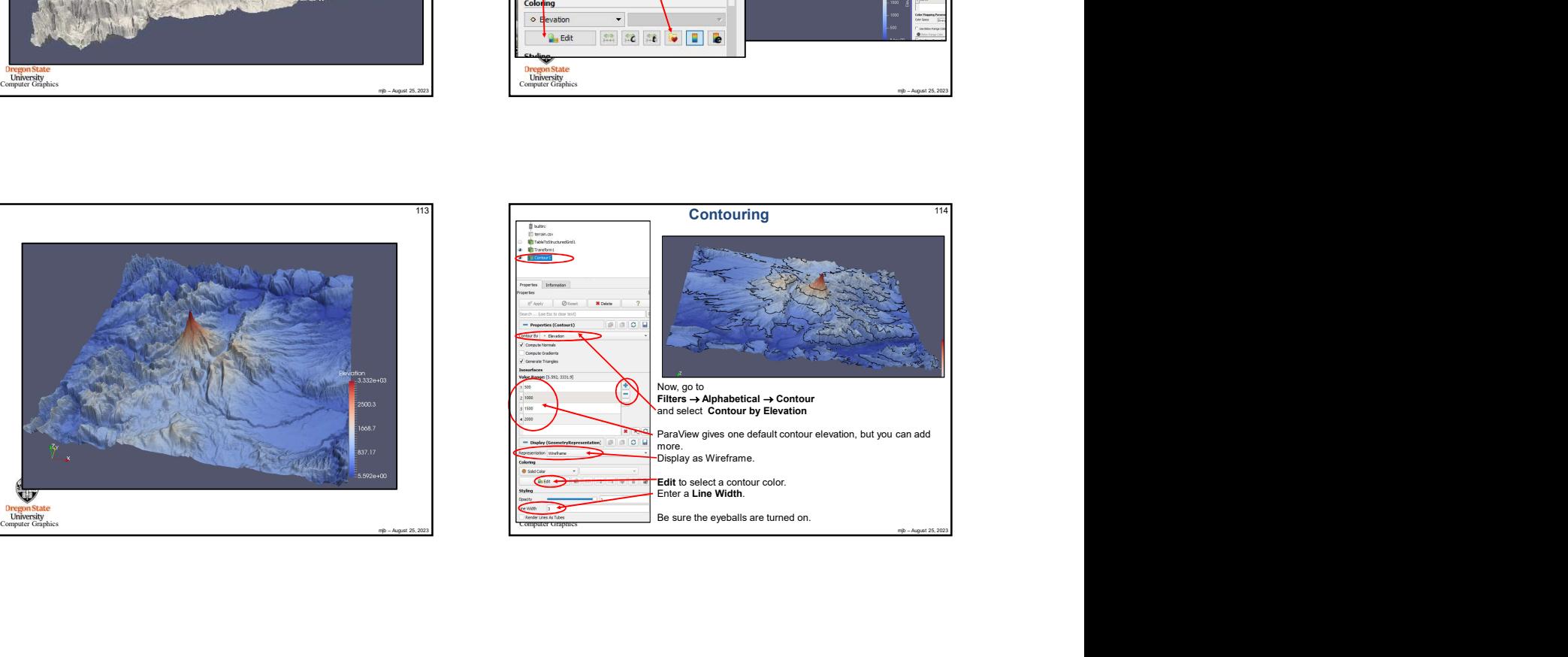

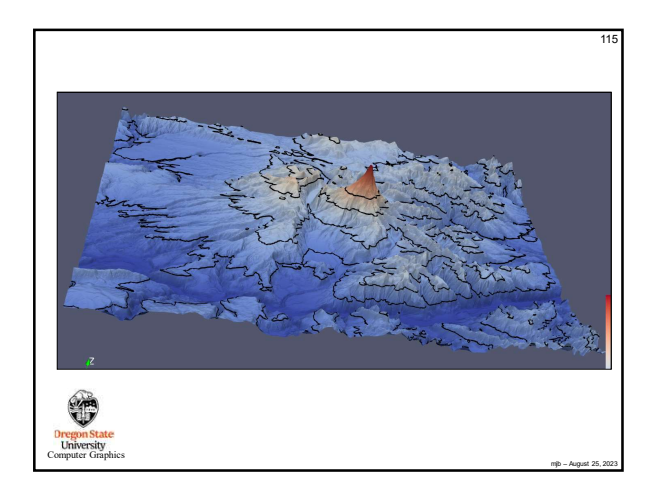

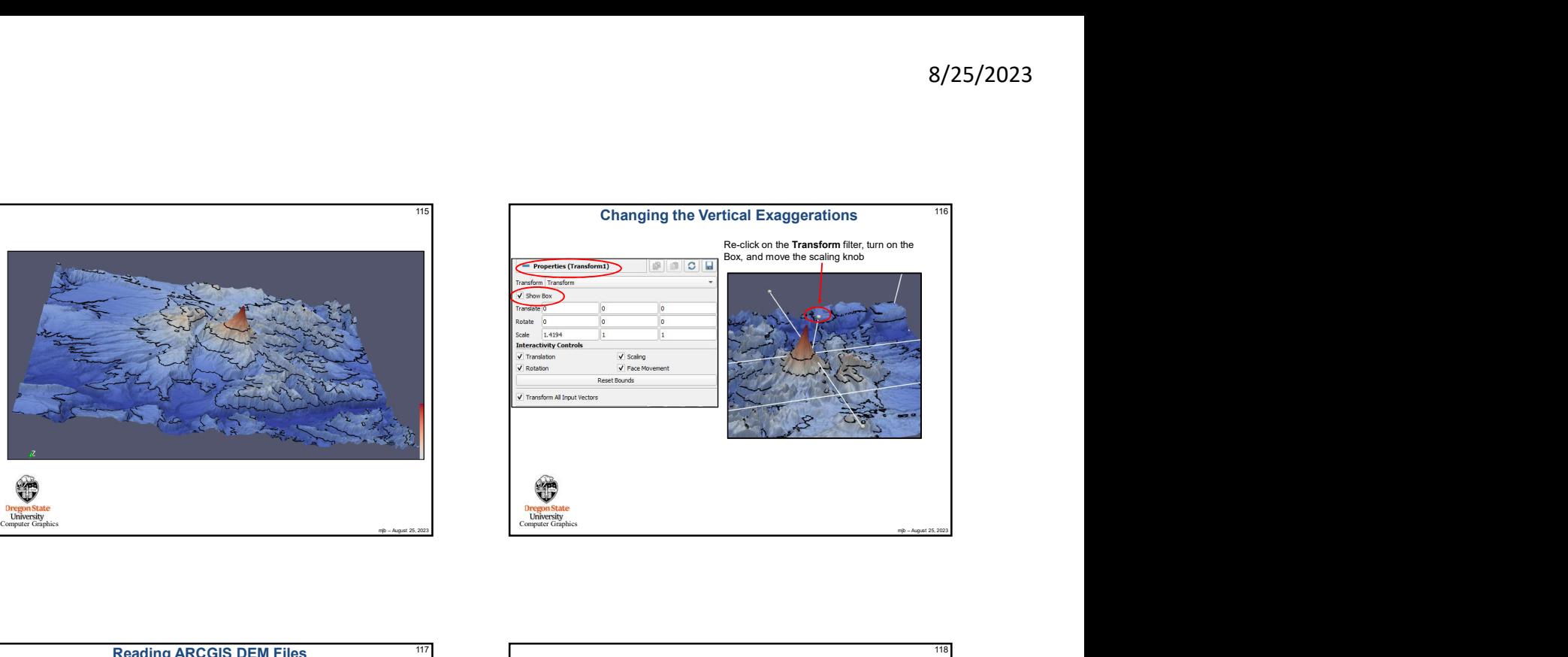

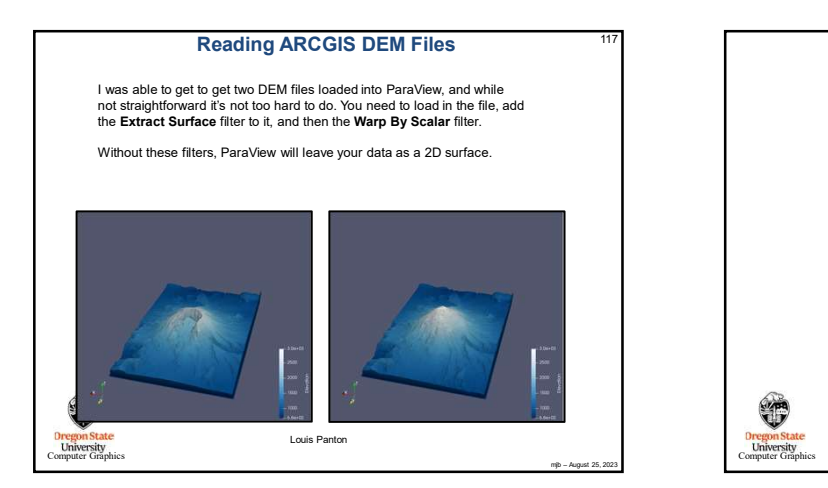

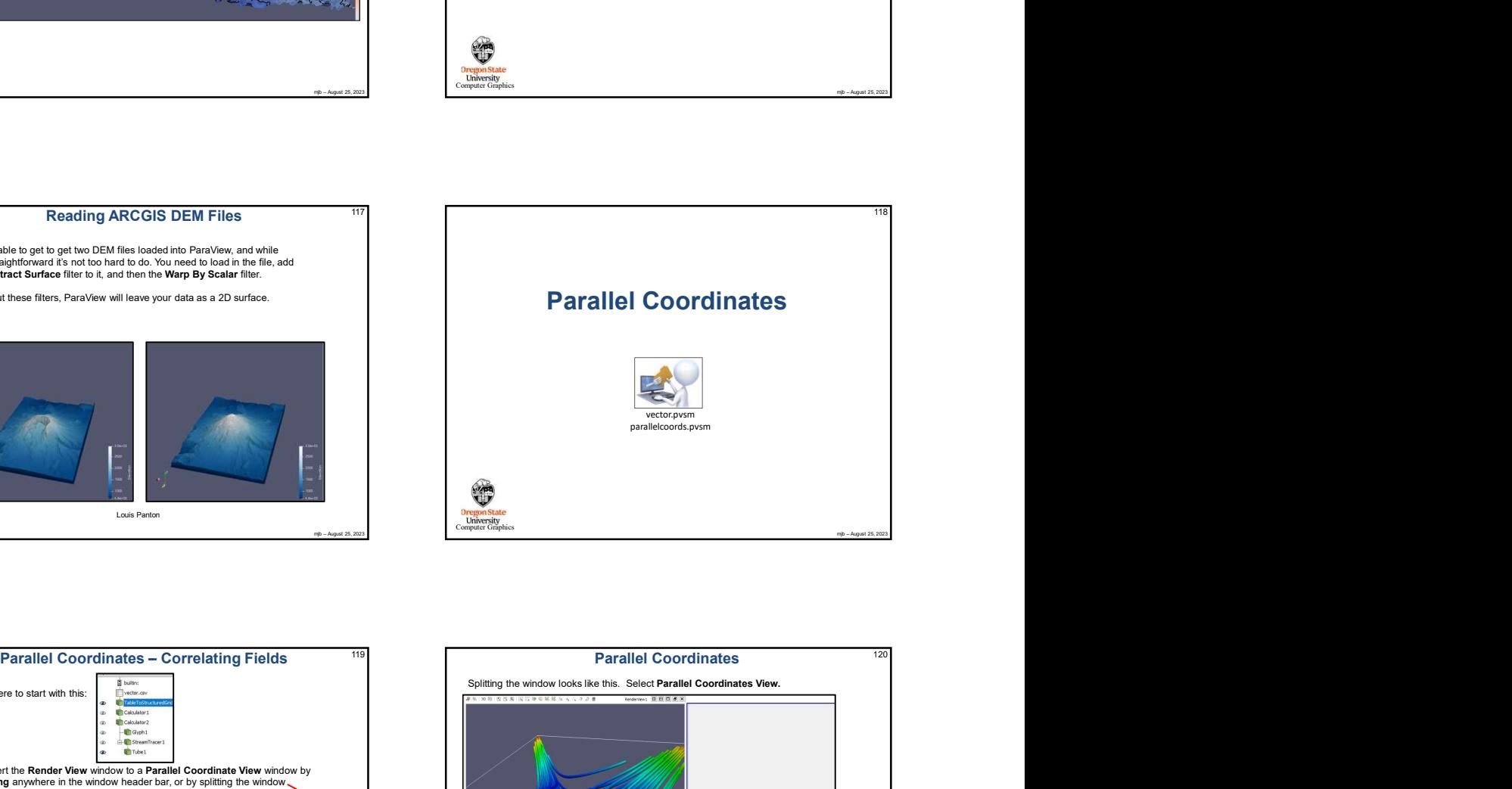

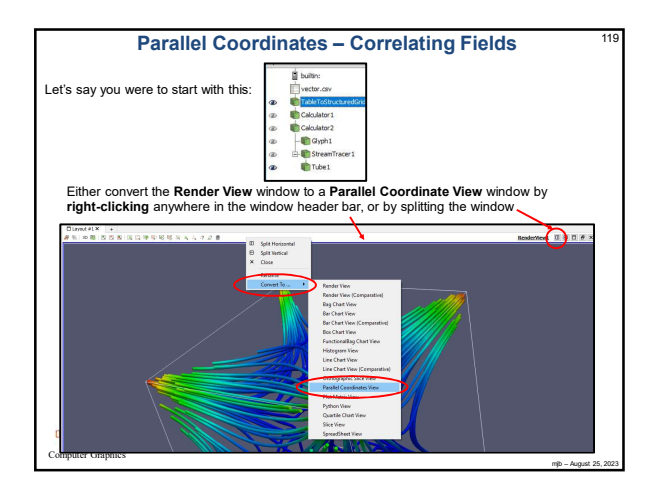

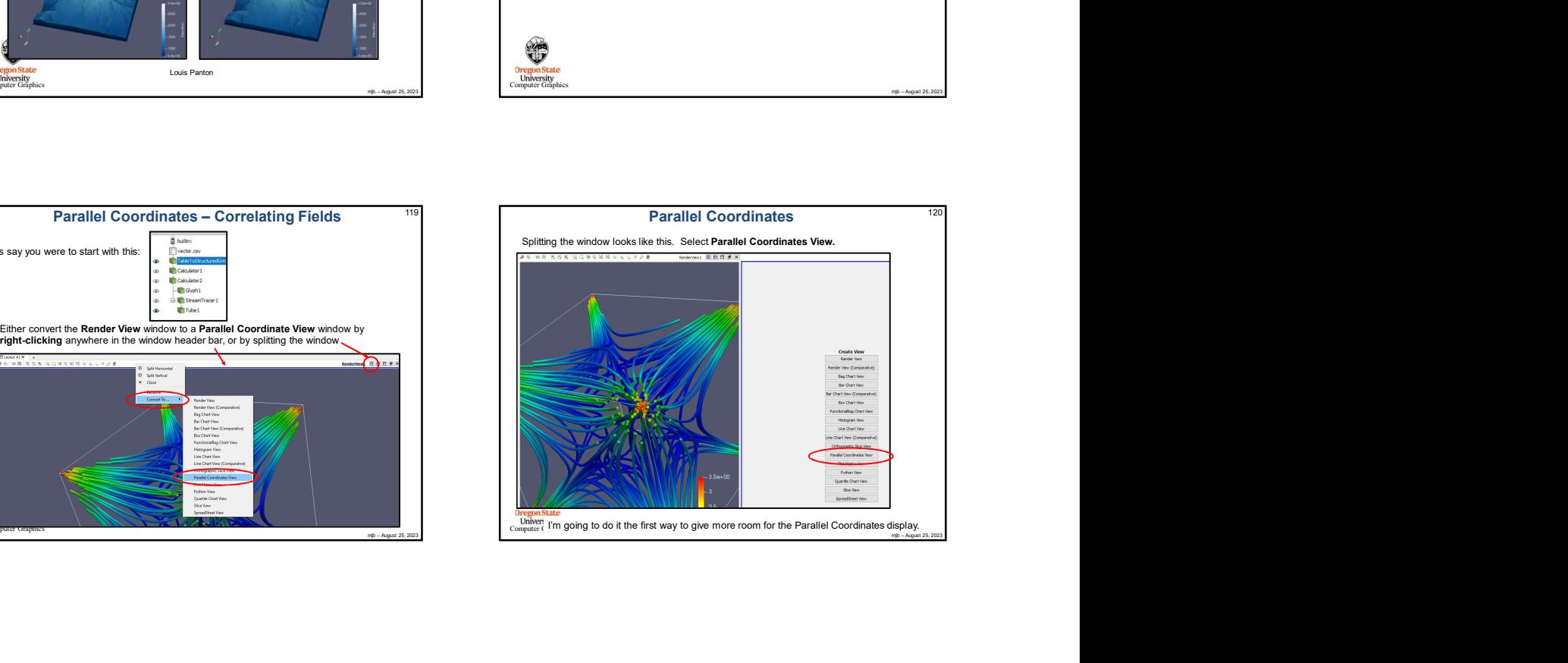

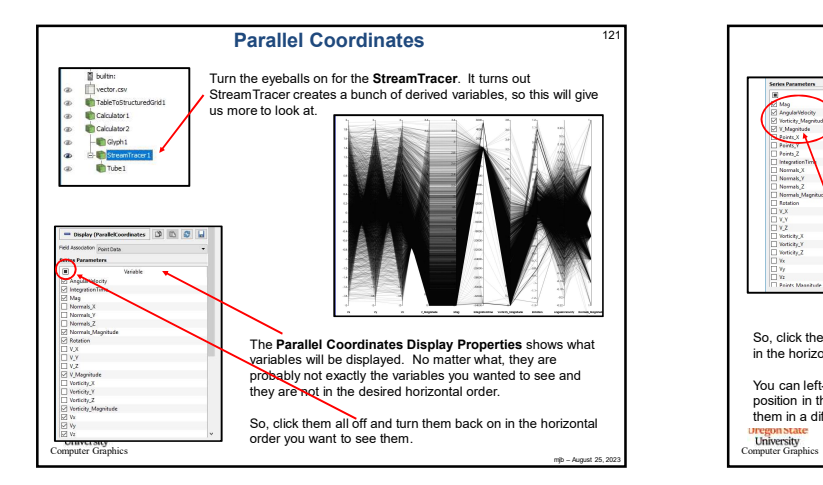

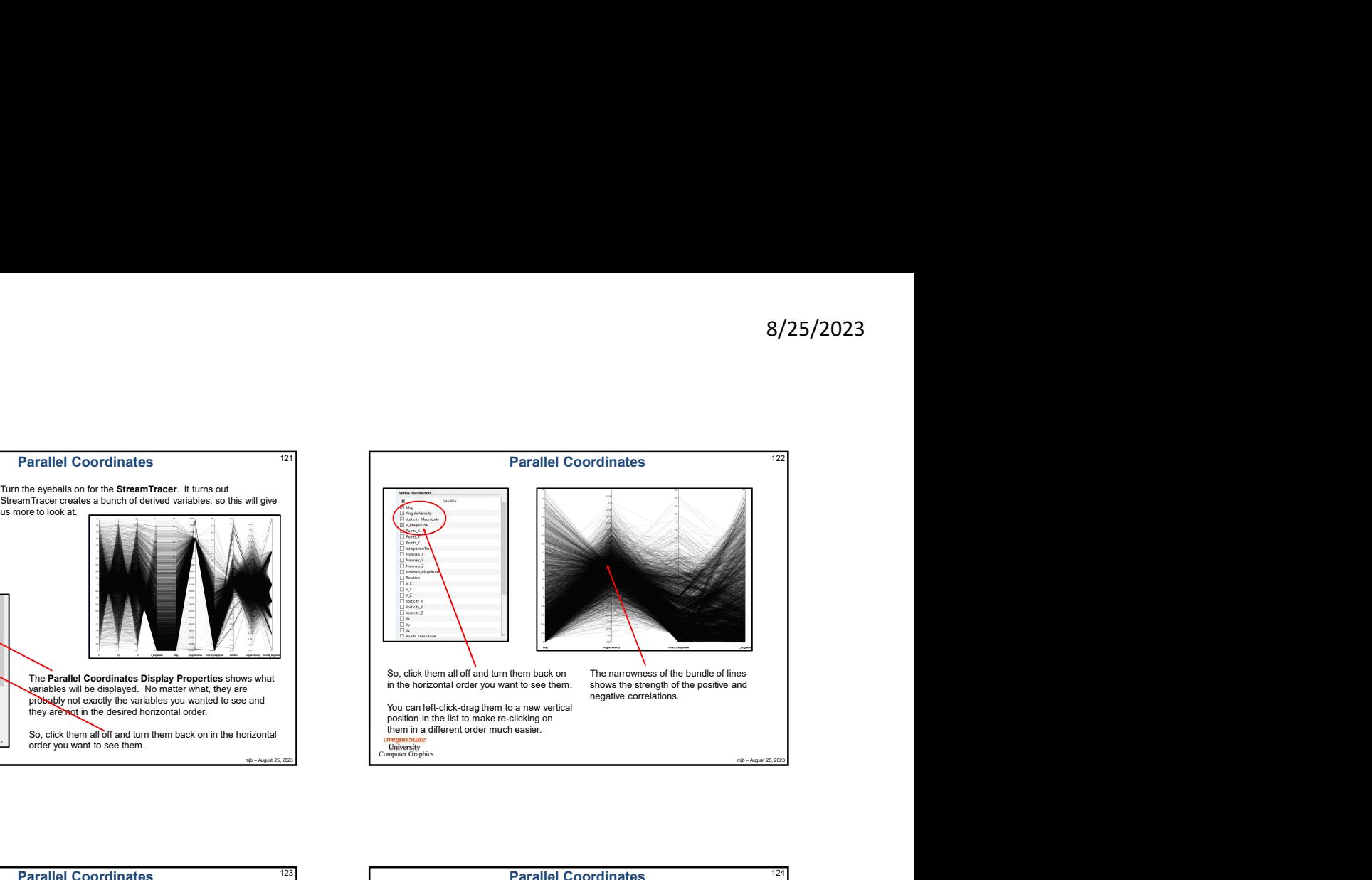

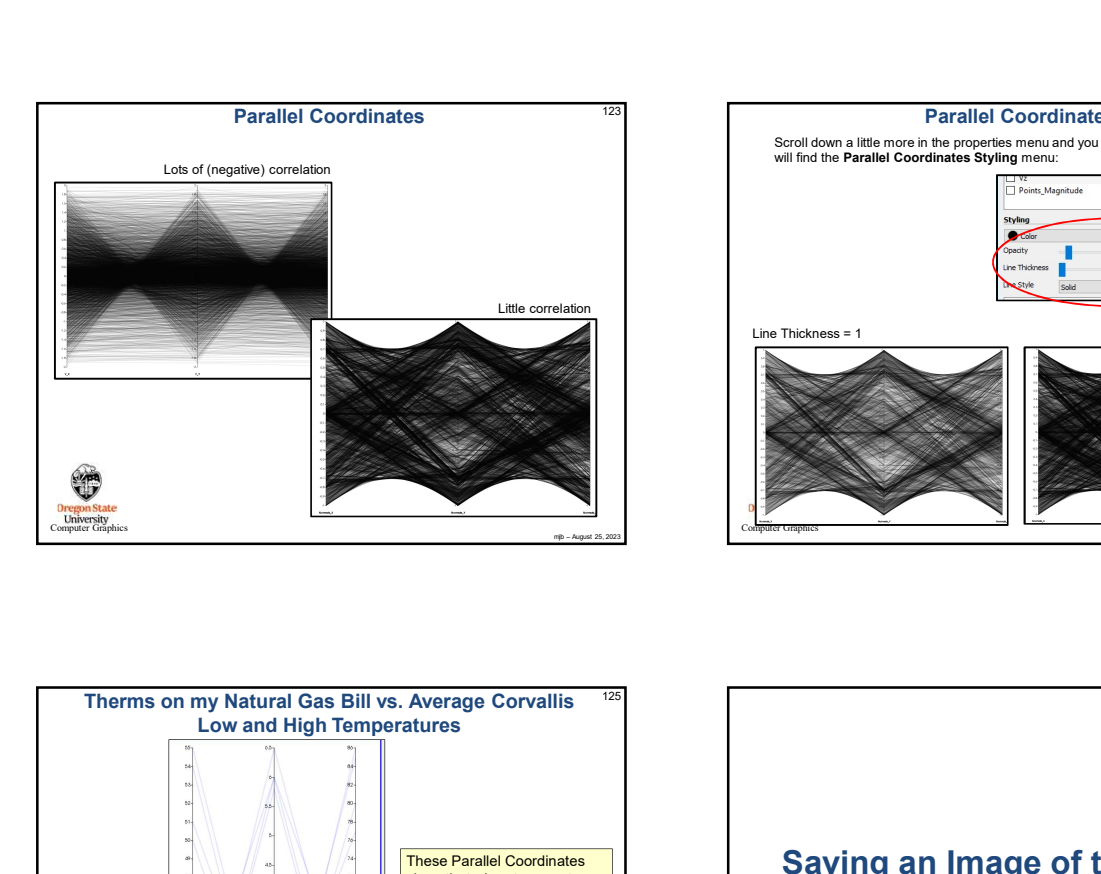

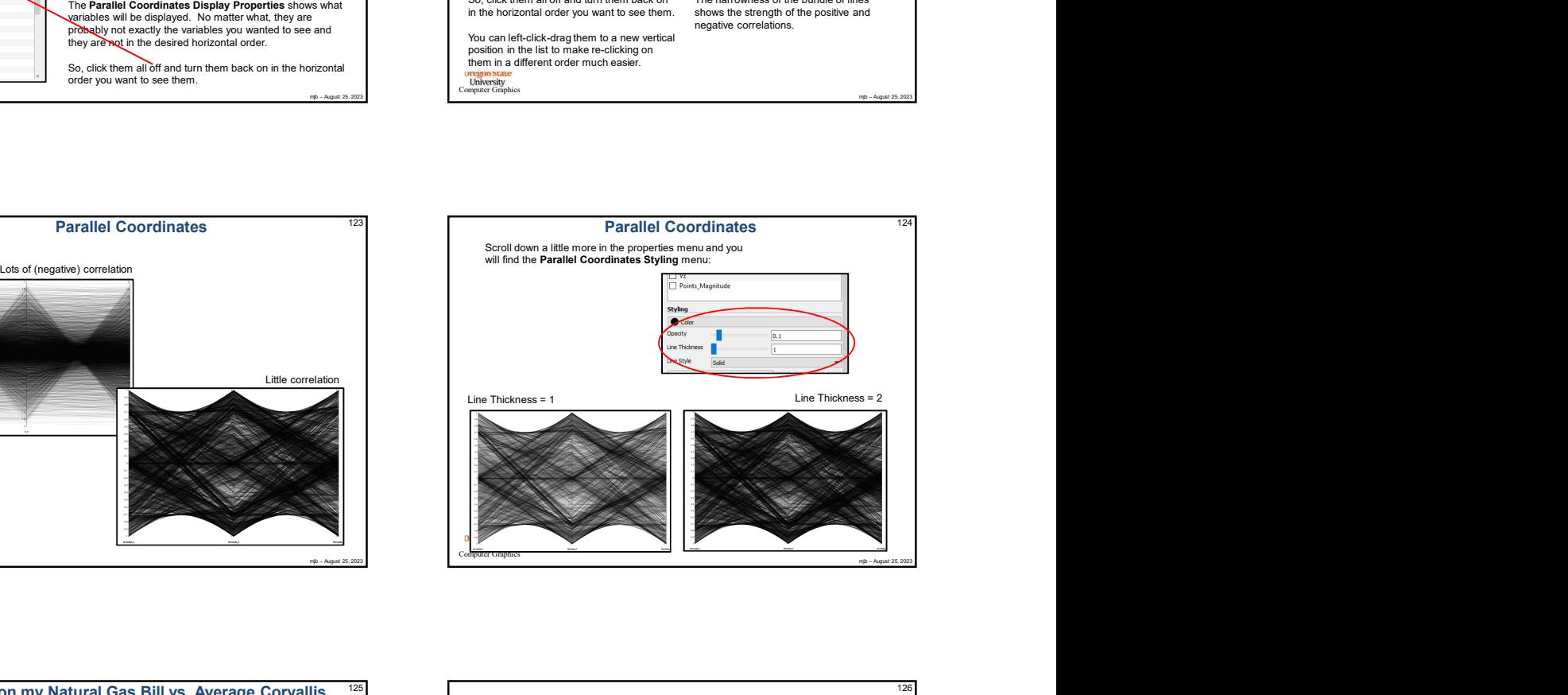

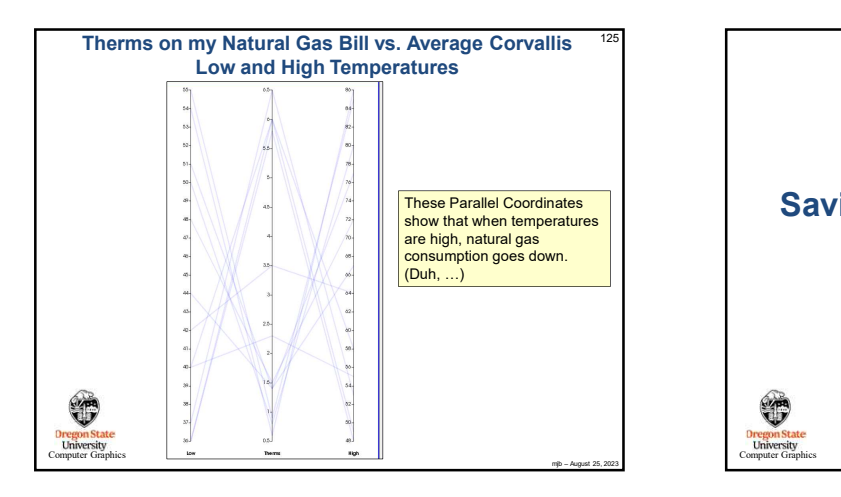

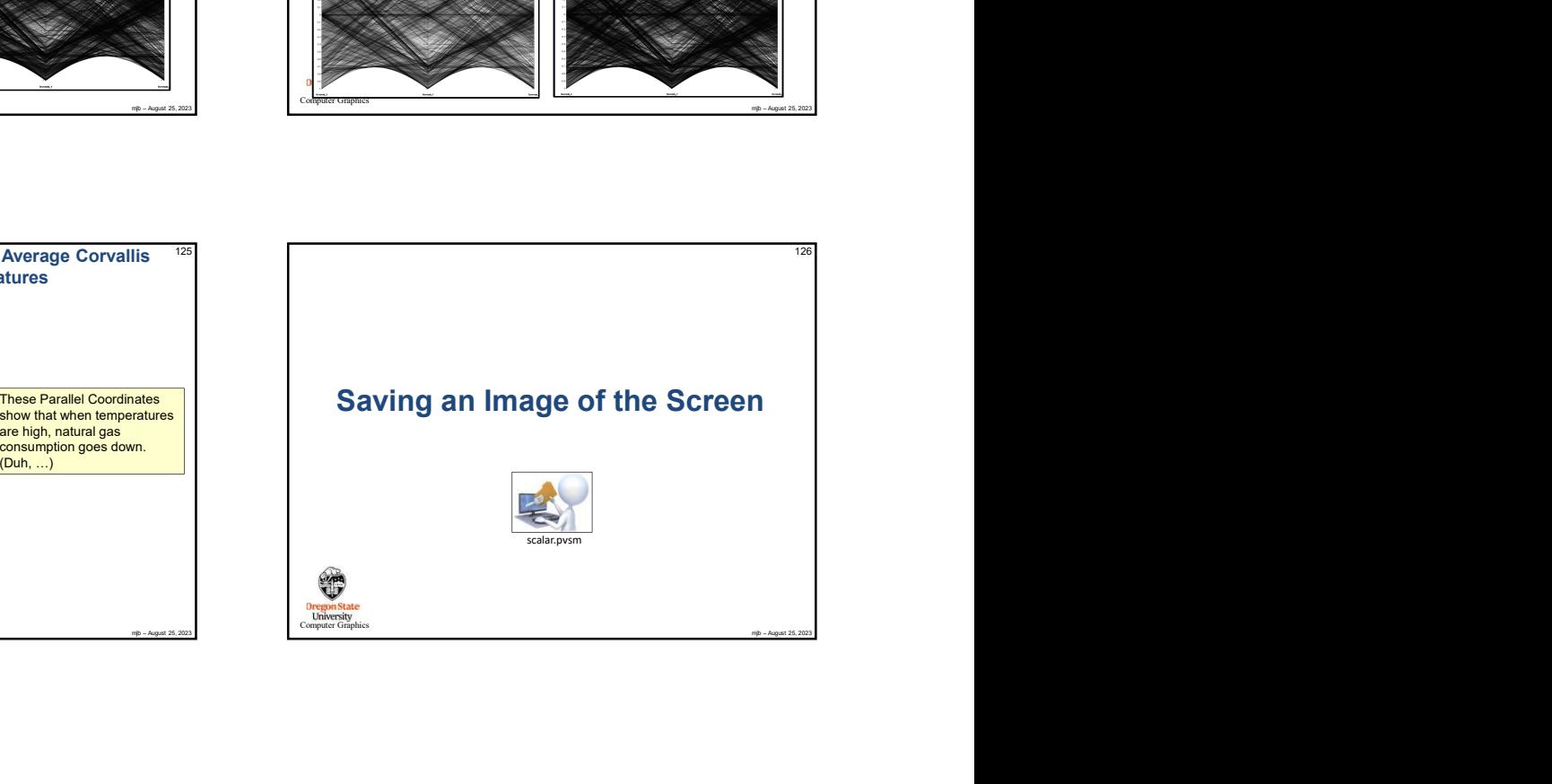

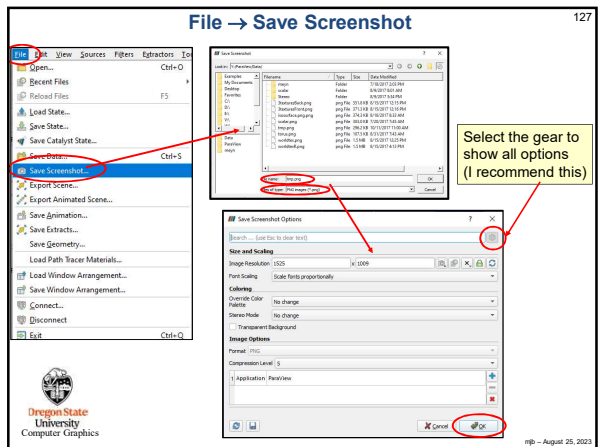

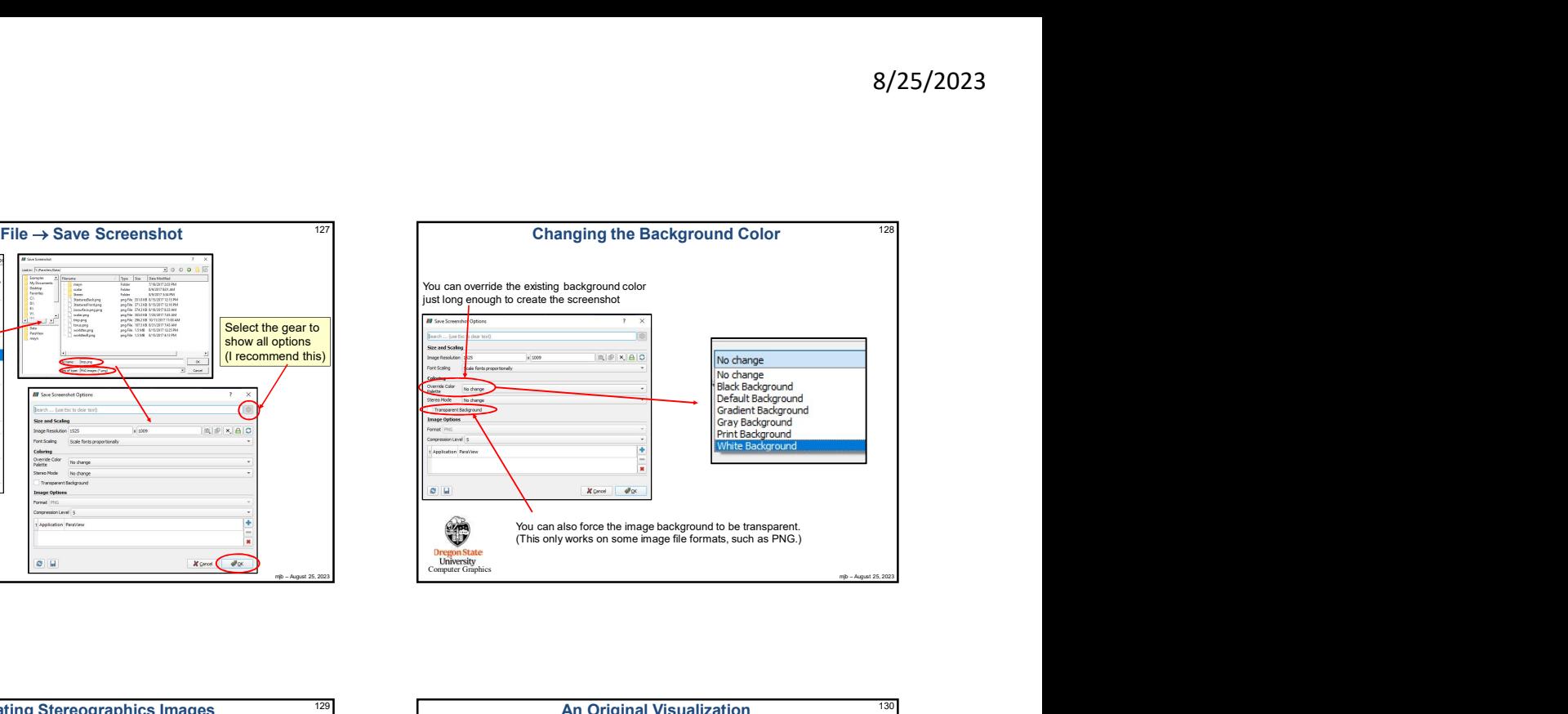

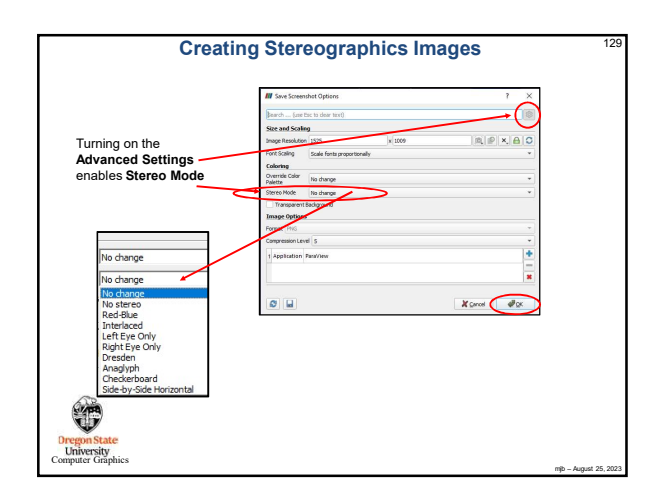

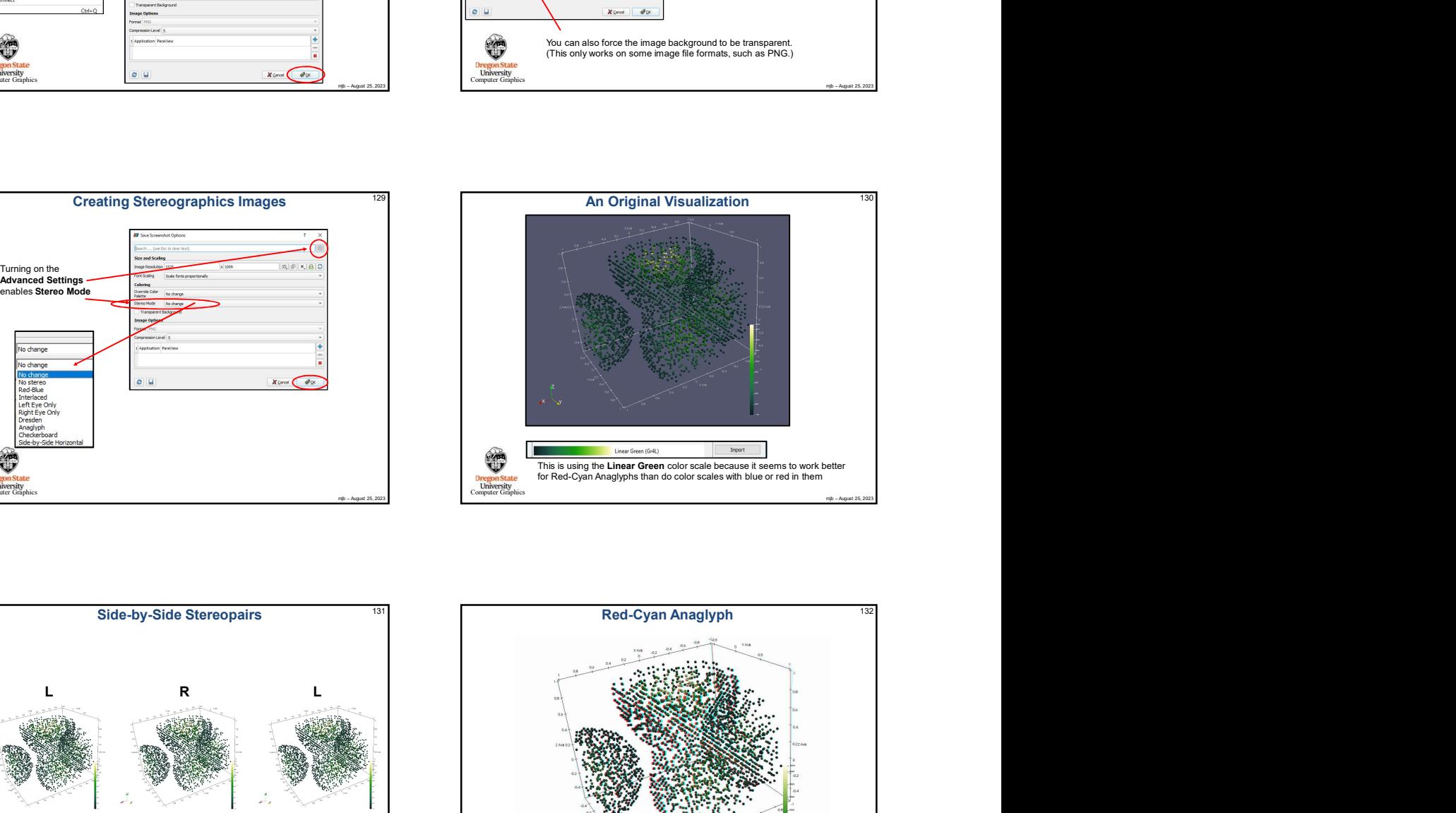

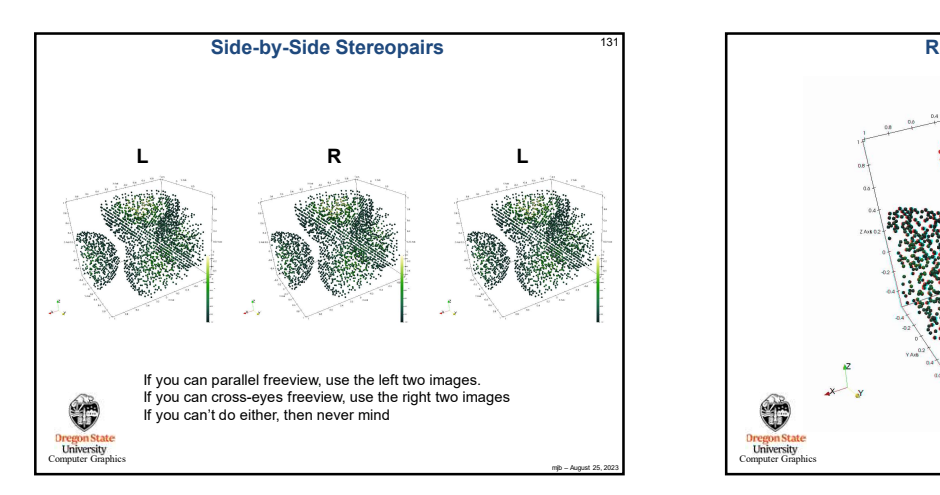

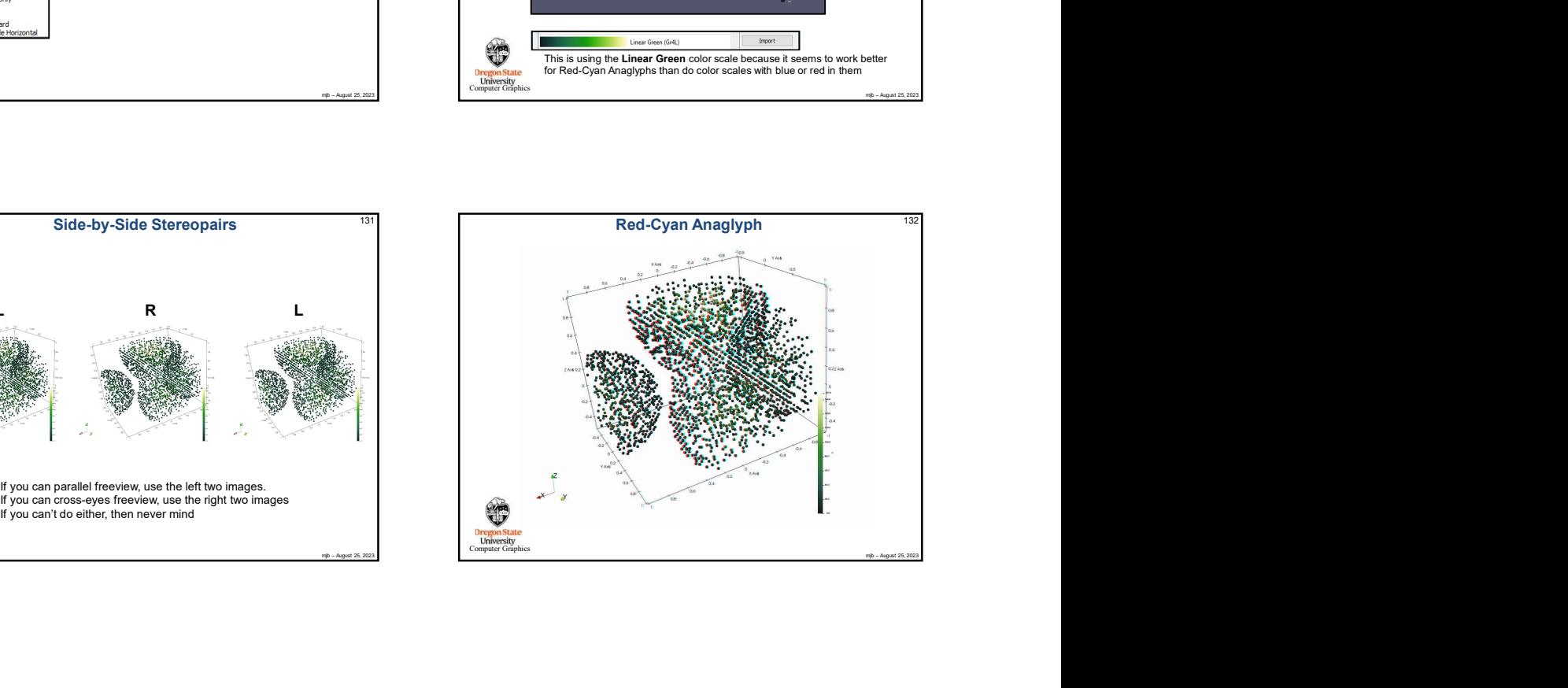

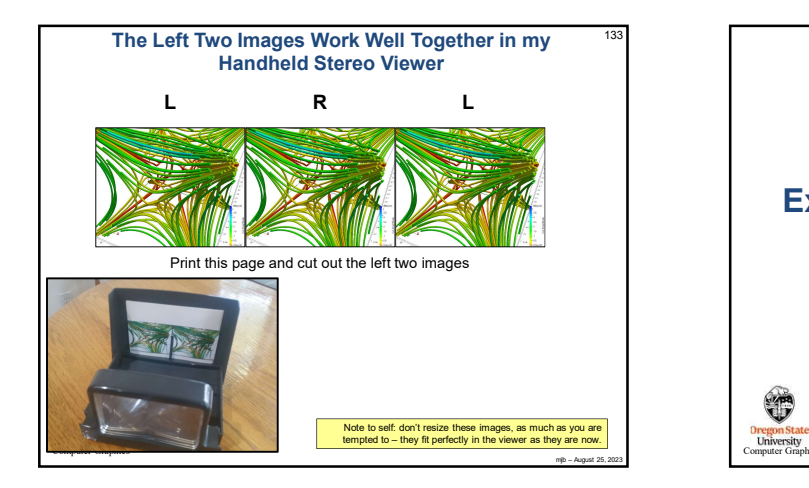

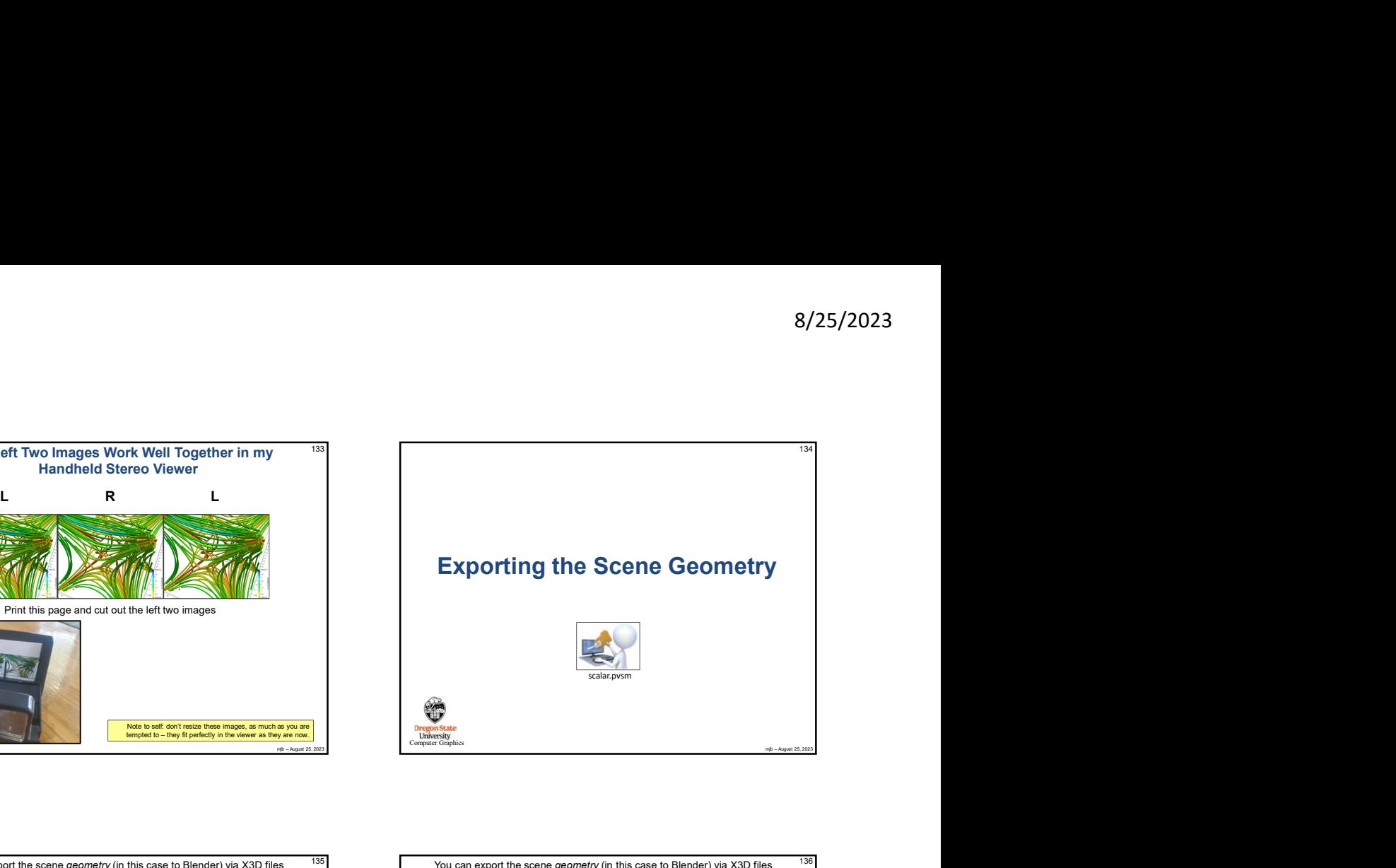

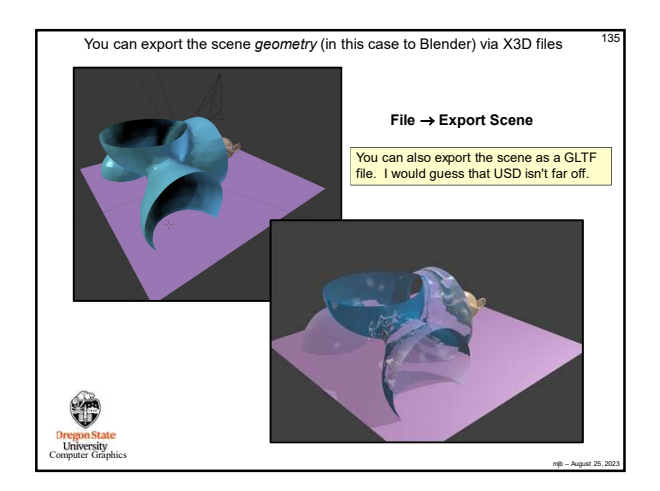

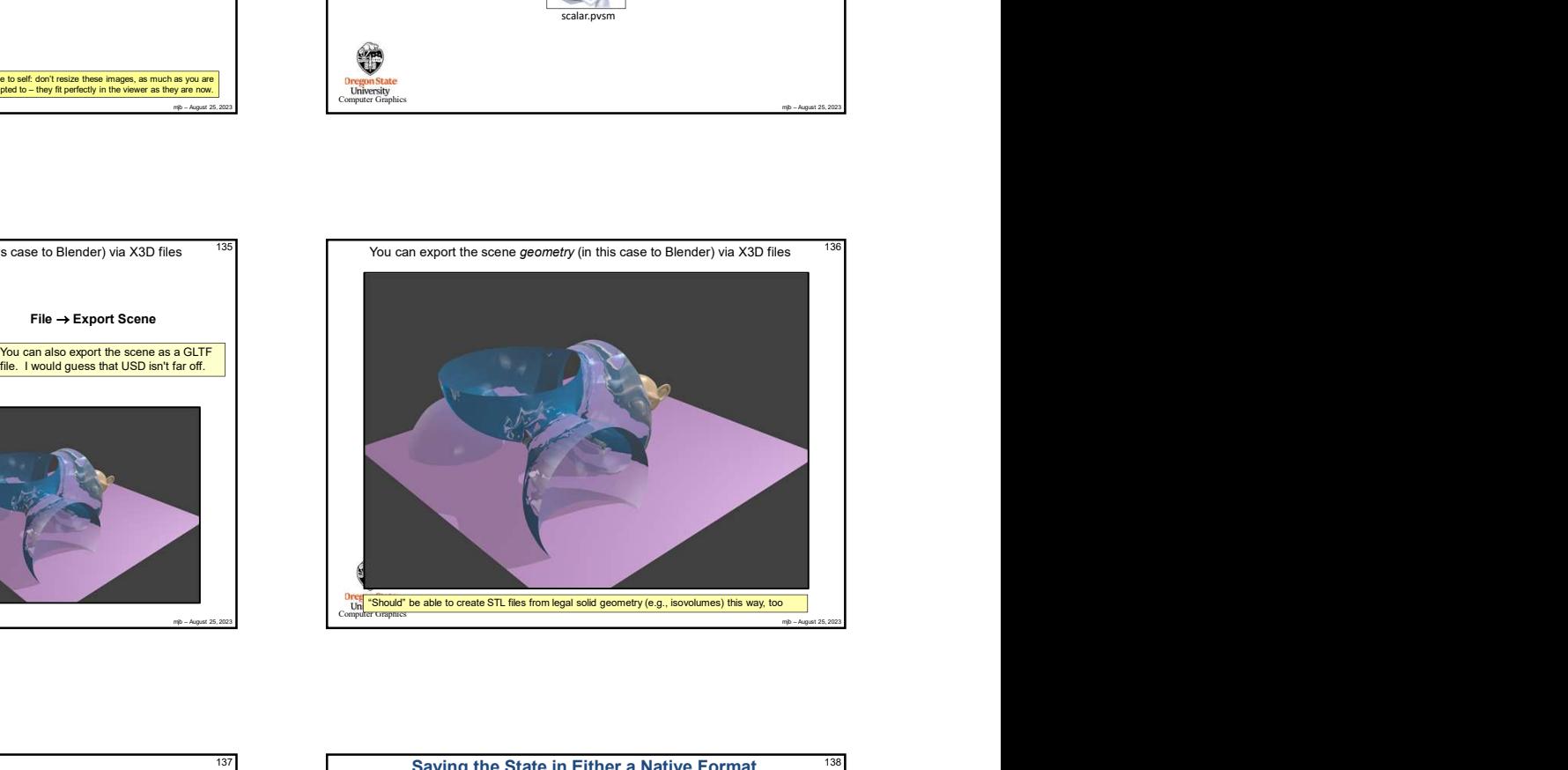

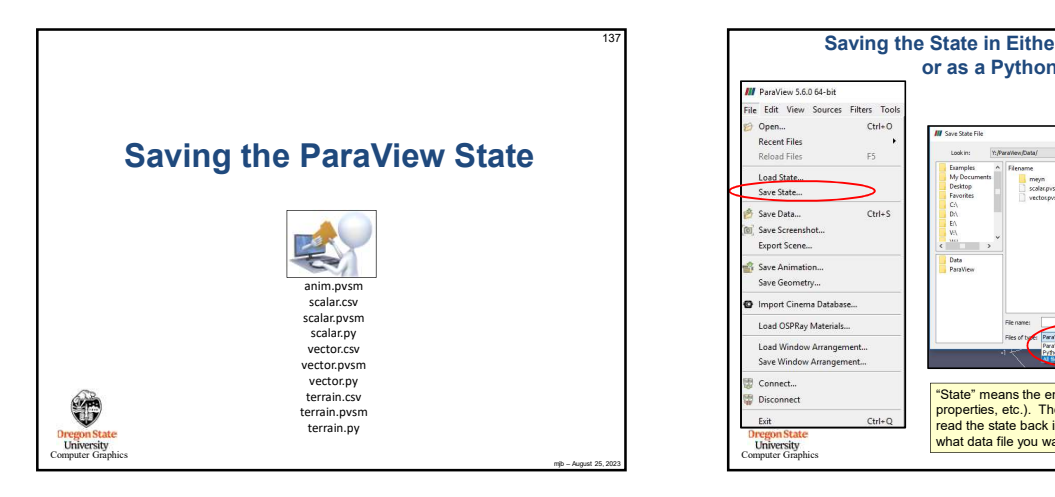

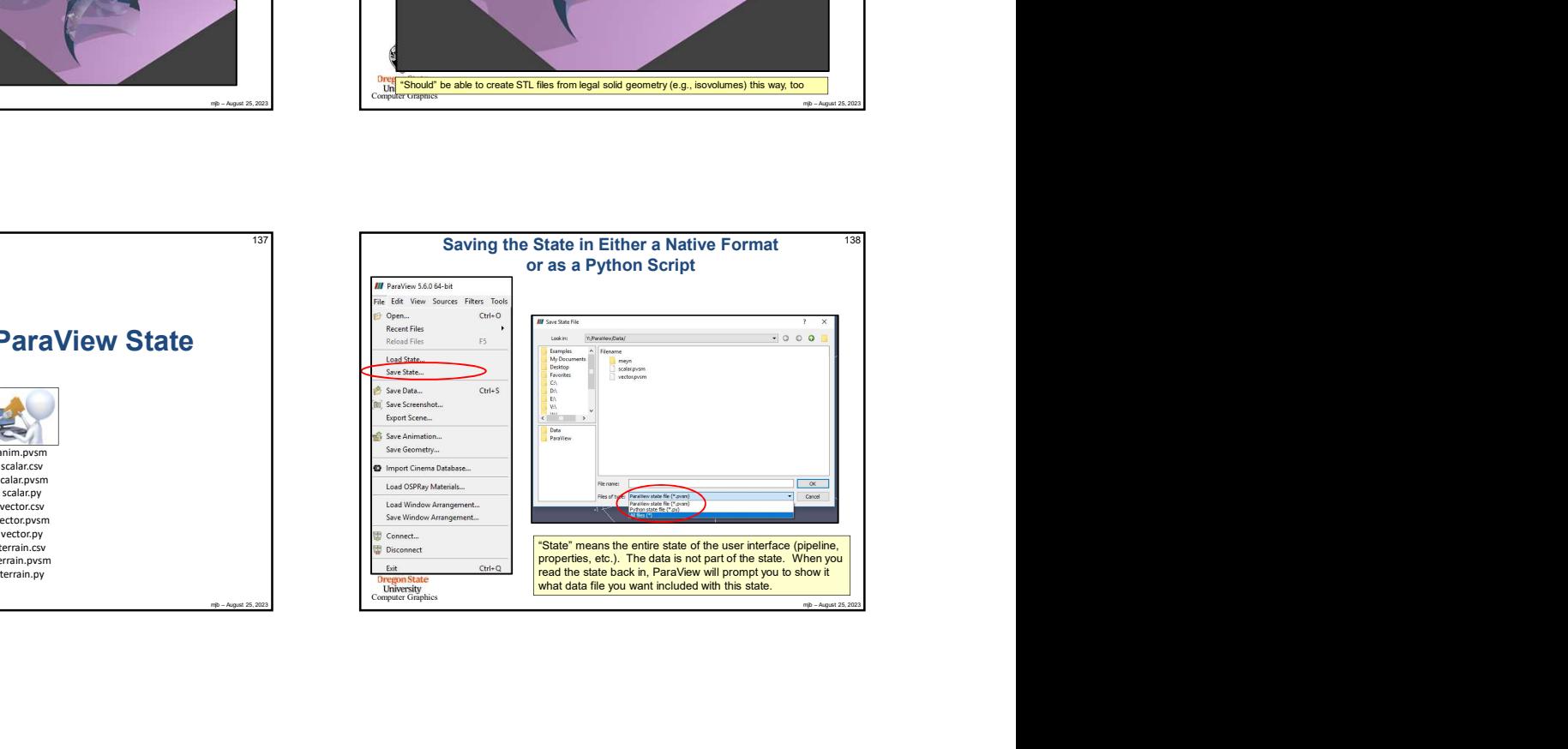

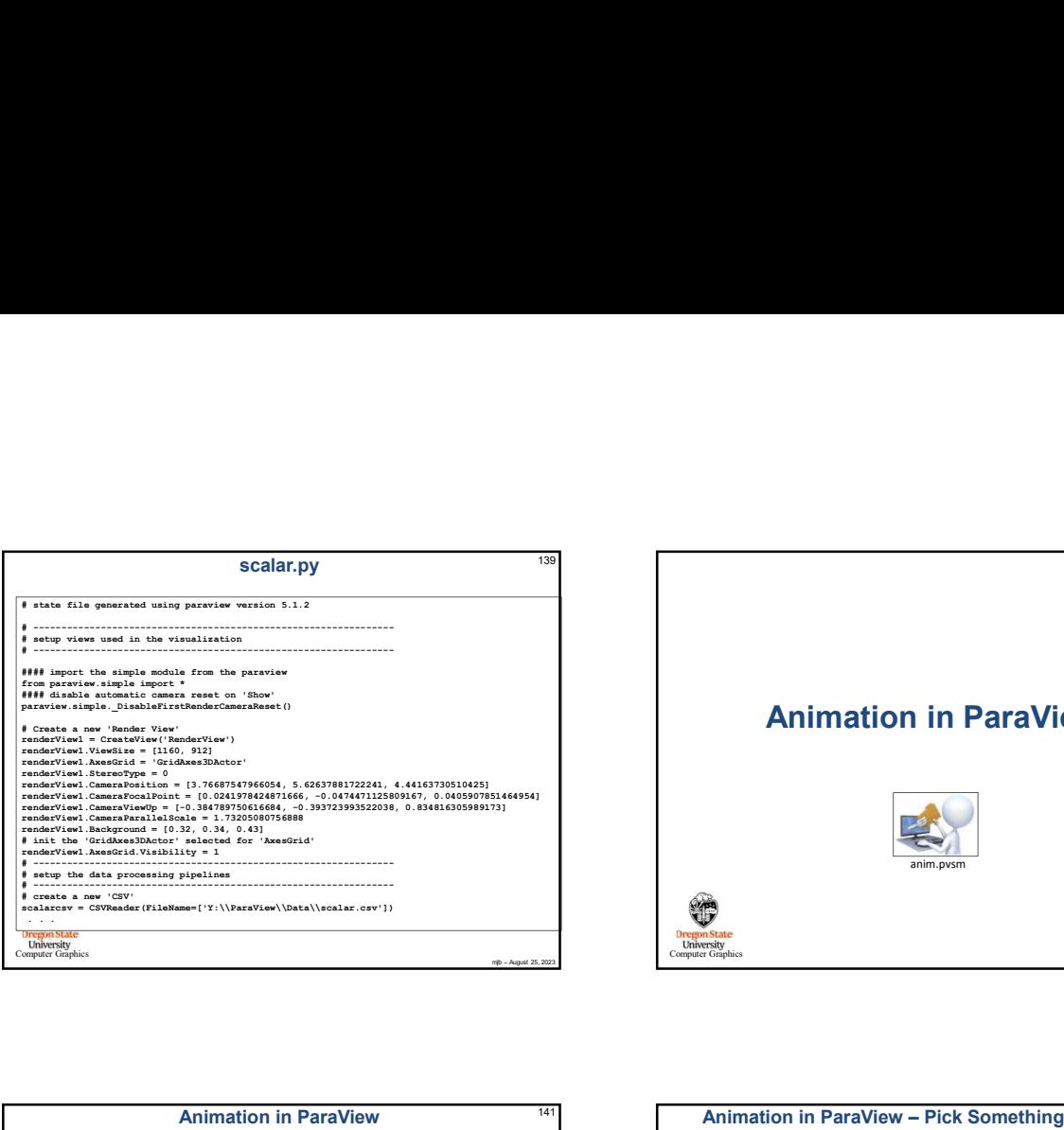

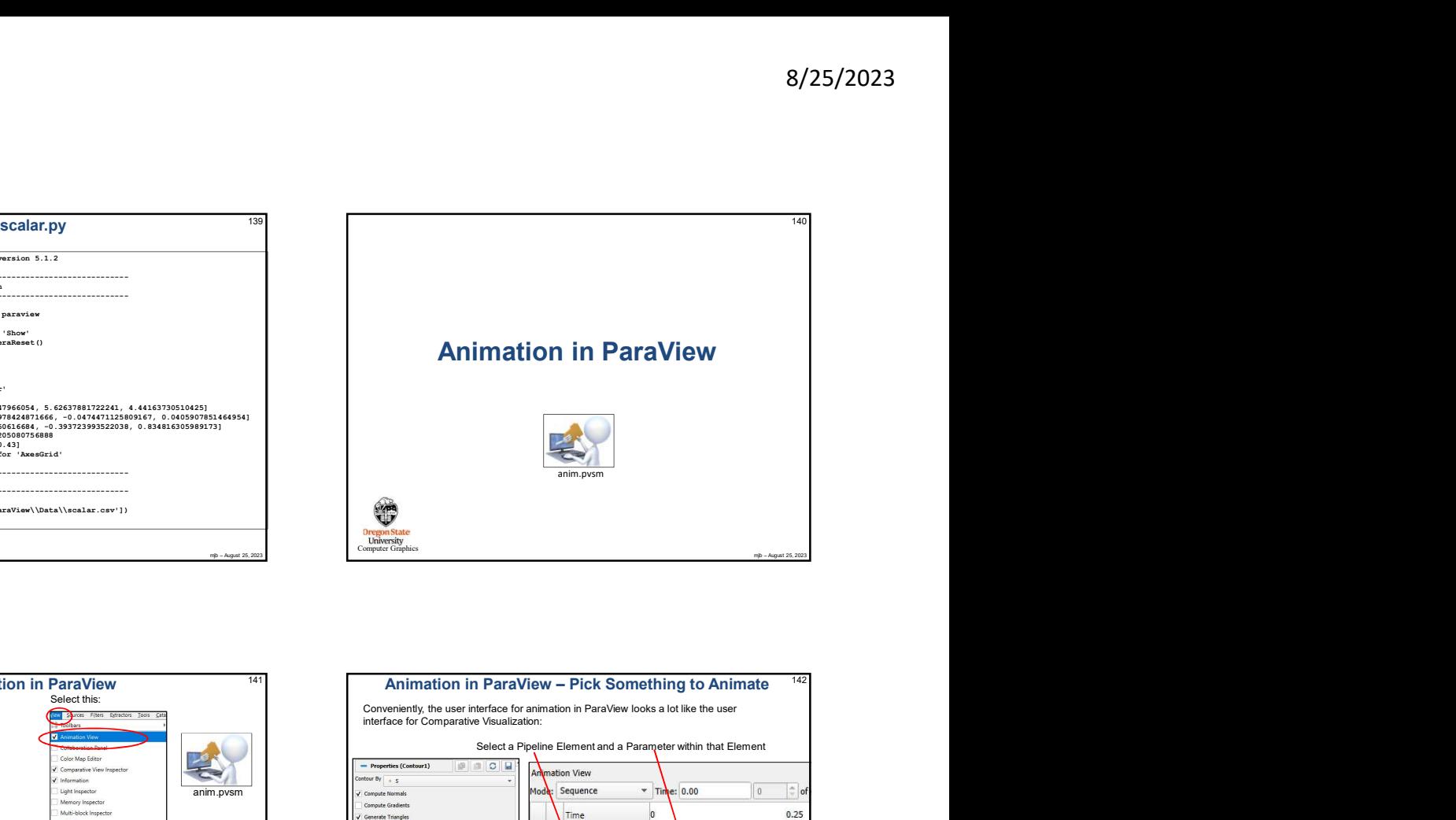

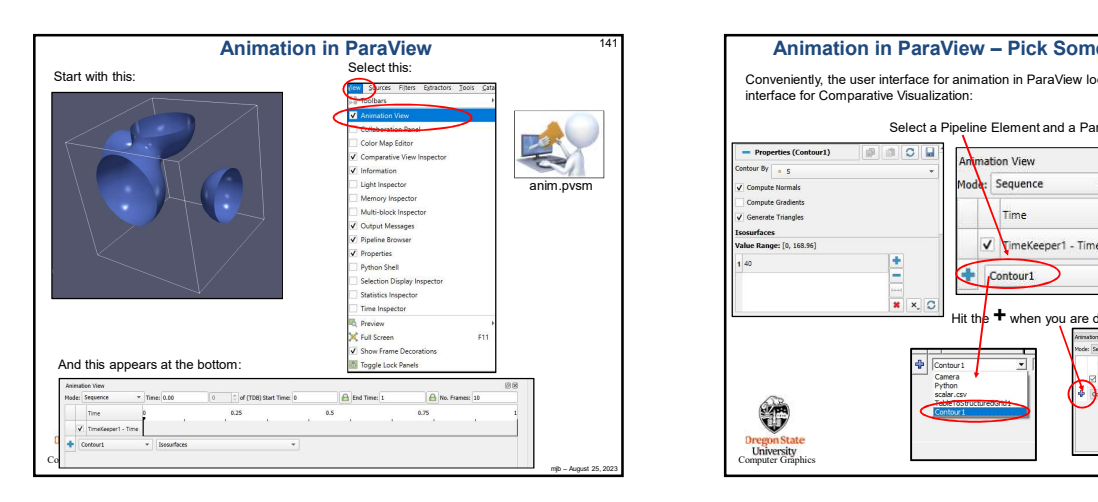

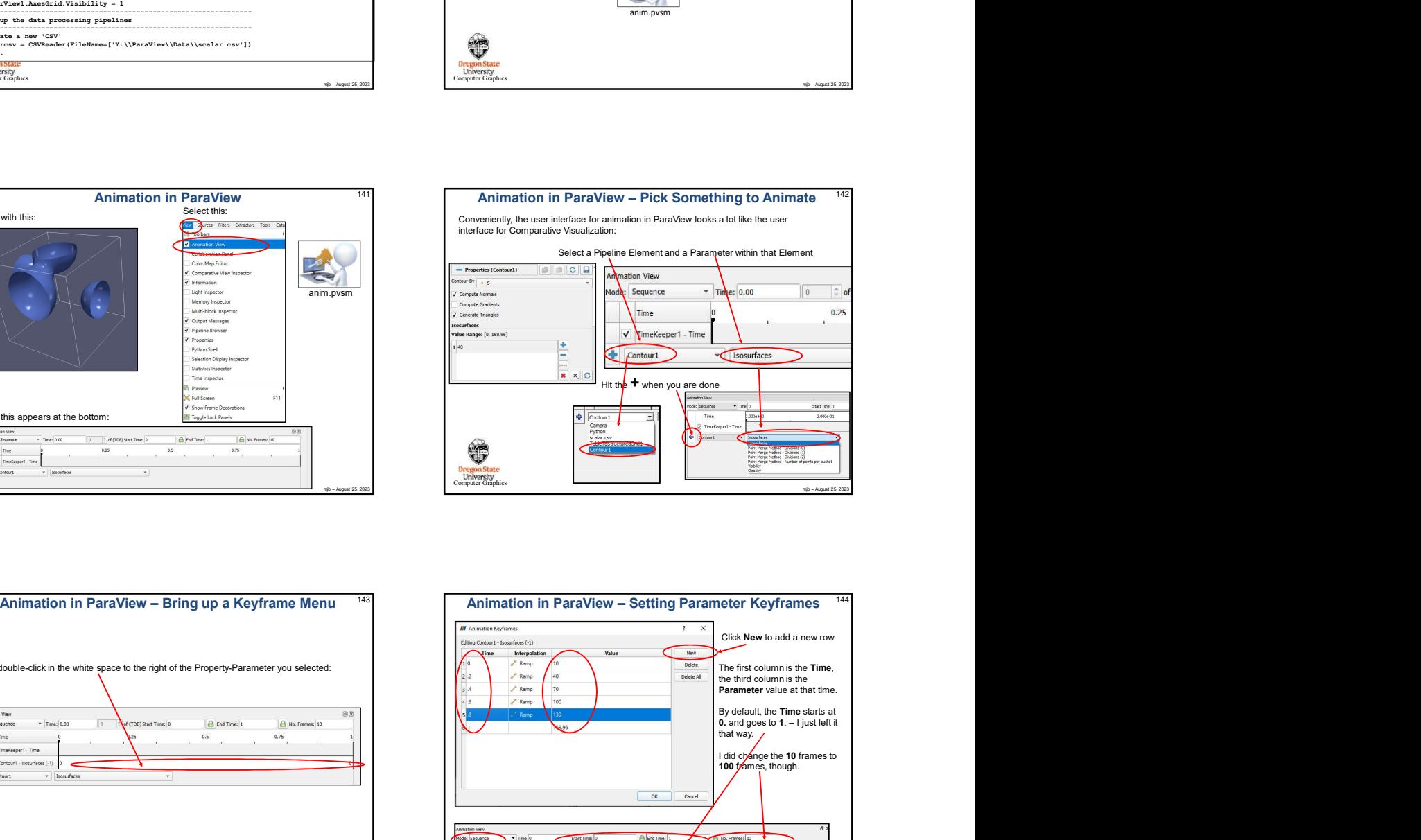

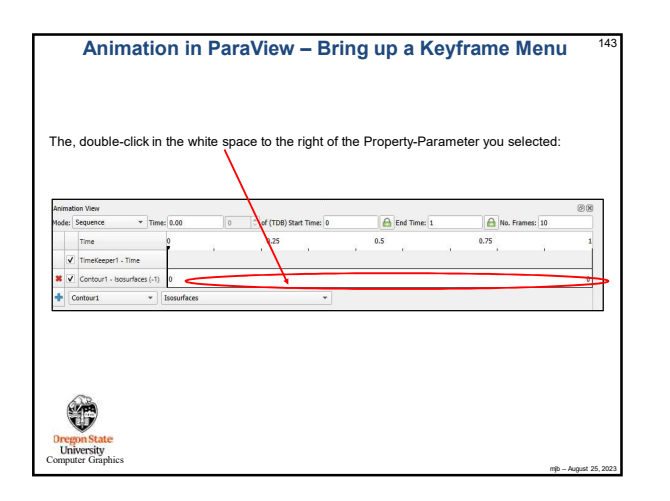

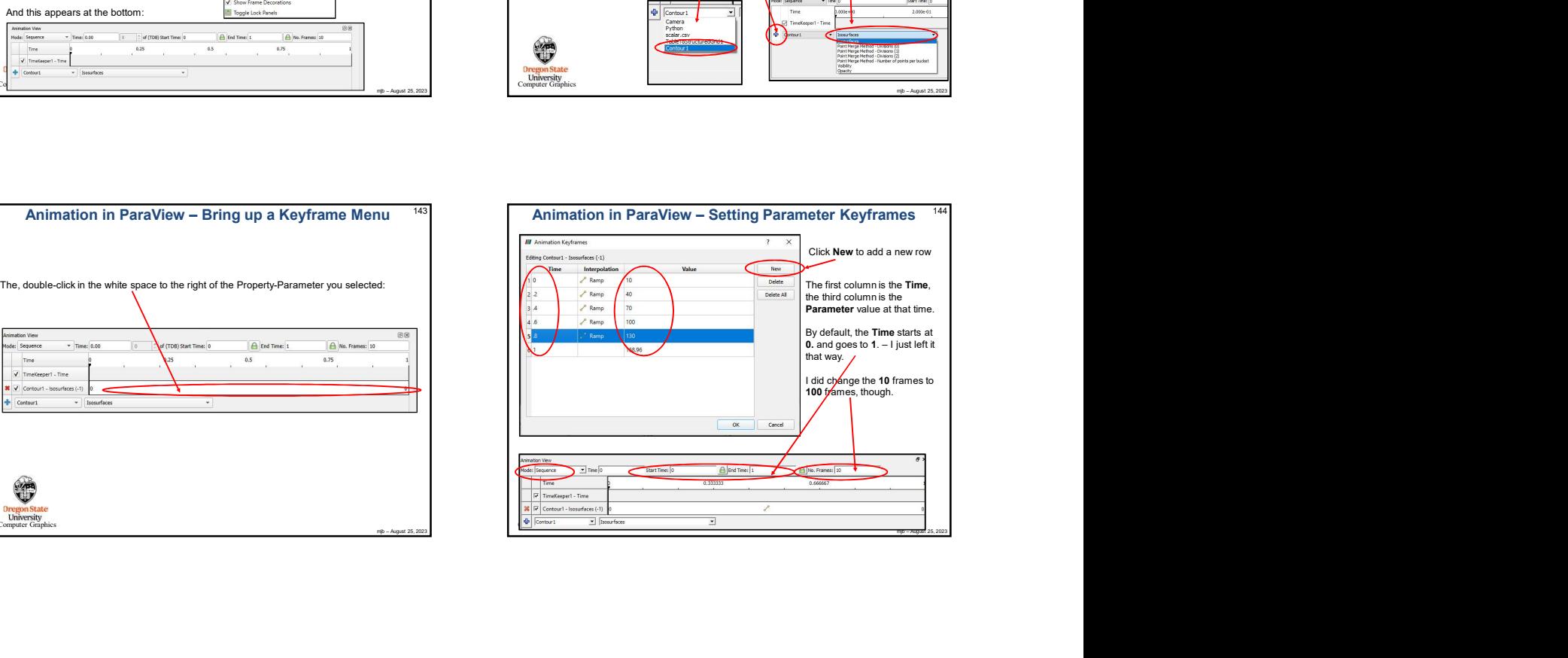

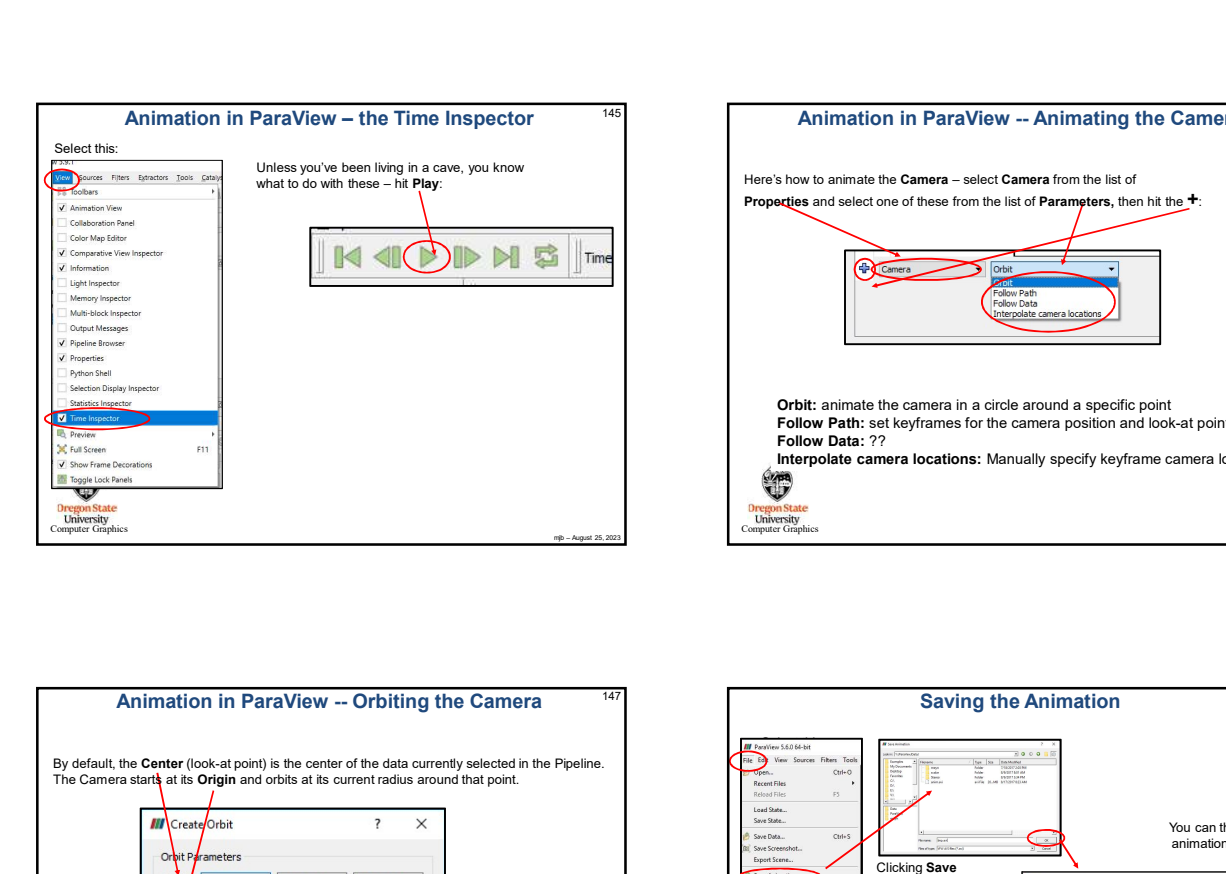

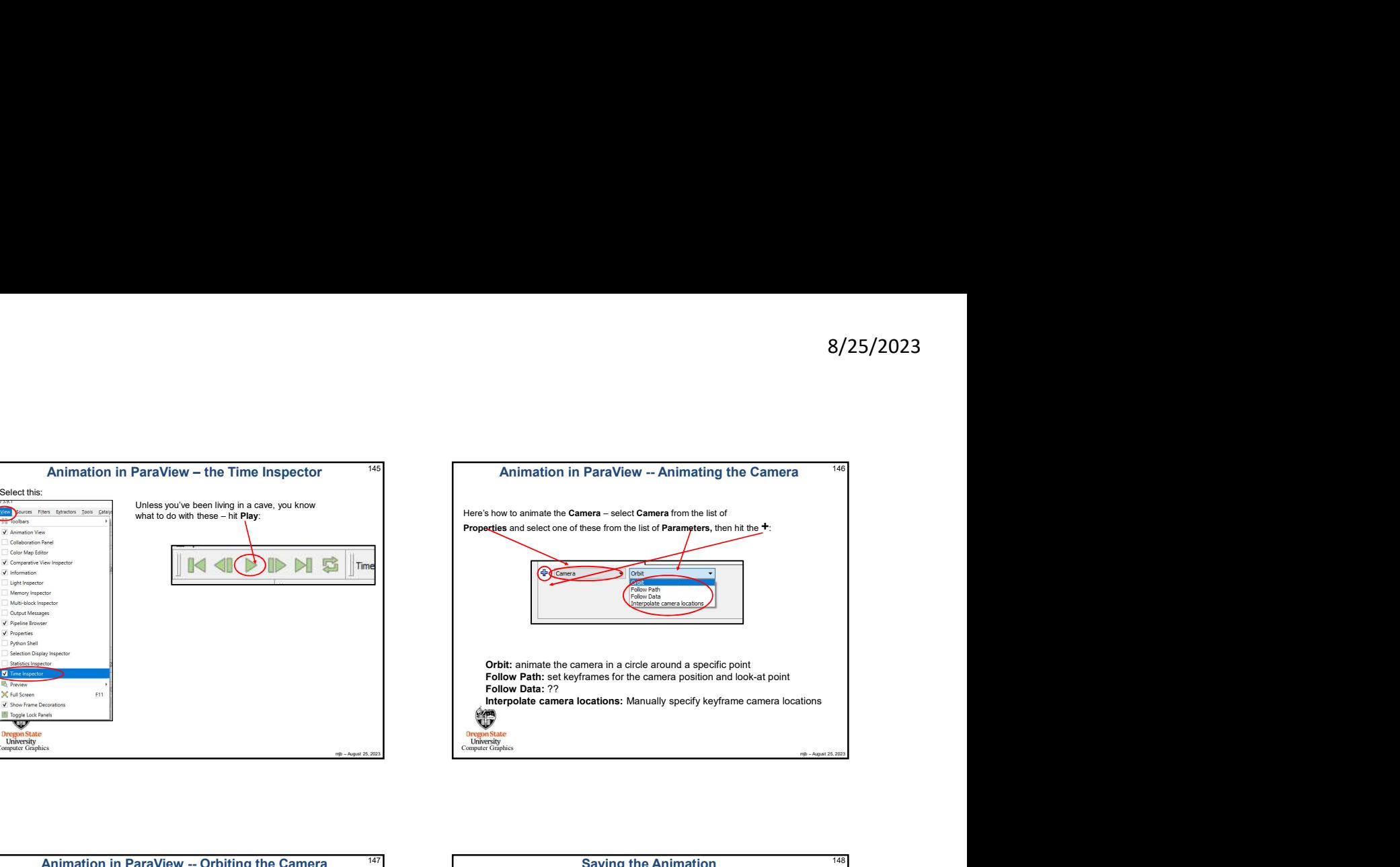

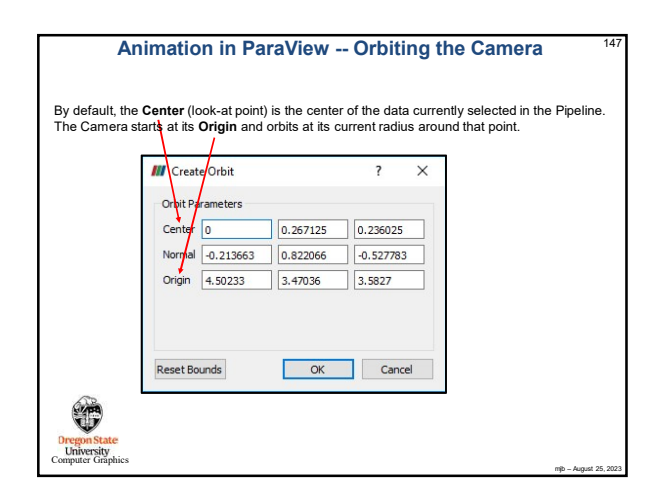

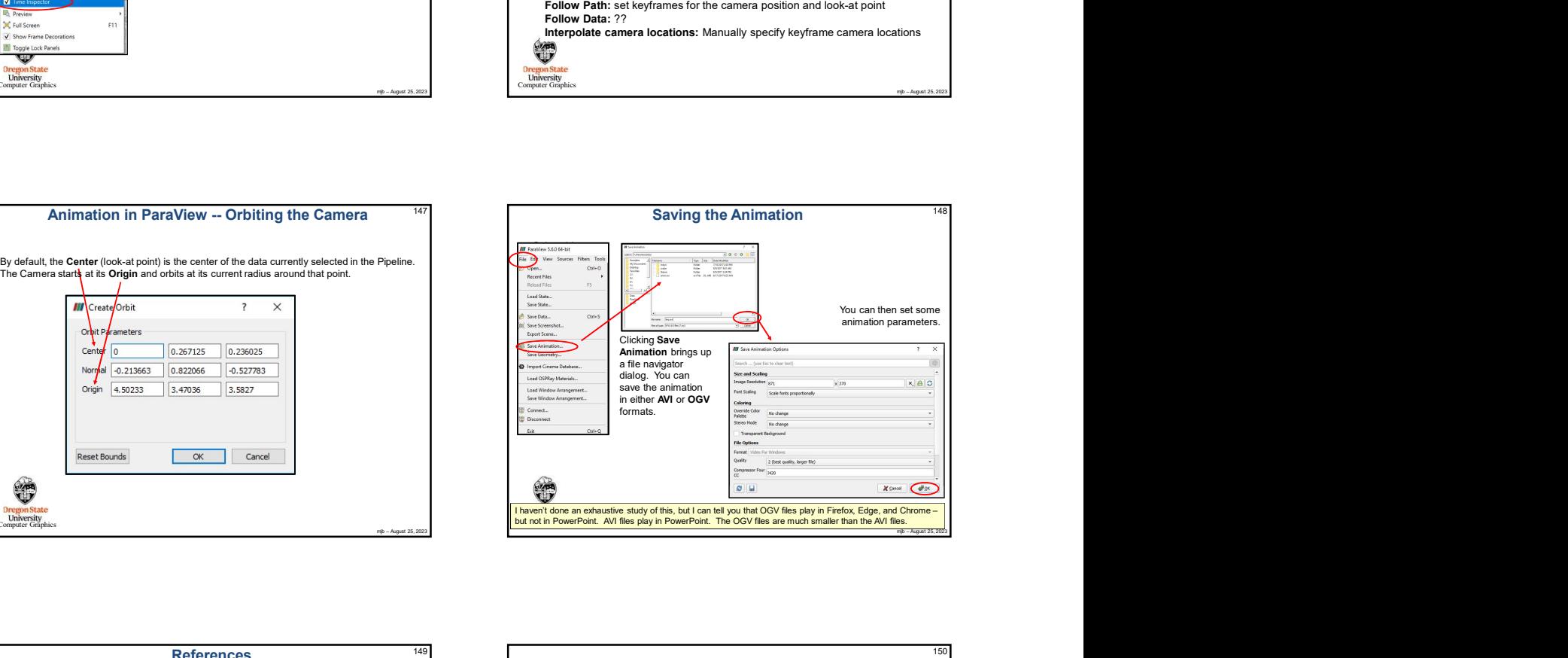

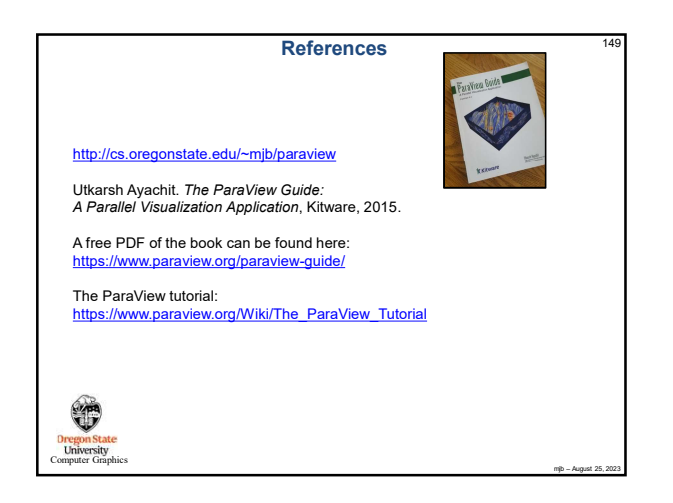

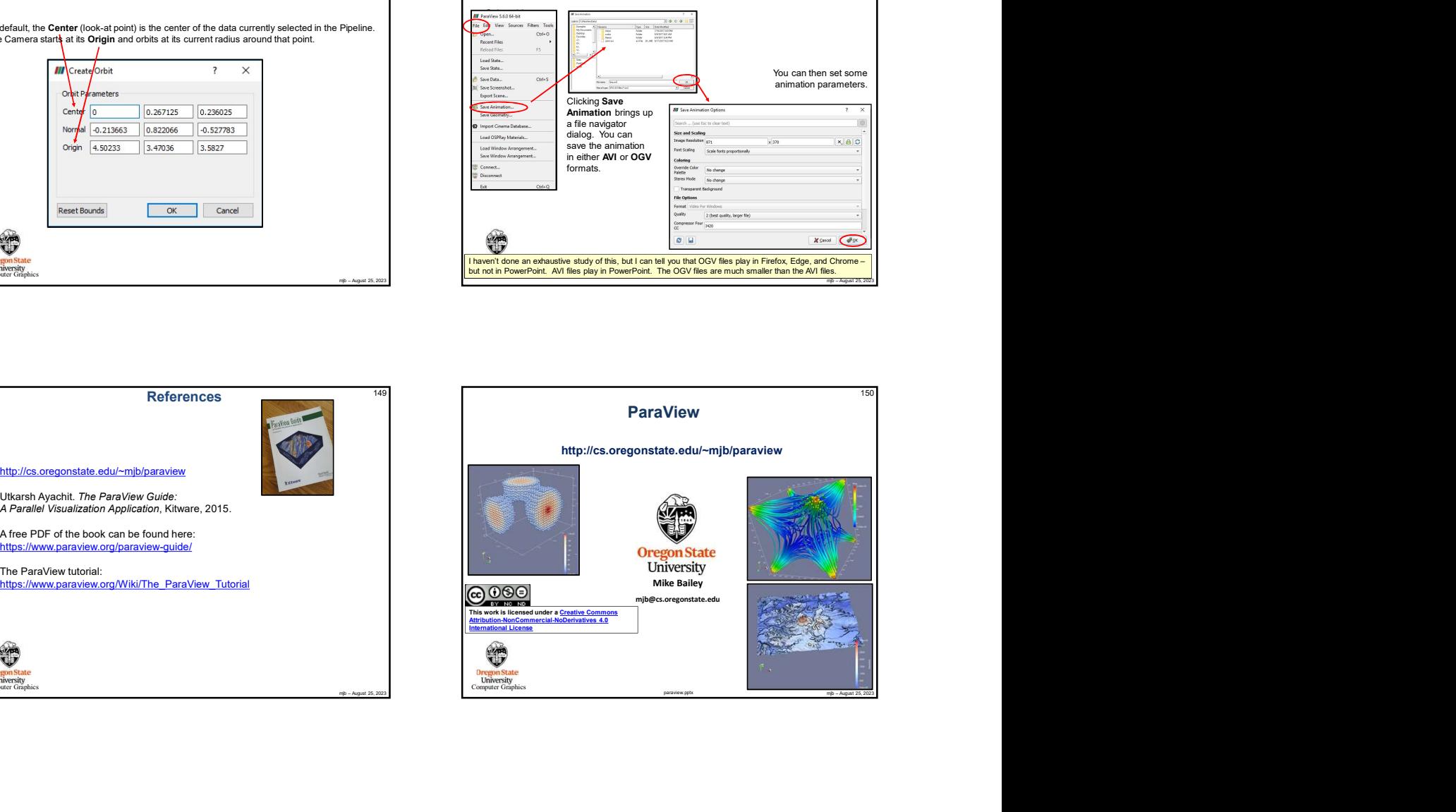